## Design Patterns for Mobile Apps

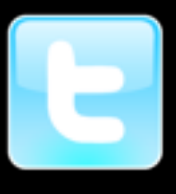

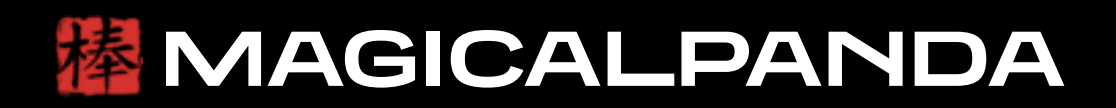

@saulmora

@casademora

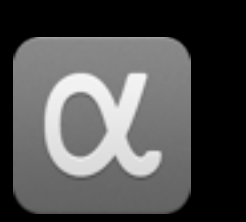

### Cocoa Design Patterns

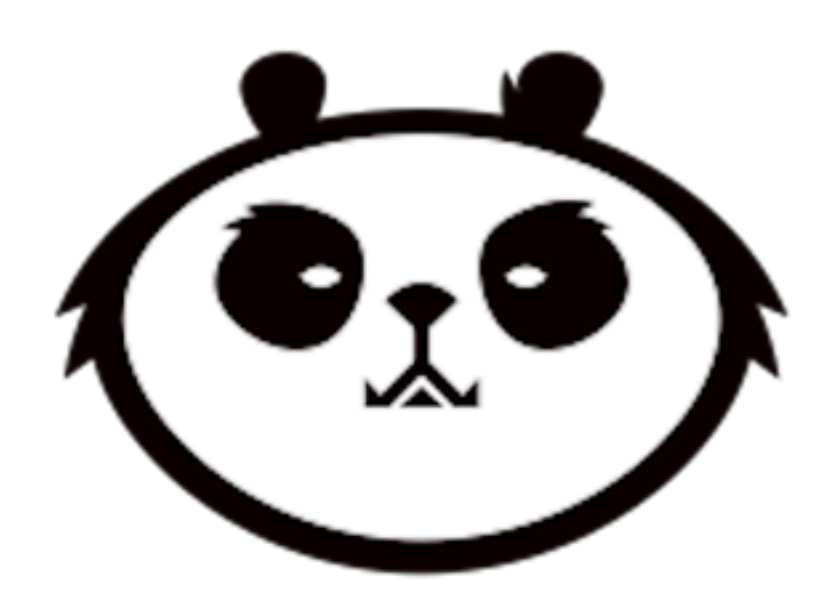

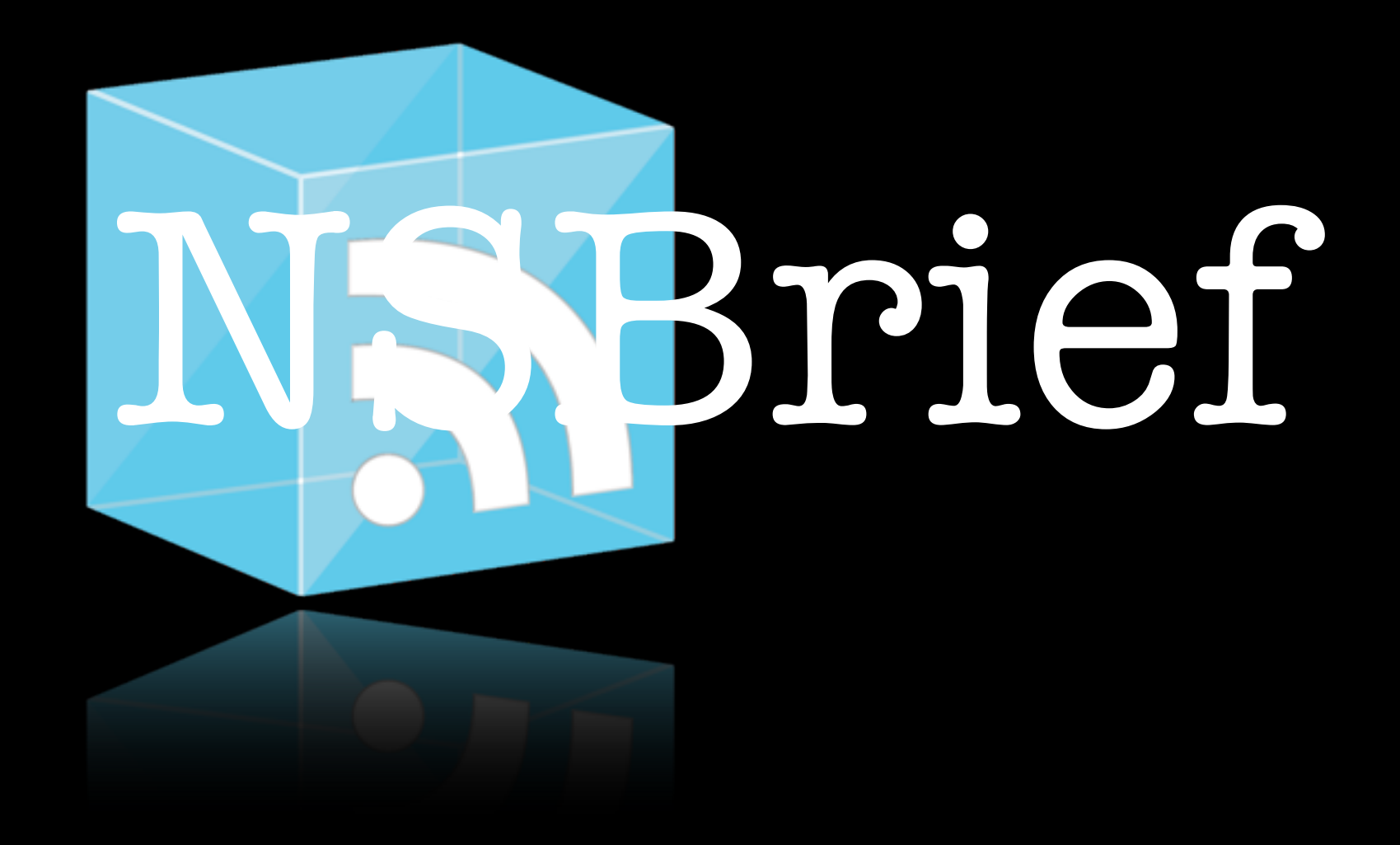

### **A long time ago, in a career far, far away…**

Wednesday, June 19, 13 I want to tell you a short story about a young developer

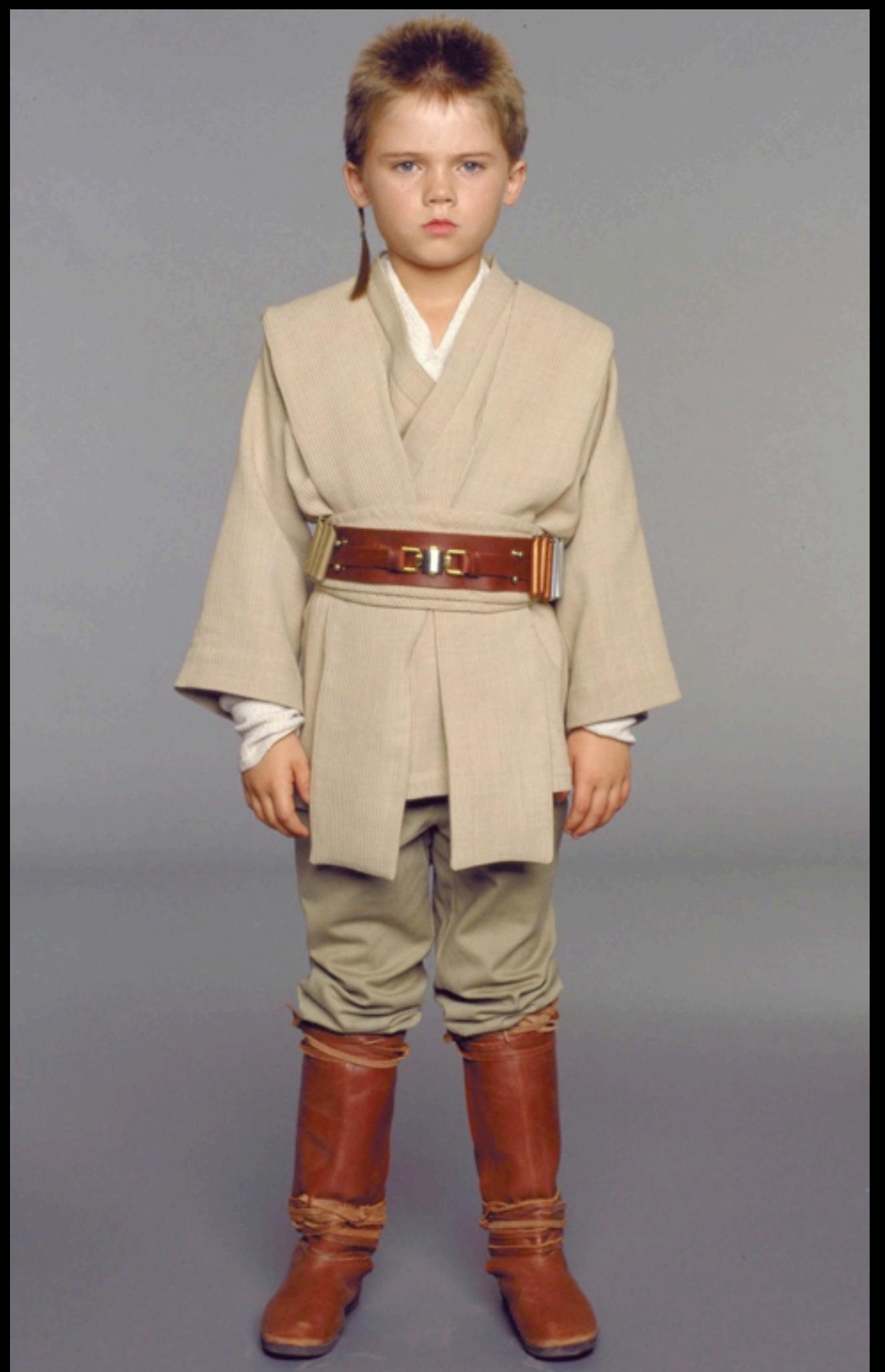

Wednesday, June 19, 13 When I was a young padawan developer

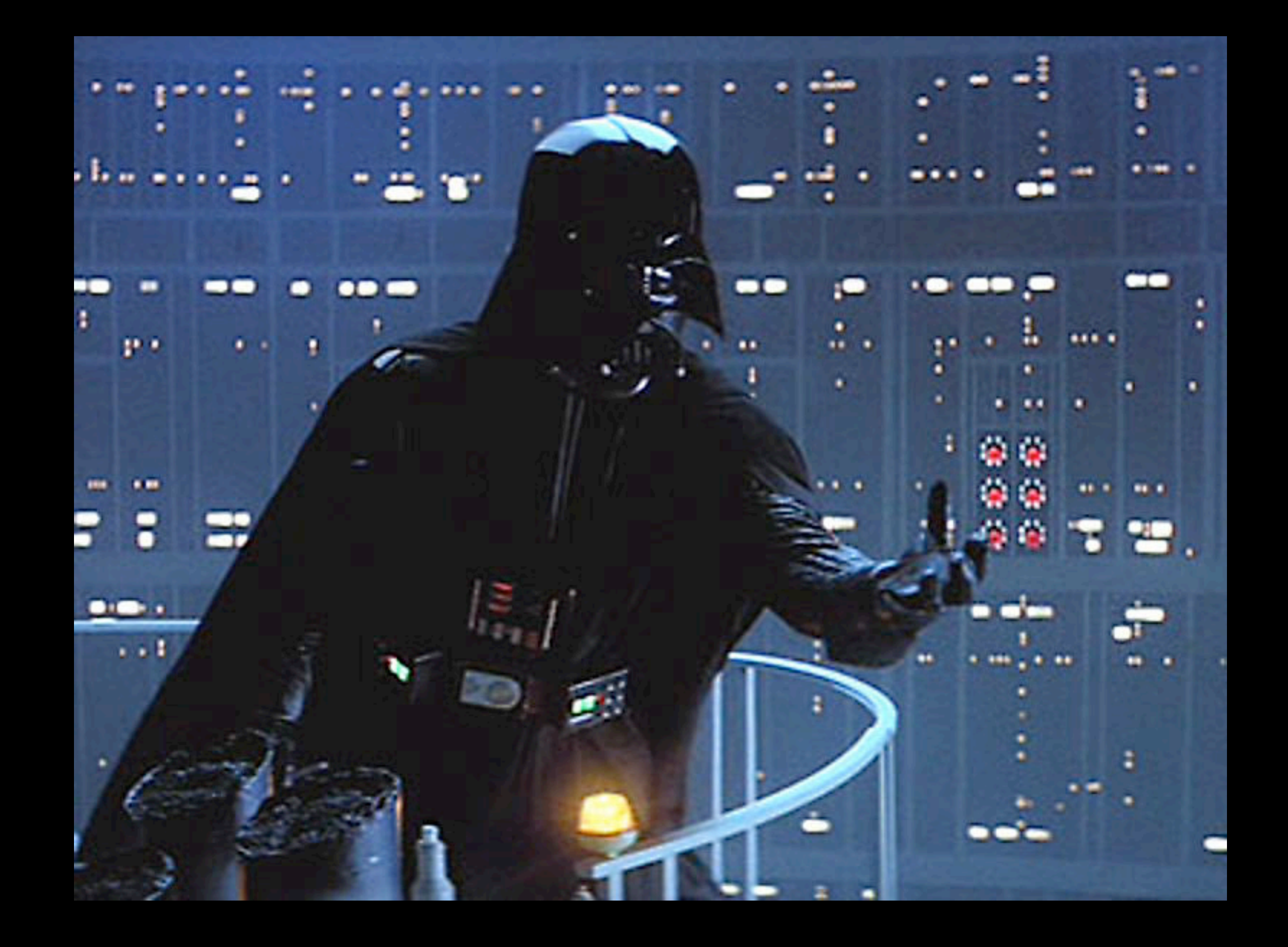

Wednesday, June 19, 13 I had a job at the empire....

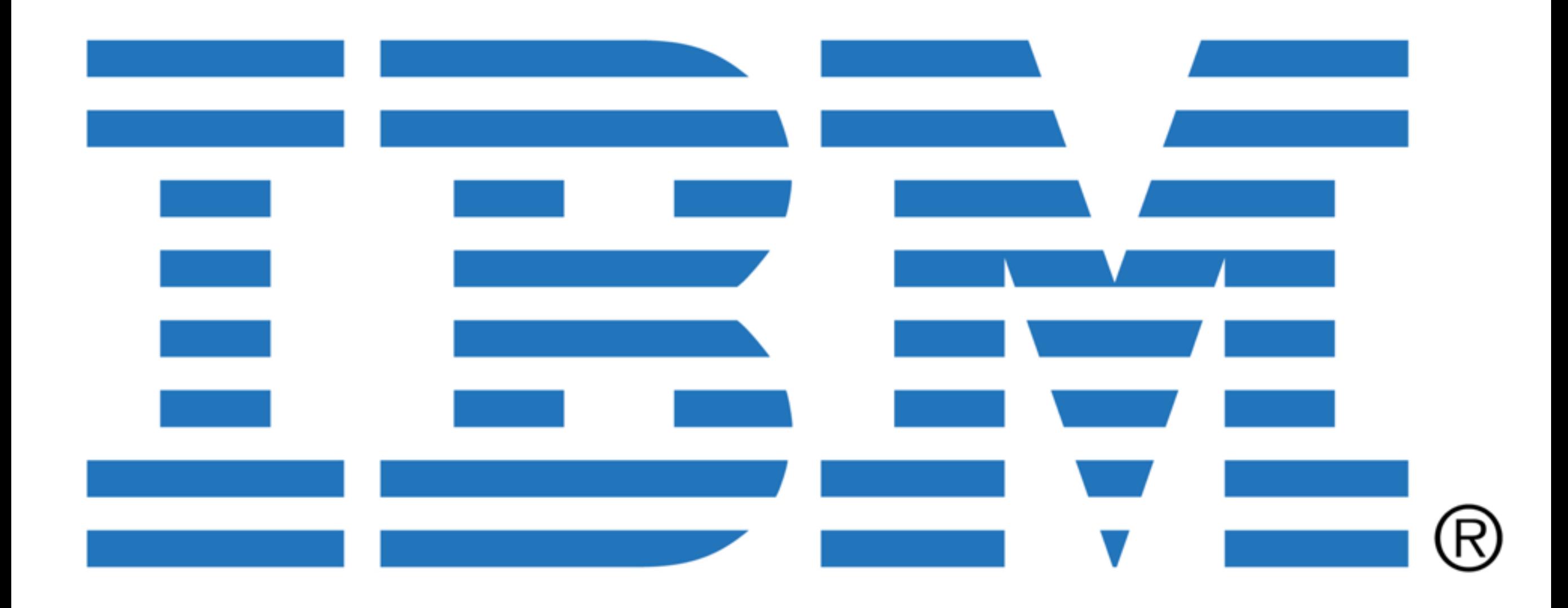

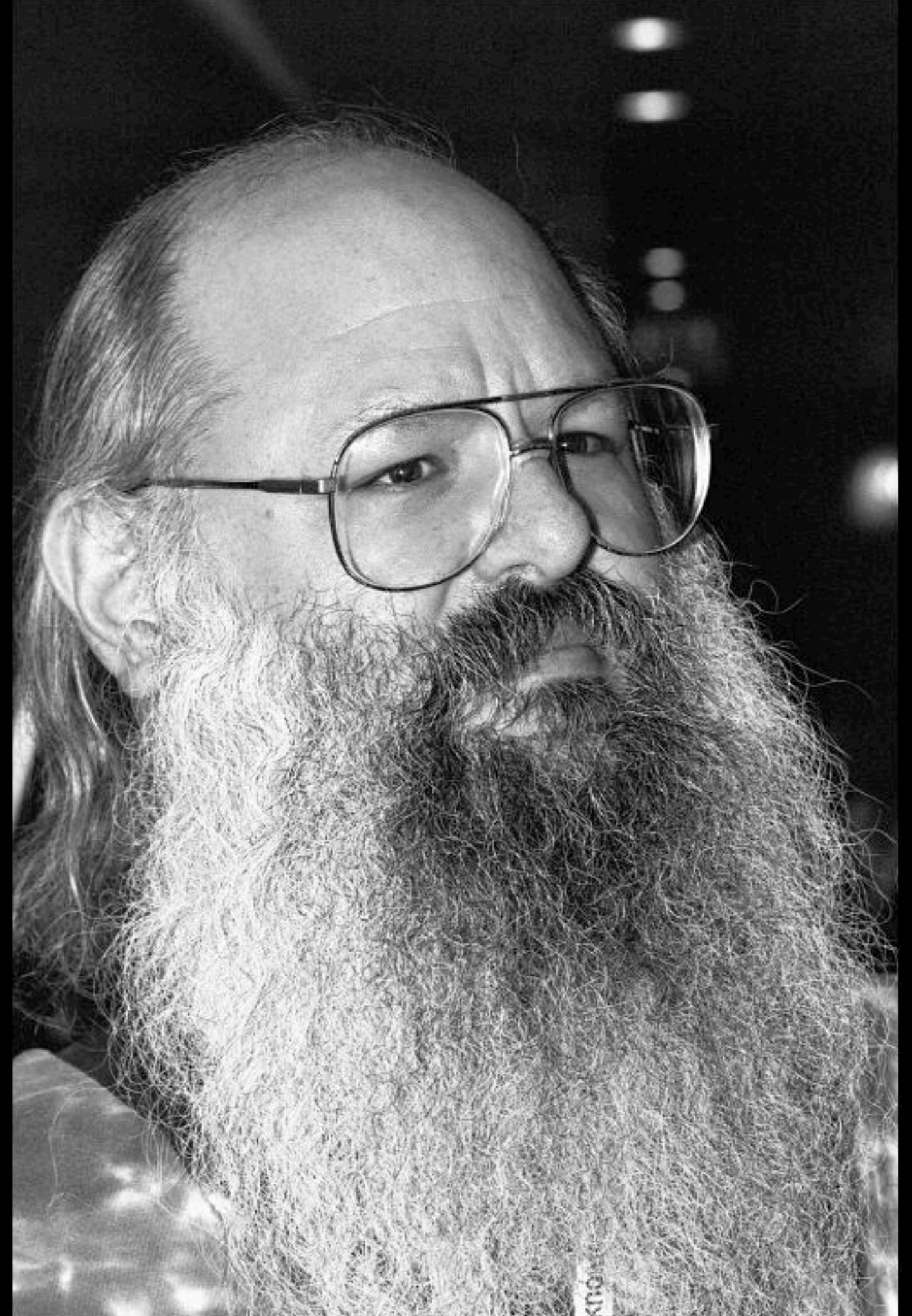

Wednesday, June 19, 13 A neckbeard programmer gave me a book

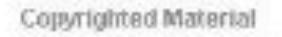

ሓ

ADDISON-WESLEY PROFESSIONAL COMPUTING SERIES

### Design Patterns

**Elements of Reusable** Object-Oriented Software

Erich Gamma **Richard Helm** Ralph Johnson John Vlissides

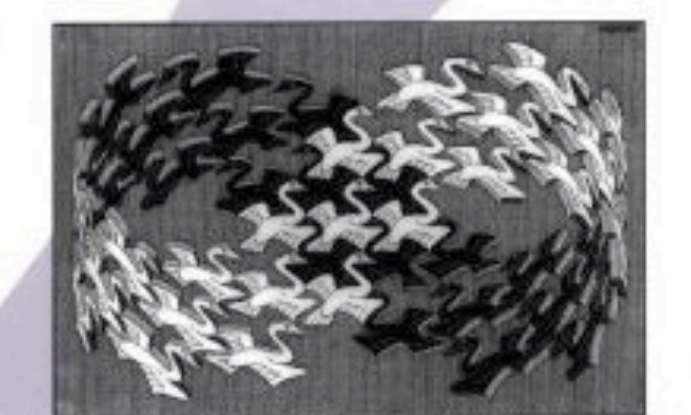

Foreword by Grady Booch

Copyrighted Material

opyrighted Material

Wednesday, June 19, 13

What are Design Patterns?

Time-tested reusable software architecture components. Many problems in software engineering occur time and again. If you've only gotten started in software development during the mobile application wave, then you may have only now started to notice patterns in your code, but haven't been able to pin point why things are familiar.

http://www.developer.com/design/article.php/1474561/What-Are-Design-Patterns-and-Do-I-Need-Them.htm

http://www.amazon.com/Design-Patterns-Elements-Reusable-Object-Oriented/dp/ 0201633612/ref=sr\_1\_1?ie=UTF8&qid=1363000537&sr=8-1&keywords=design+patterns

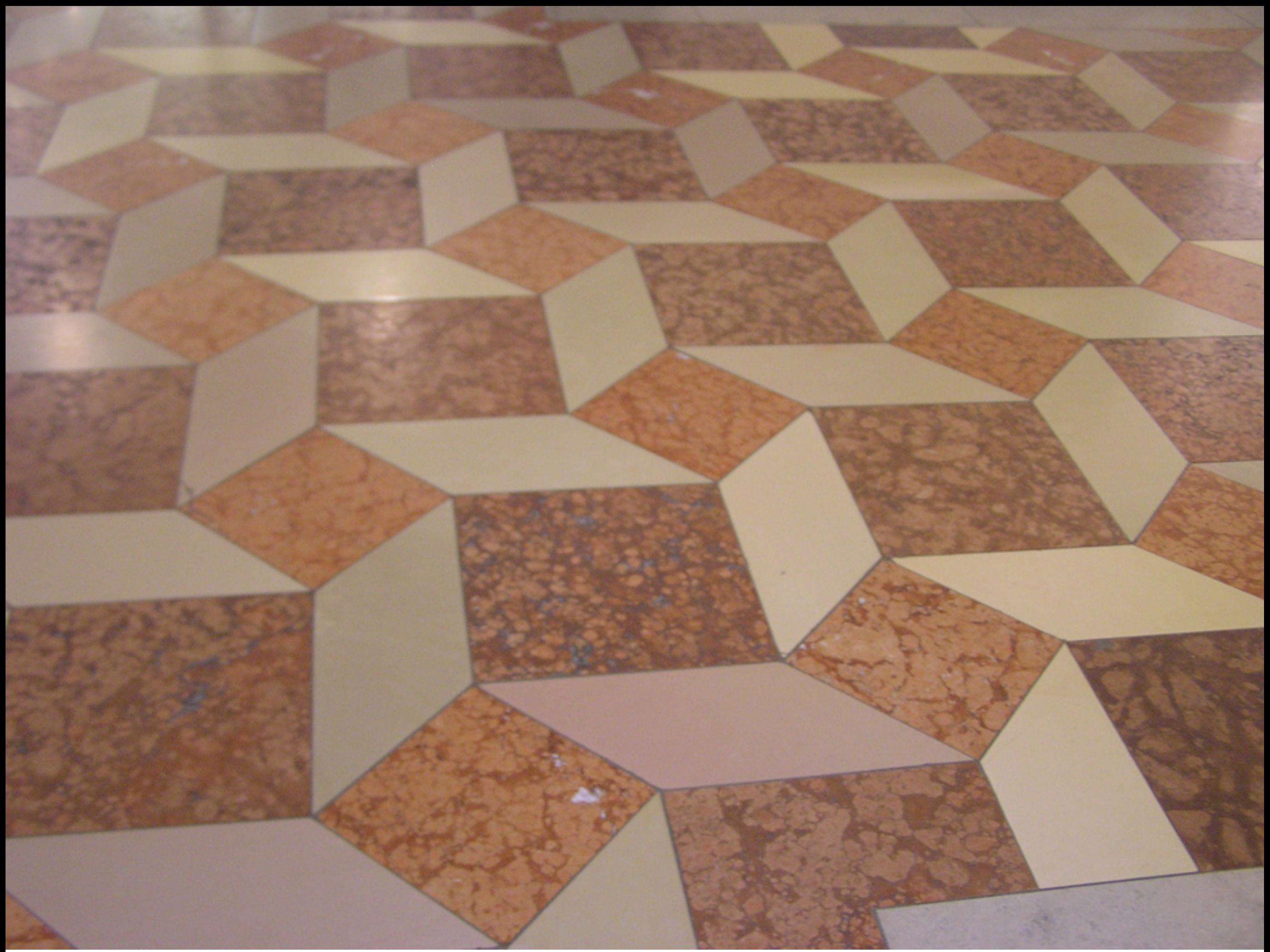

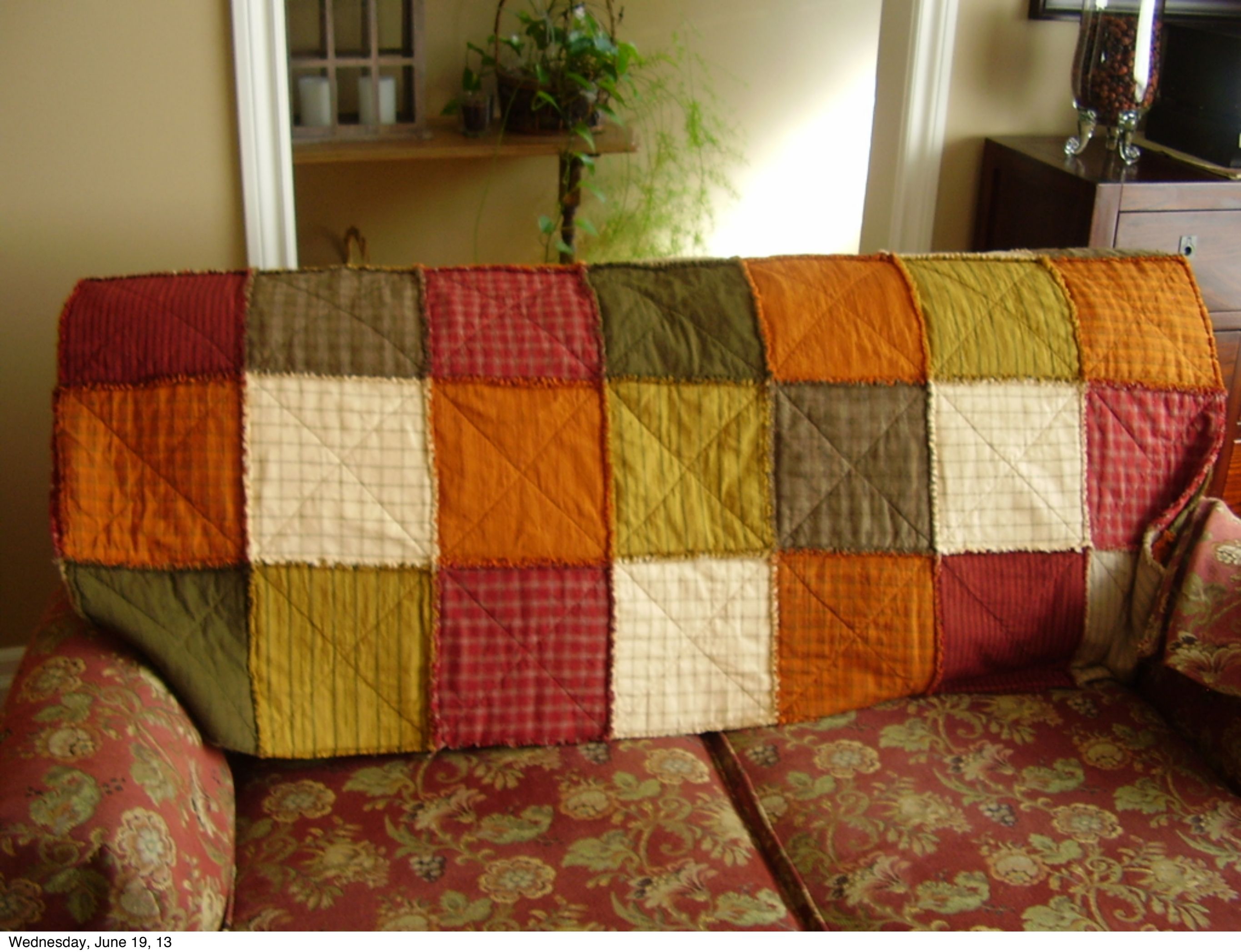

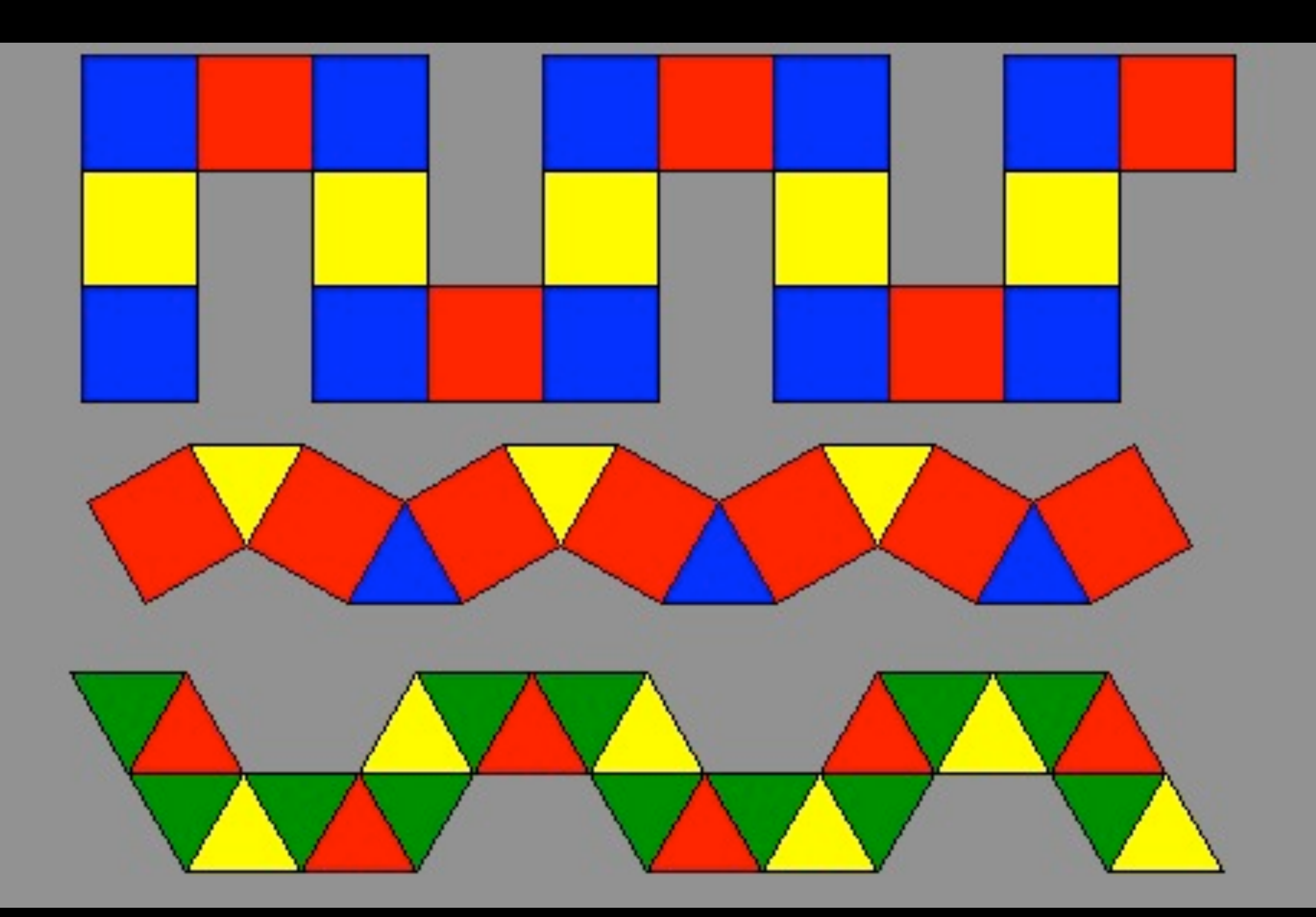

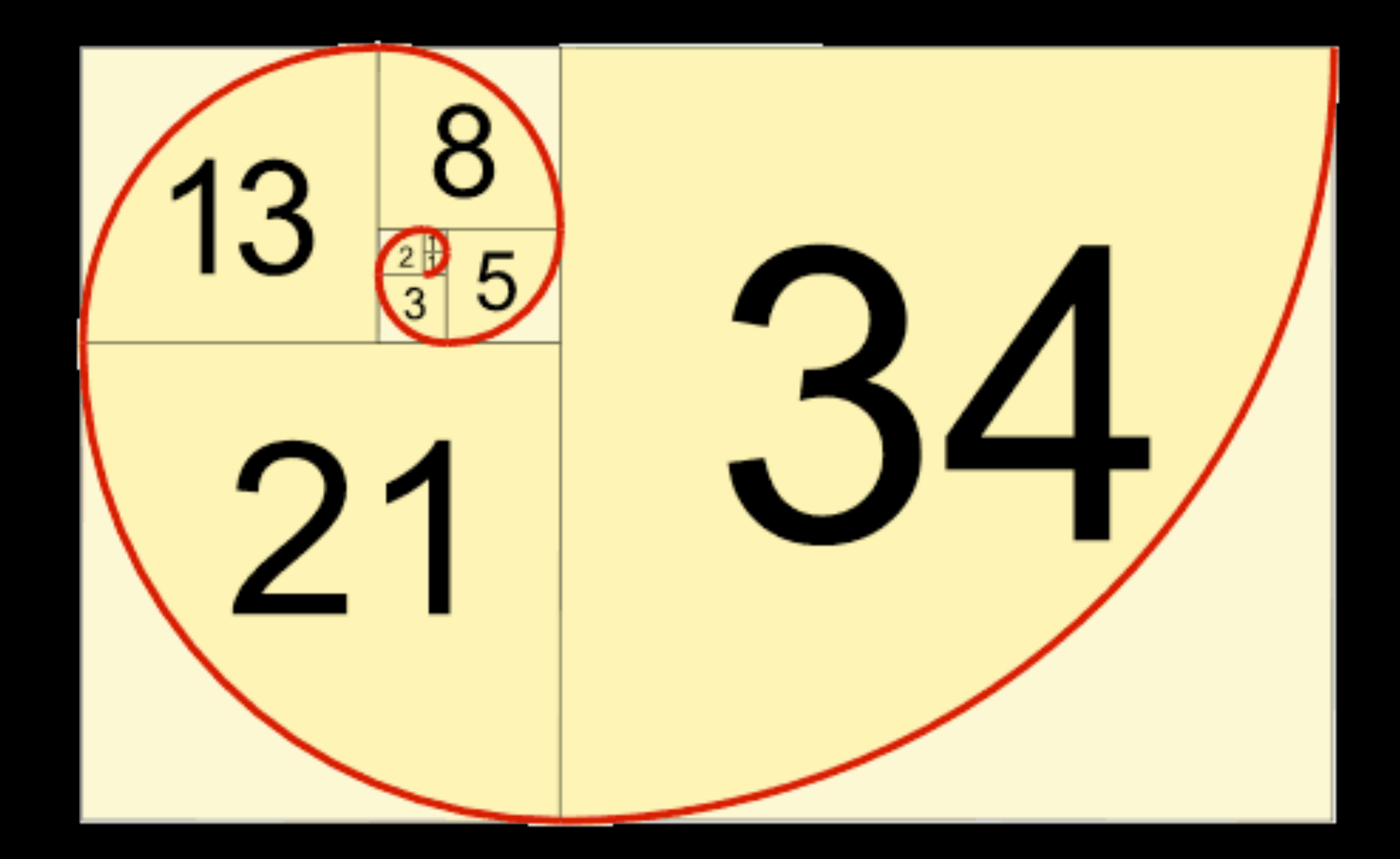

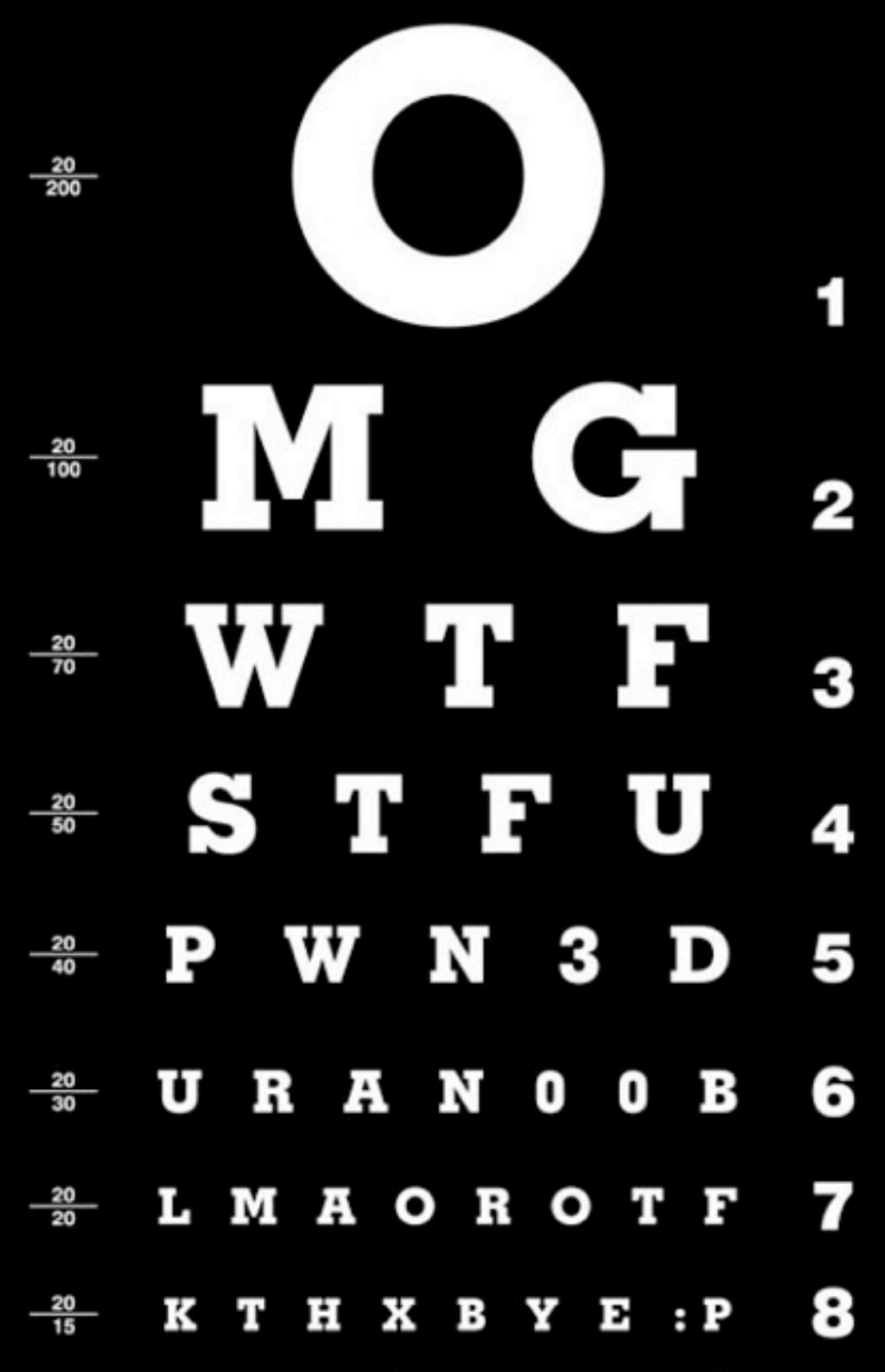

IF YOU CAN READ THIS, UR EYEZ R TEH 1337. TTYL.

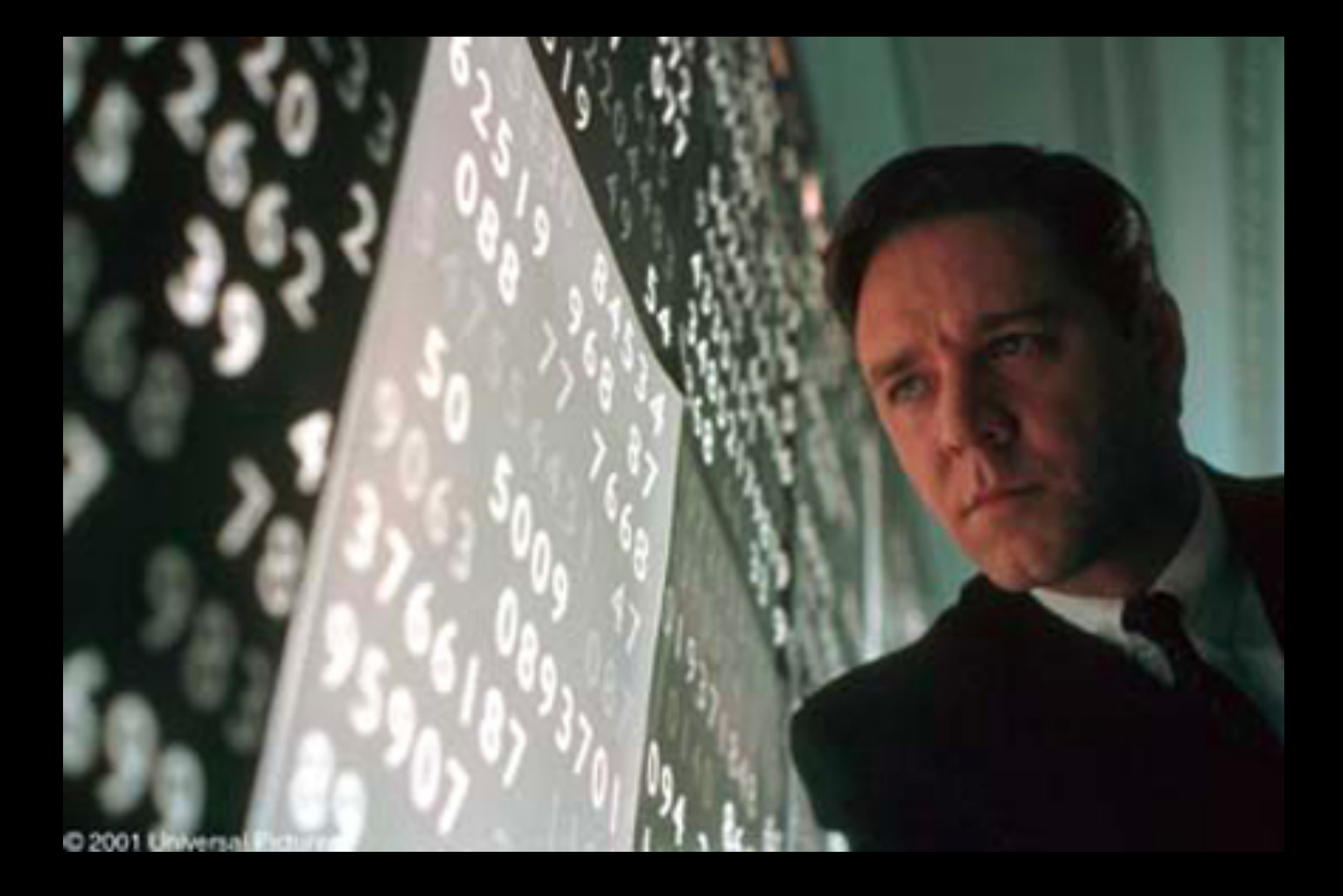

Fractals, numbers and other patterns occur in nature. Our human brains have evolved to notice patterns. Patterns were first documented in building architecture. The idea was picked up by software engineers and then applied to software architecture.

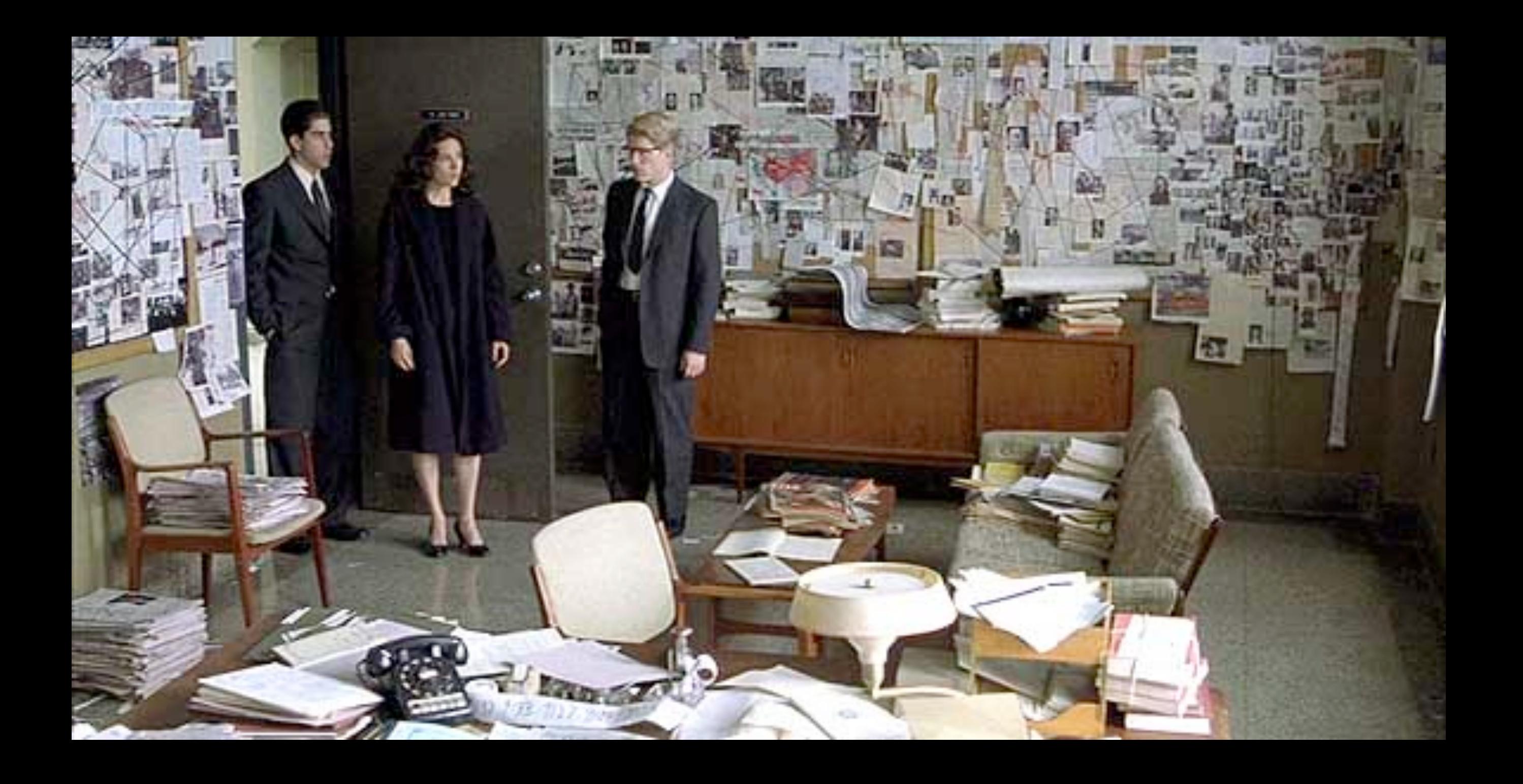

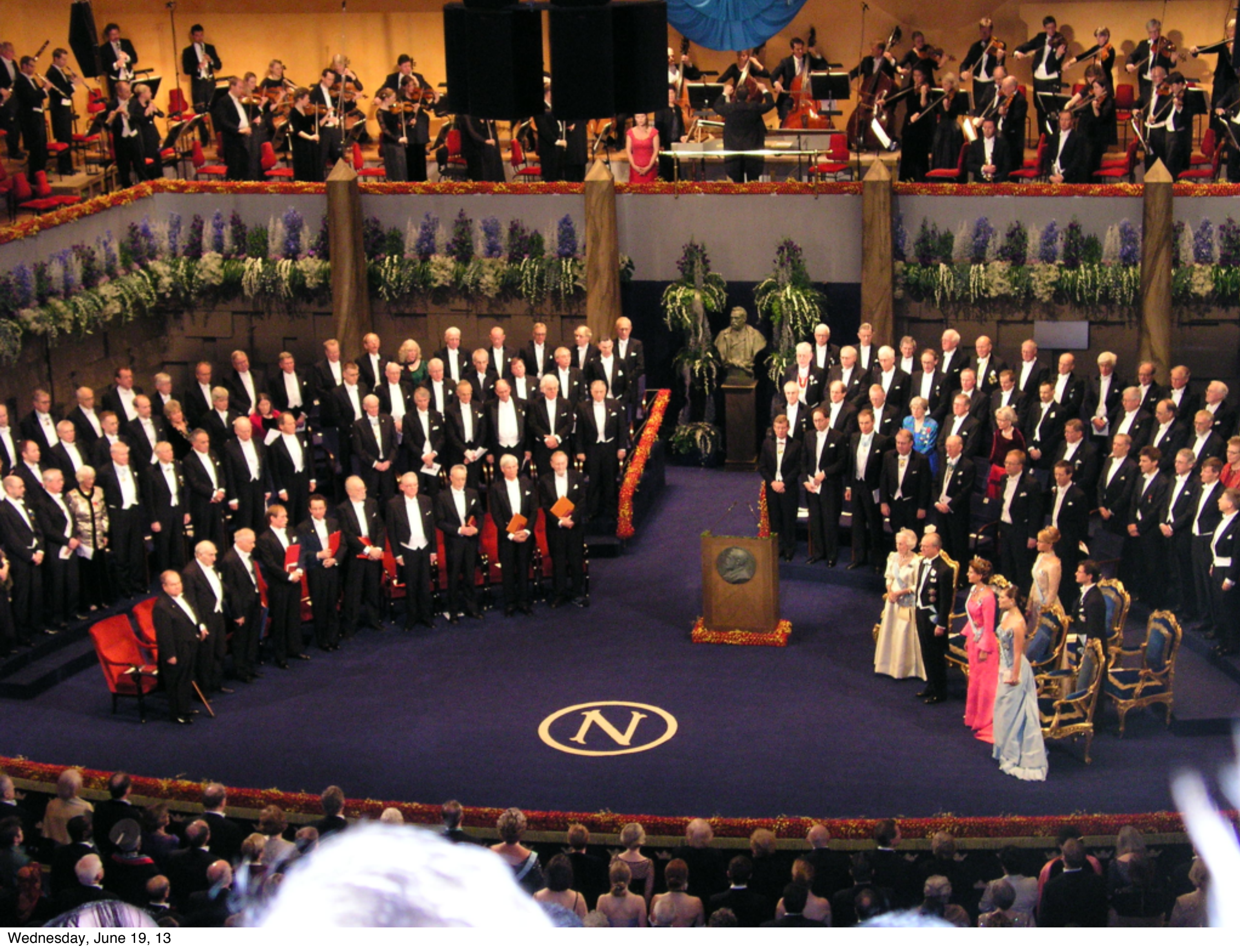

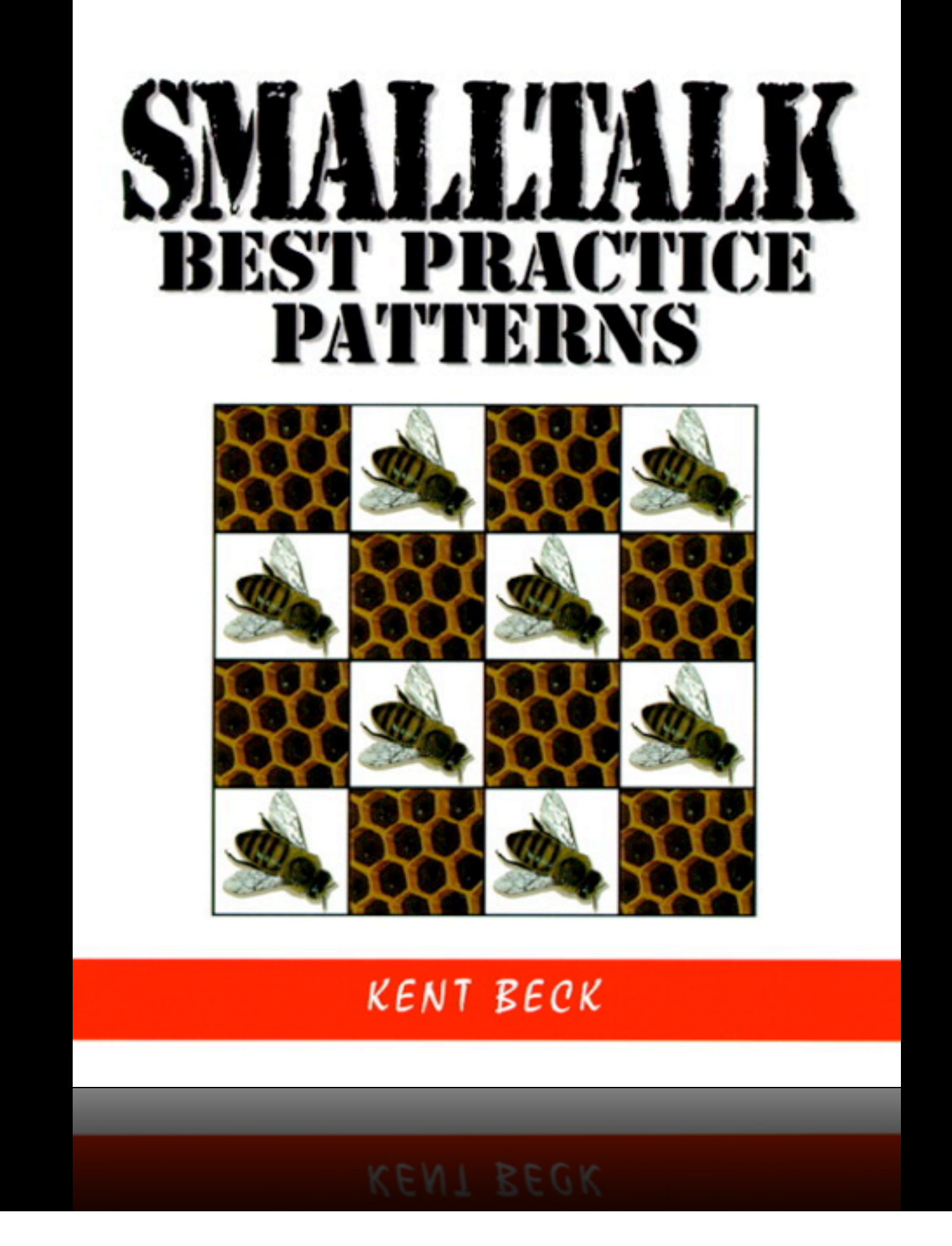

More recently, on my journey/quest to become a better/master developer, I've been delving into books even older than the Design Patterns book. I've been reading SmallTalk Best Practices by Kent Beck.

I picked up this book to learn what previous masters knew. I found that over the course of my programming career, I had already encountered at least half of the code patterns in this book. I still had many to learn. But it made me realize that there is so much knowledge from previous generations of developers that, while not lost, is not implemented nearly enough in modern applications.

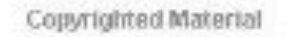

ሓ

ADDISON-WESLEY PROFESSIONAL COMPUTING SERIES

### Design Patterns

**Elements of Reusable** Object-Oriented Software

Erich Gamma **Richard Helm** Ralph Johnson<br>John Vlissides

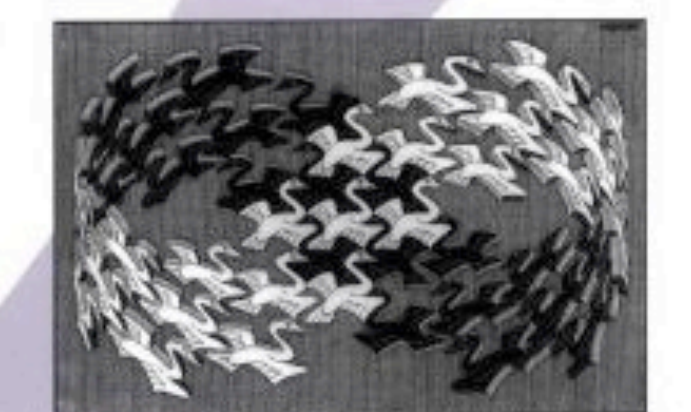

Foreword by Grady Booch

C 1994 NC. Exter / Cordon Art - Baam - Holland. All rights

Copyrighted Material

Copyrighted Material

Wednesday, June 19, 13

And so I'm here today to share with you how patterns fit in this modern world of mobile apps.

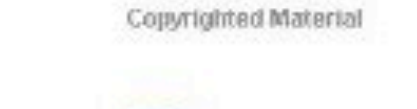

### Design Patterns

#### Elements of Reusable Object-Oriented Software

+

Erich Gamma Richard Helm Ralph Johnson<br>John Vlissides

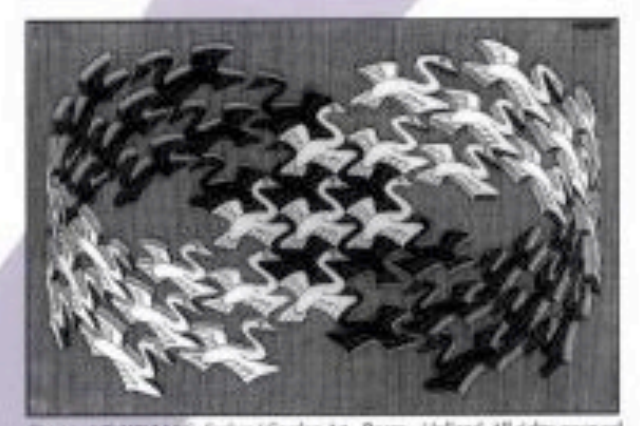

ne @ 1994 M.C. Excher / Cordon Art - Baam - Holland. All rights reserved Foreword by Grady Booch

Copyrighted Material

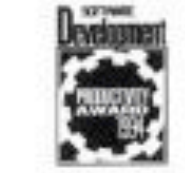

Copyrighted Material

Wednesday, June 19, 13

ሓ

ADDISON-WESLEY PROFESSIONAL COMPUTING SERIES

## Let's Build a Mobile App

Wednesday, June 19, 13

The best way to explain these patterns, and when and where to use them in your apps is to build a mobile app of our own here.

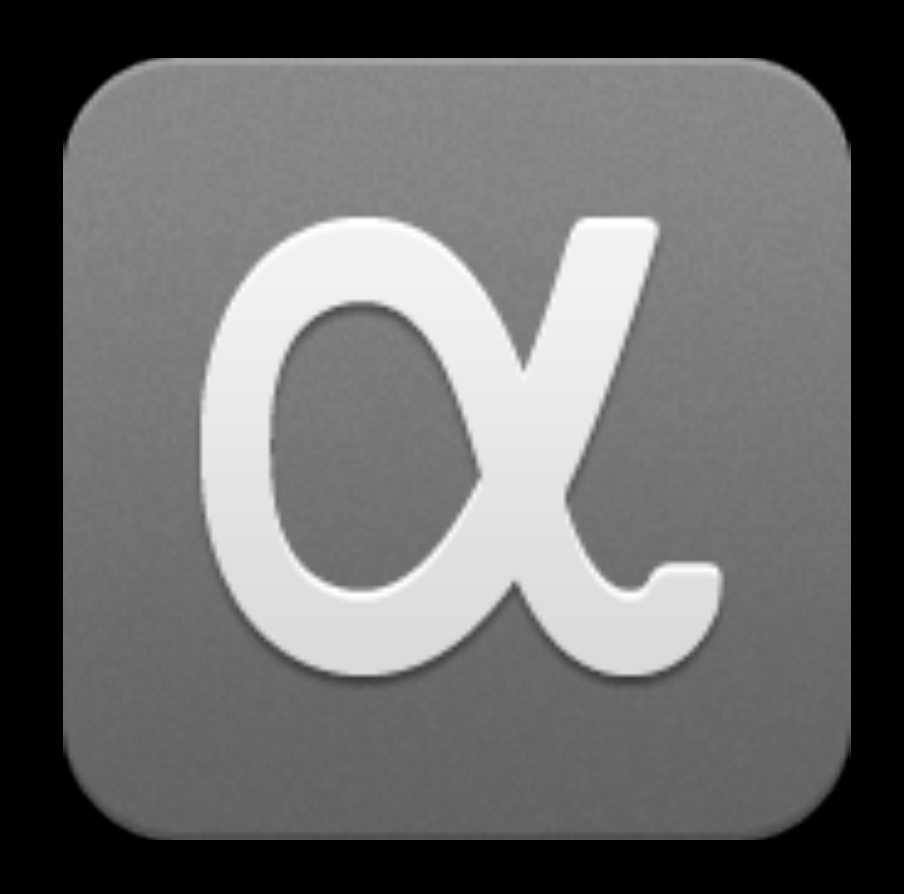

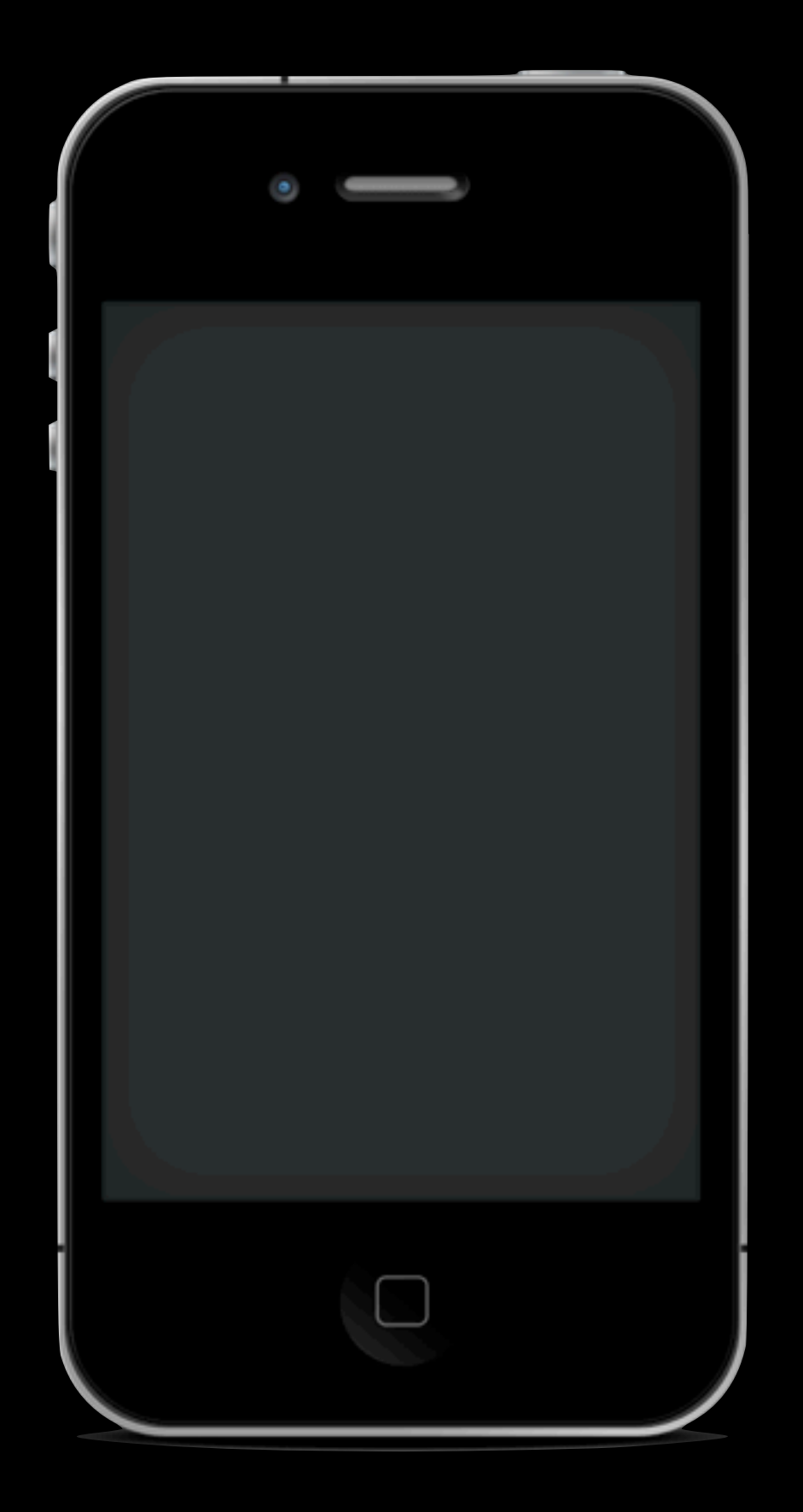

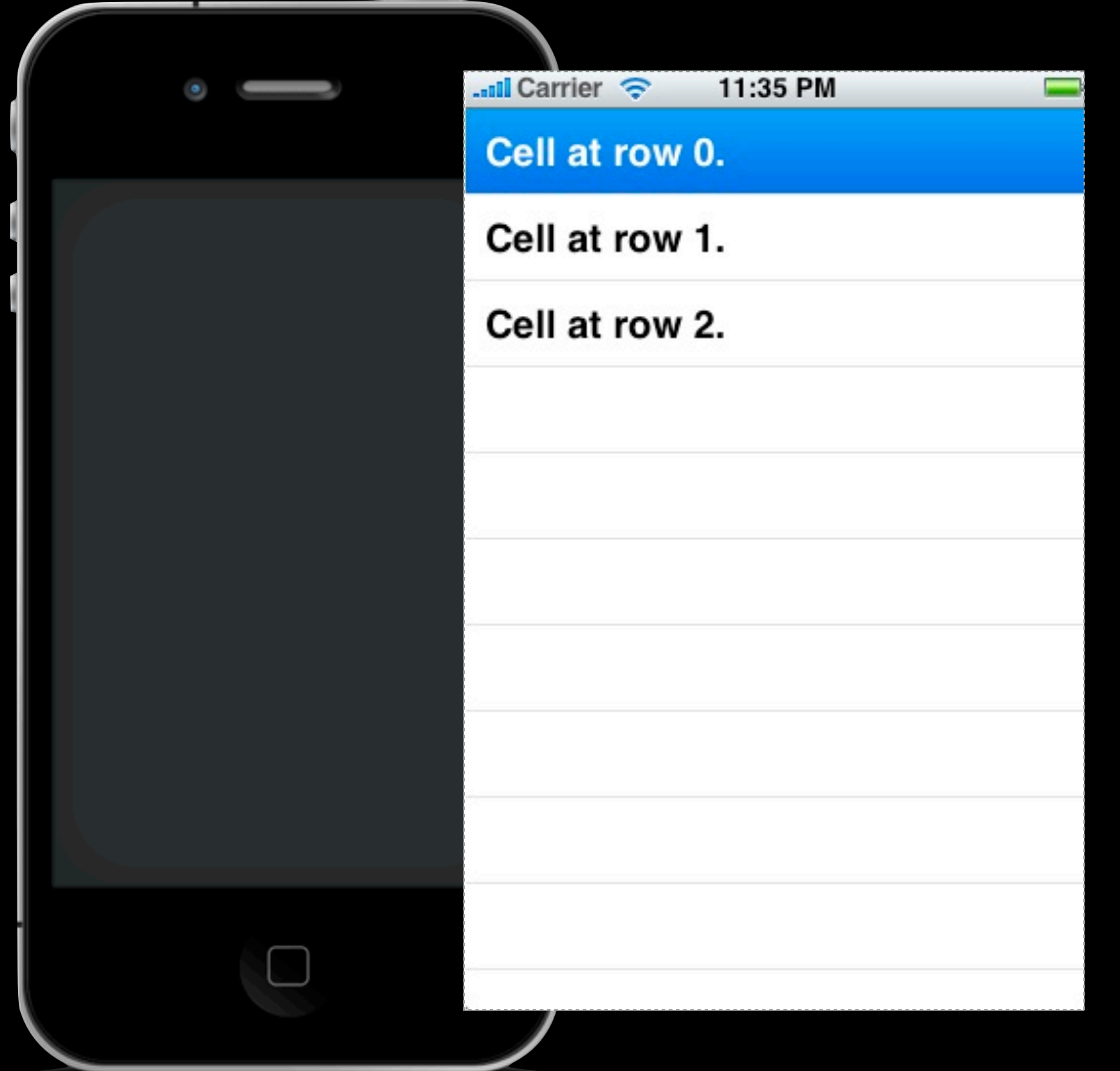

Requirements

- Plugs into app.net
- Displays a list of posts
- Saves the tweets so relaunches are fast
- Can add new service API urls fast
- Doesn't crash

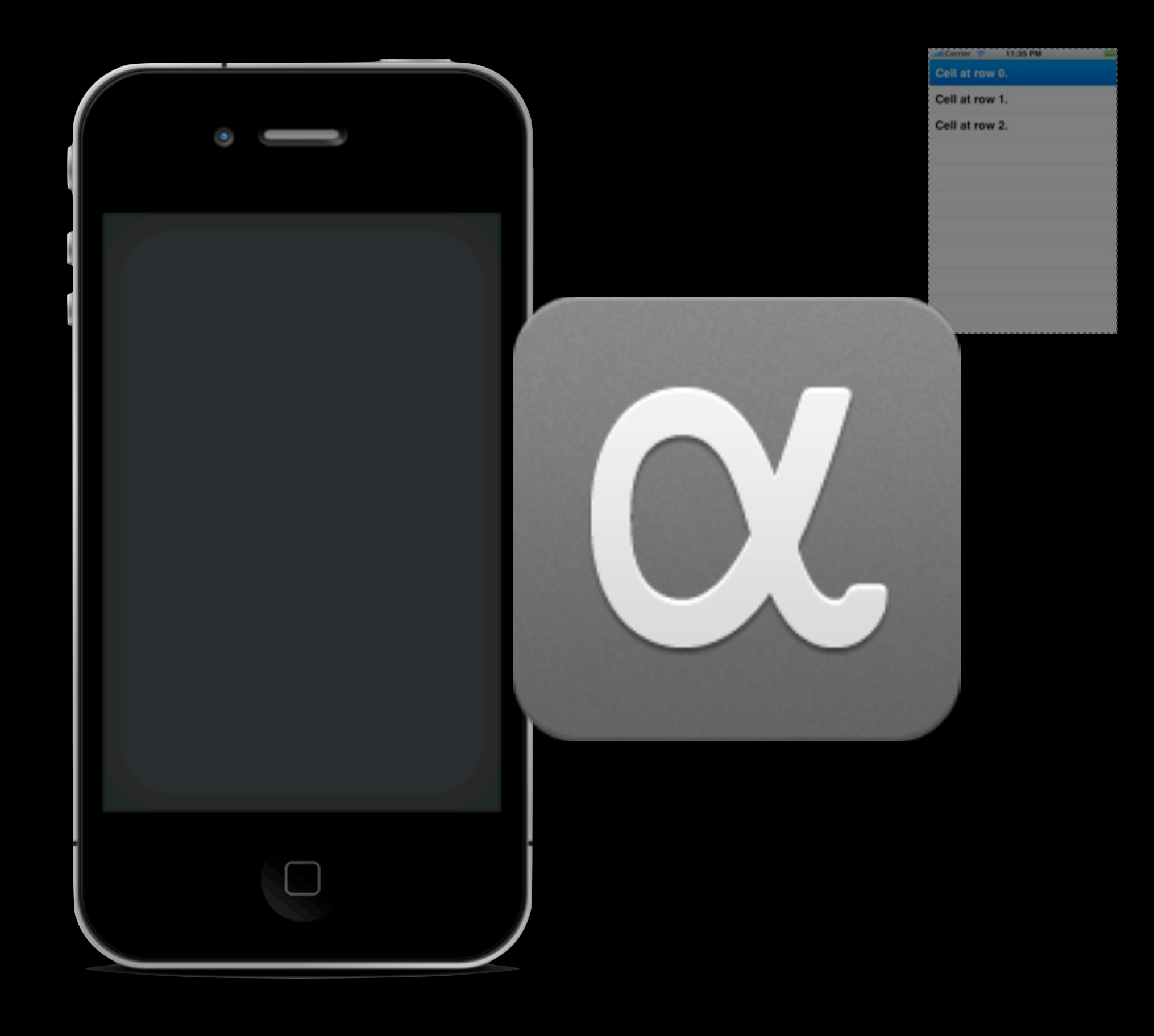

Requirements

- Plugs into app.net
- Displays a list of posts
- Saves the tweets so relaunches are fast
- Can add new service API urls fast
- Doesn't crash

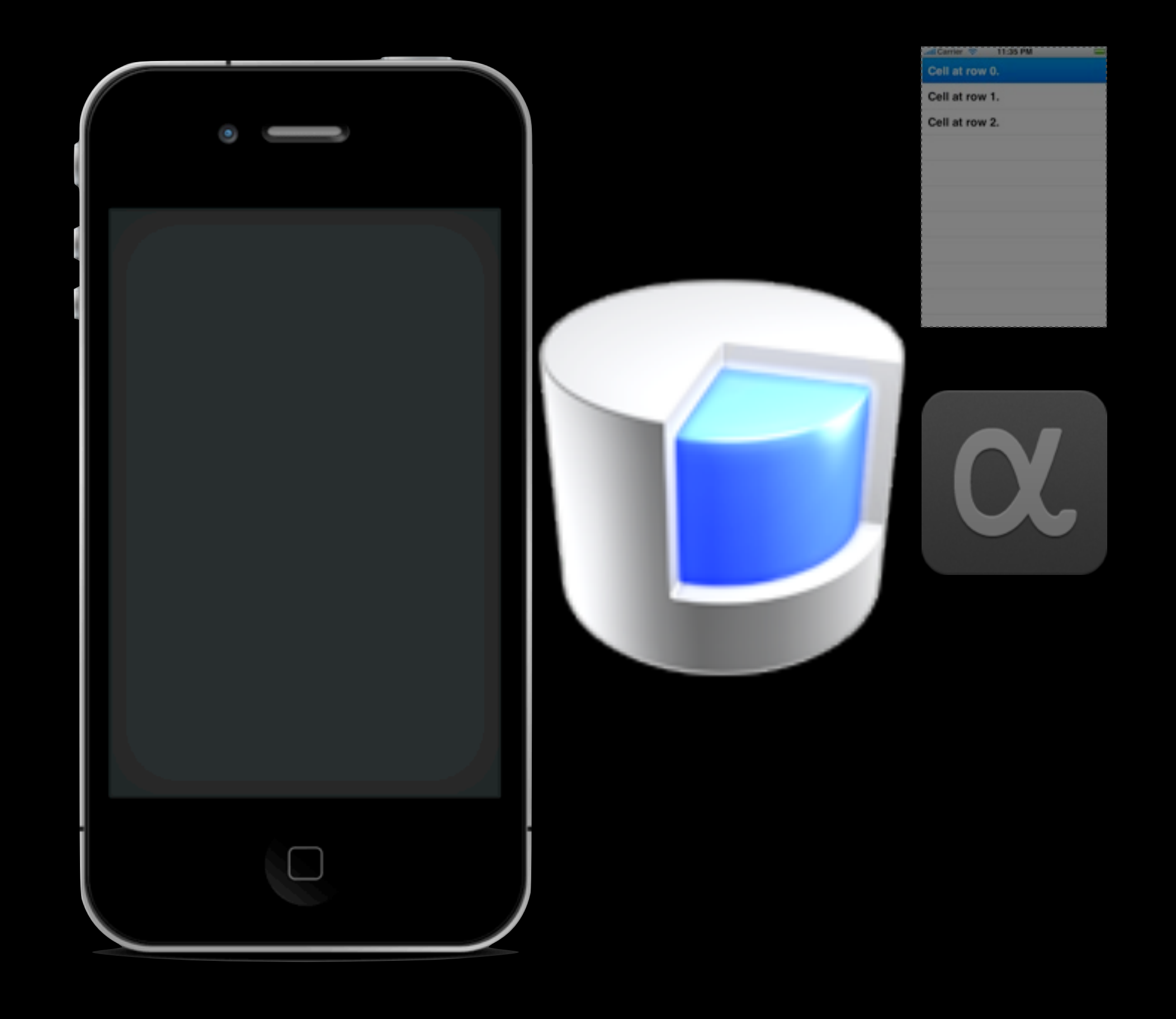

Requirements

- Plugs into app.net

- Displays a list of posts

- Saves the tweets so relaunches are fast

- Can add new service API urls fast
- Doesn't crash

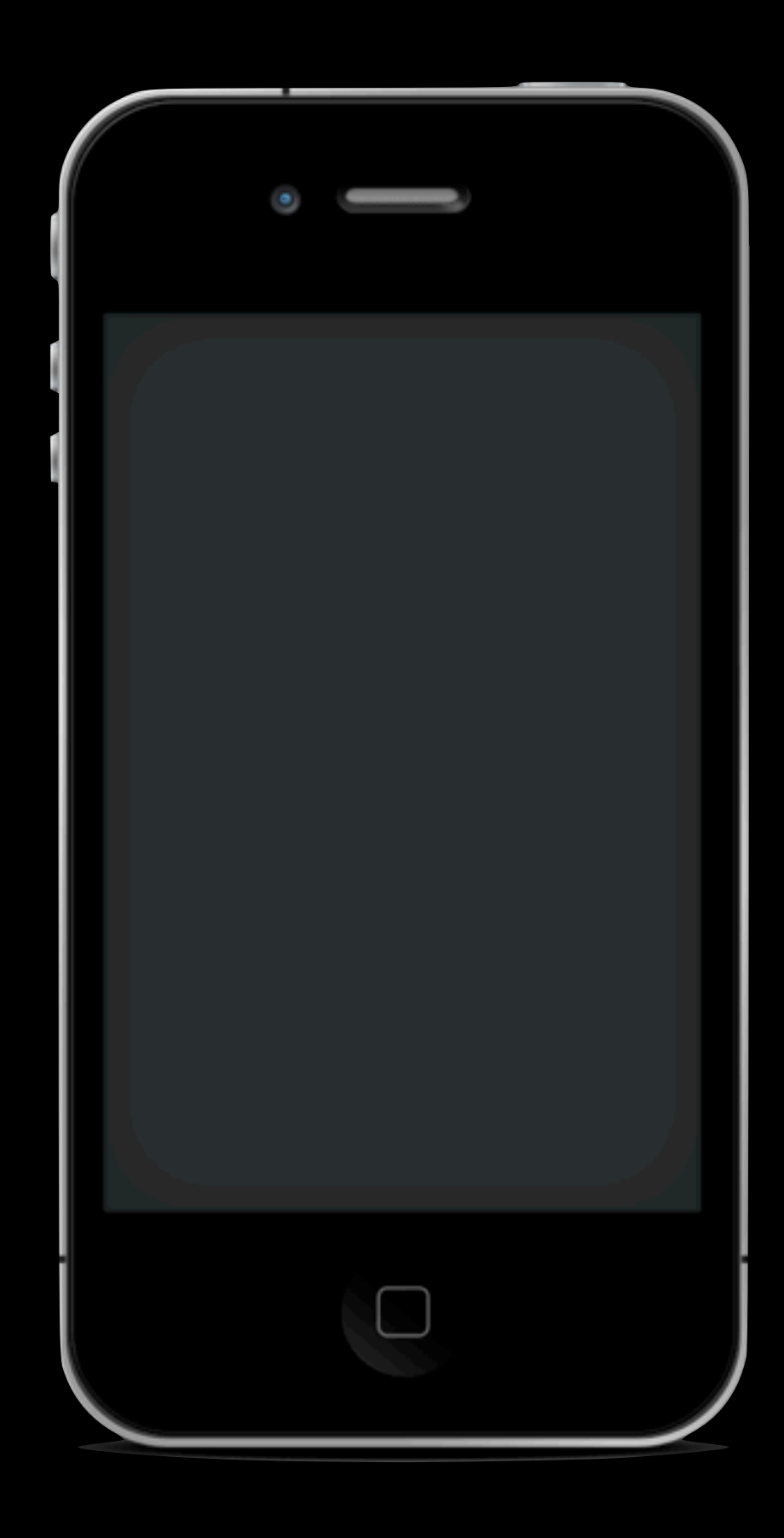

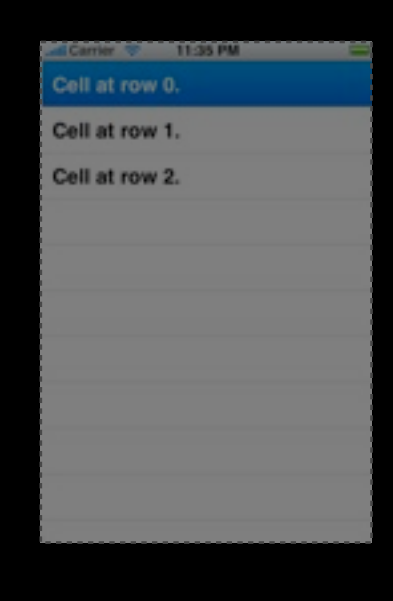

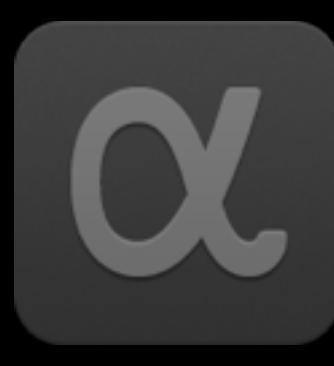

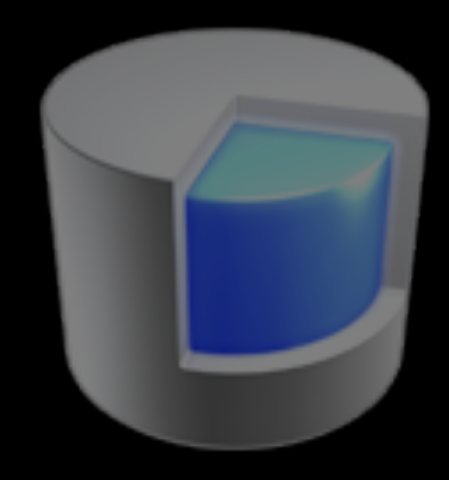

Requirements

- Plugs into app.net
- Displays a list of posts
- Saves the tweets so relaunches are fast
- Can add new service API urls fast
- Doesn't crash

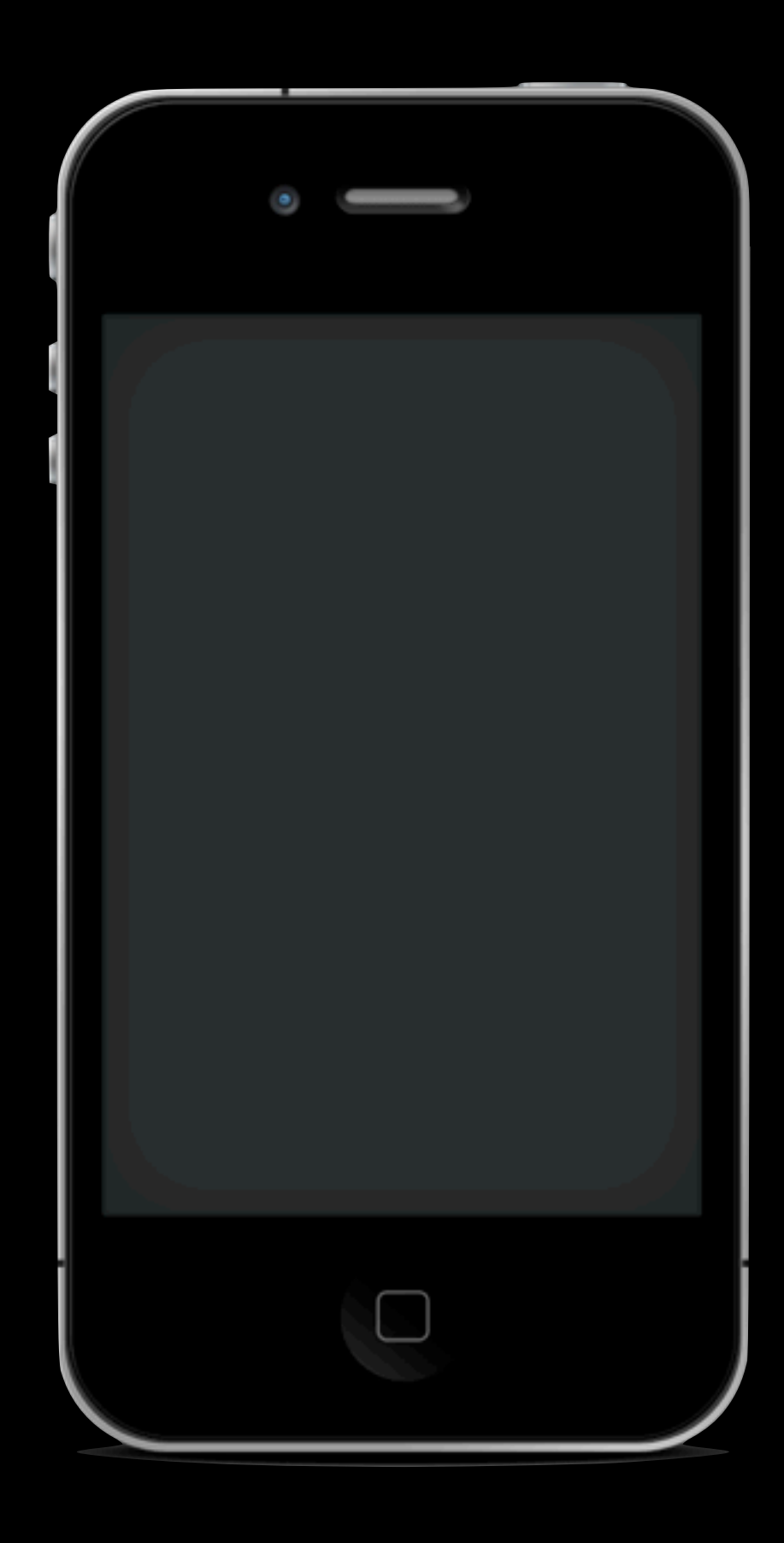

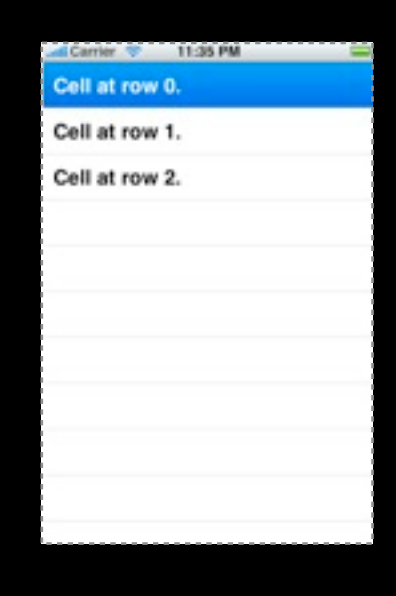

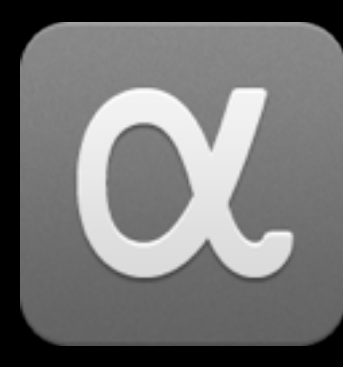

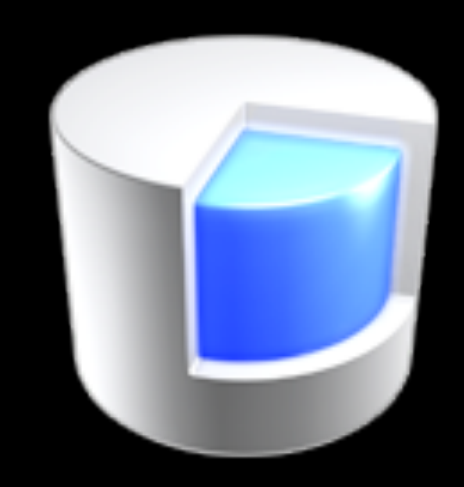

Requirements

- Plugs into app.net
- Displays a list of posts
- Saves the tweets so relaunches are fast
- Can add new service API urls fast
- Doesn't crash

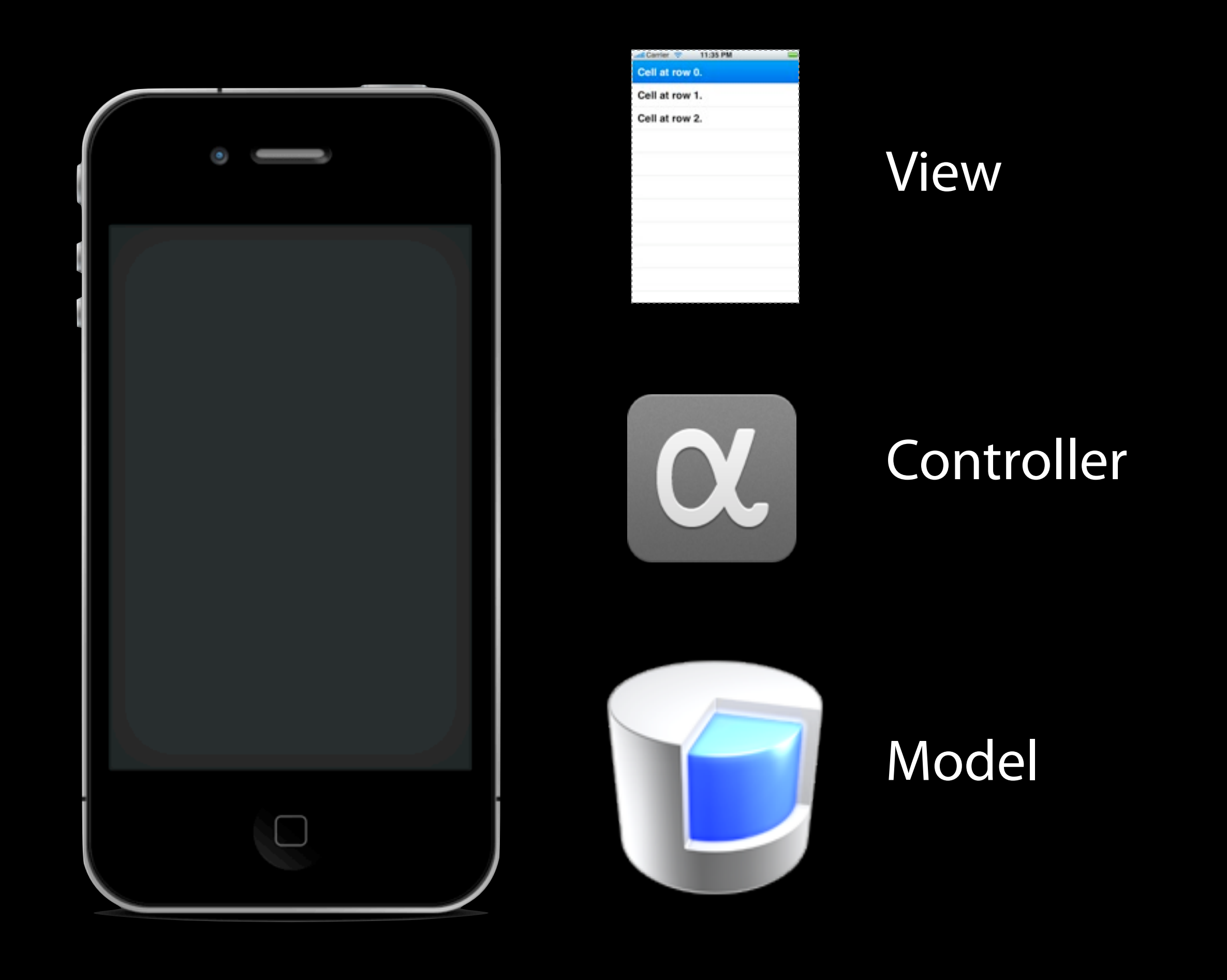

Requirements

- Plugs into app.net

- Displays a list of posts

- Saves the tweets so relaunches are fast

- Can add new service API urls fast
- Doesn't crash

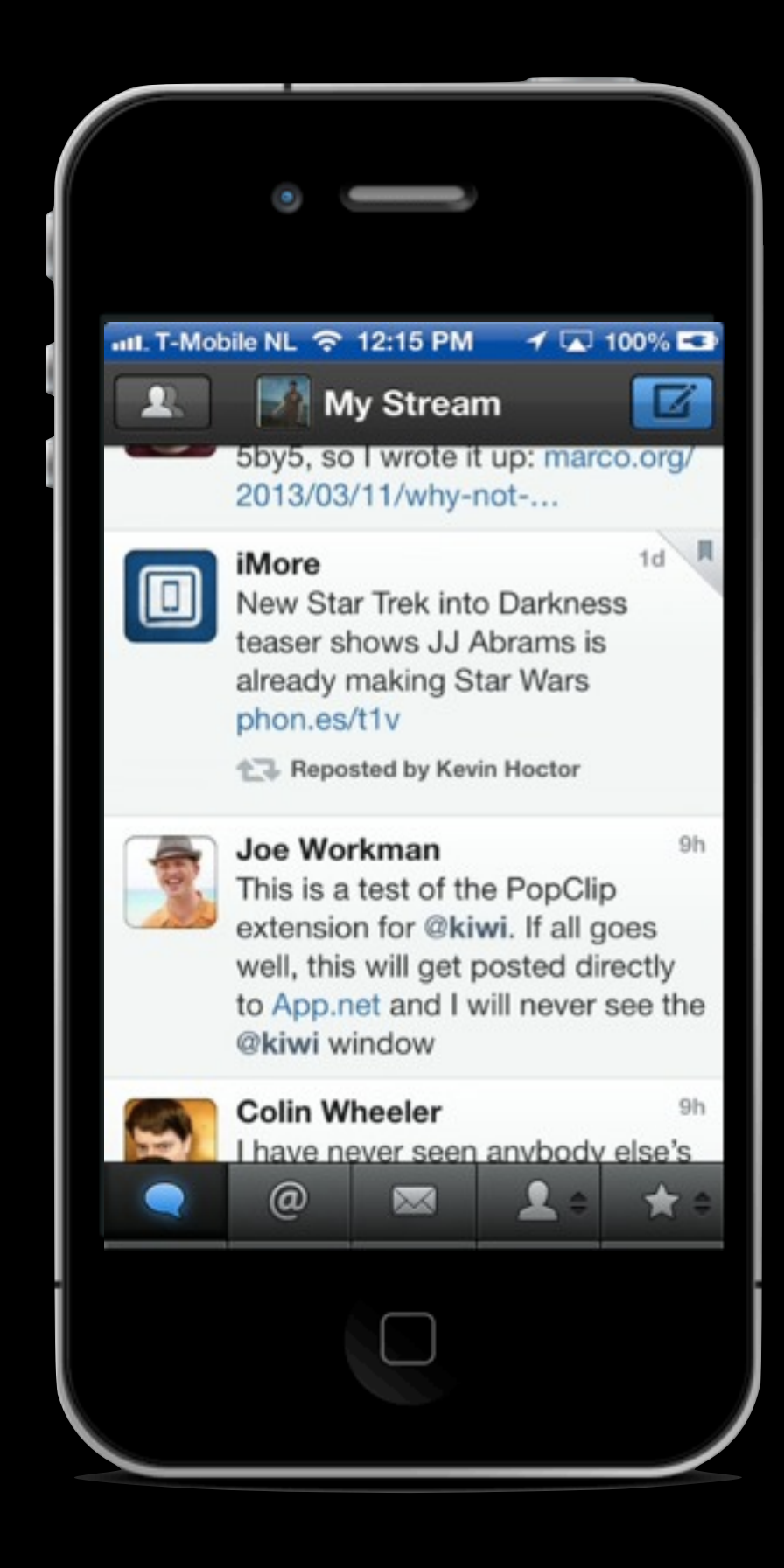

Requirements

- Plugs into app.net
- Displays a list of posts
- Saves the tweets so relaunches are fast
	-
- Can add new service API urls fast
- Doesn't crash

# MVC

Wednesday, June 19, 13 Let's start with the mother of all patterns, MVC

## Model View Controller

## Model View Controller

Wednesday, June 19, 13 What goes in the model?

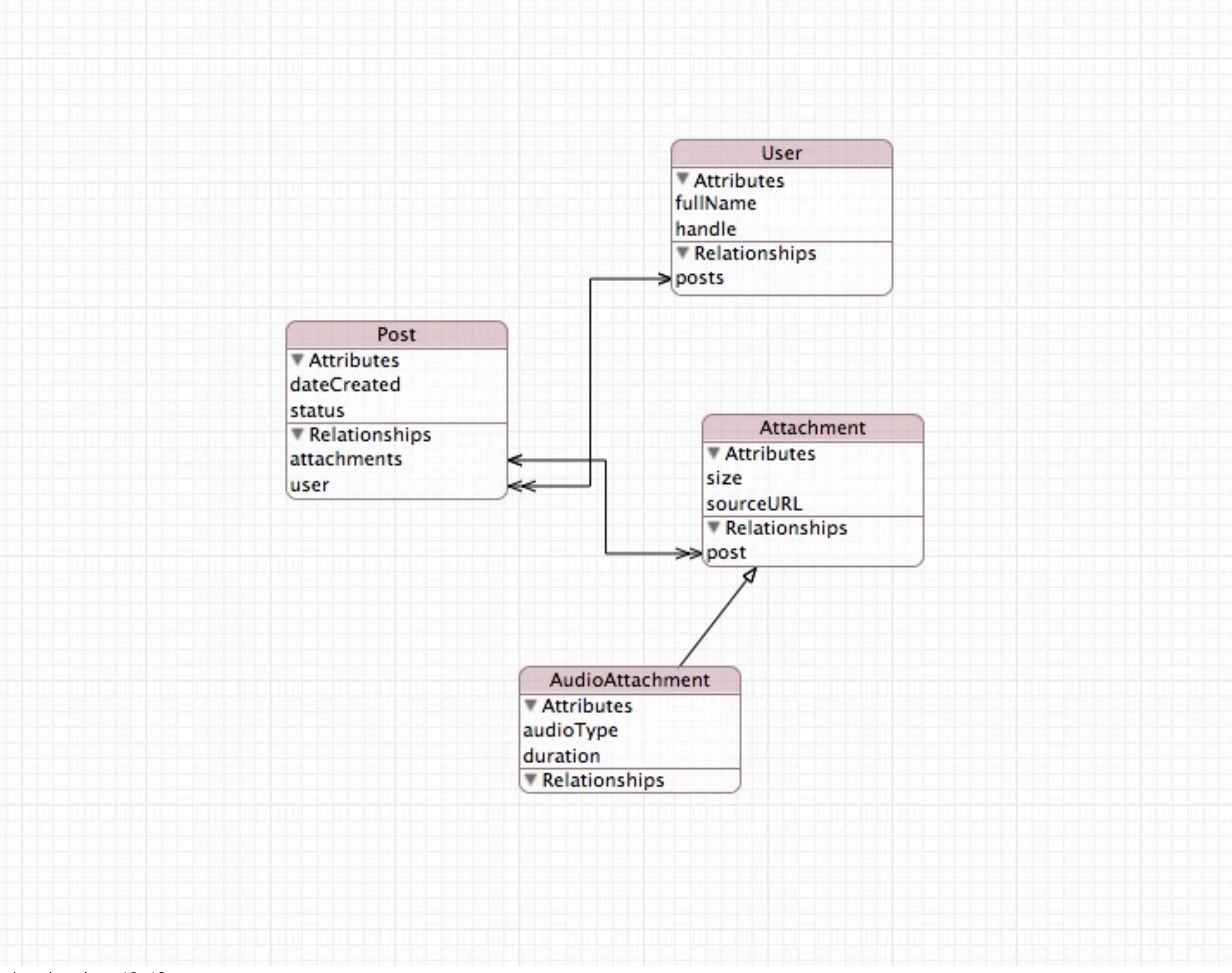
@interface Post : \_Post

- + (id) postWithId:(NSNumber \*)postId;
- (void) downloadAttachments;

@end

# Model View Controller

Wednesday, June 19, 13 What goes in a view?

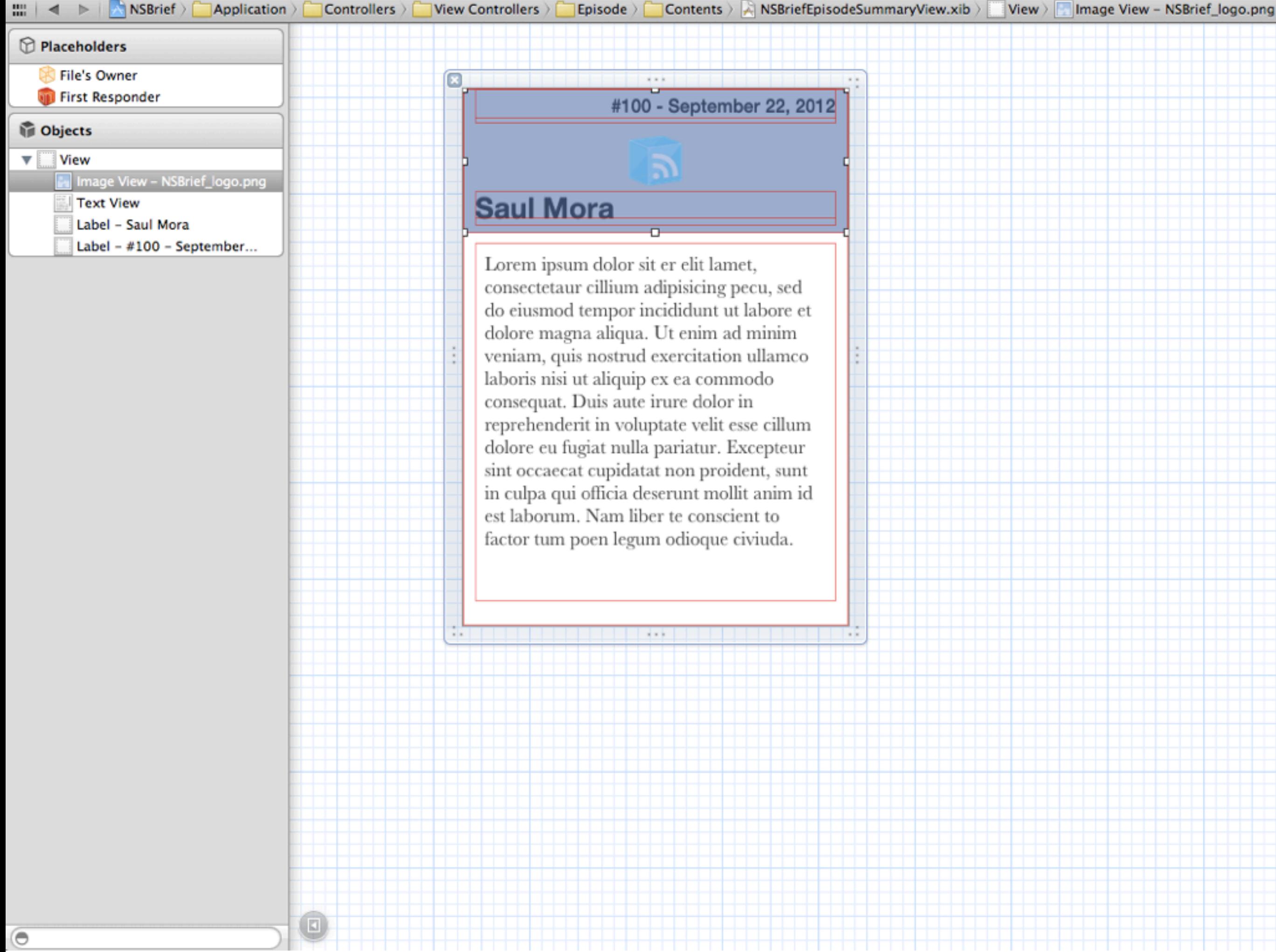

# Model View Controller

Wednesday, June 19, 13 What goes in a Controller?

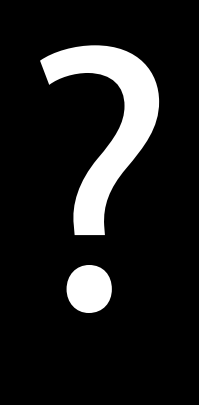

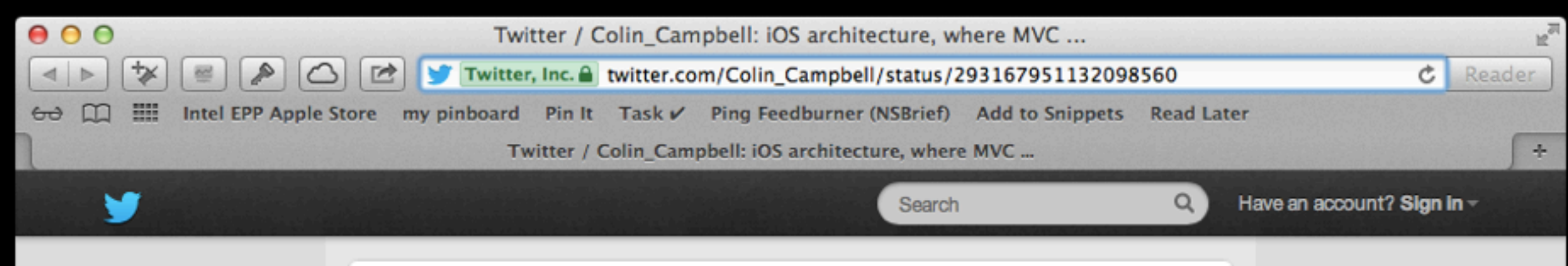

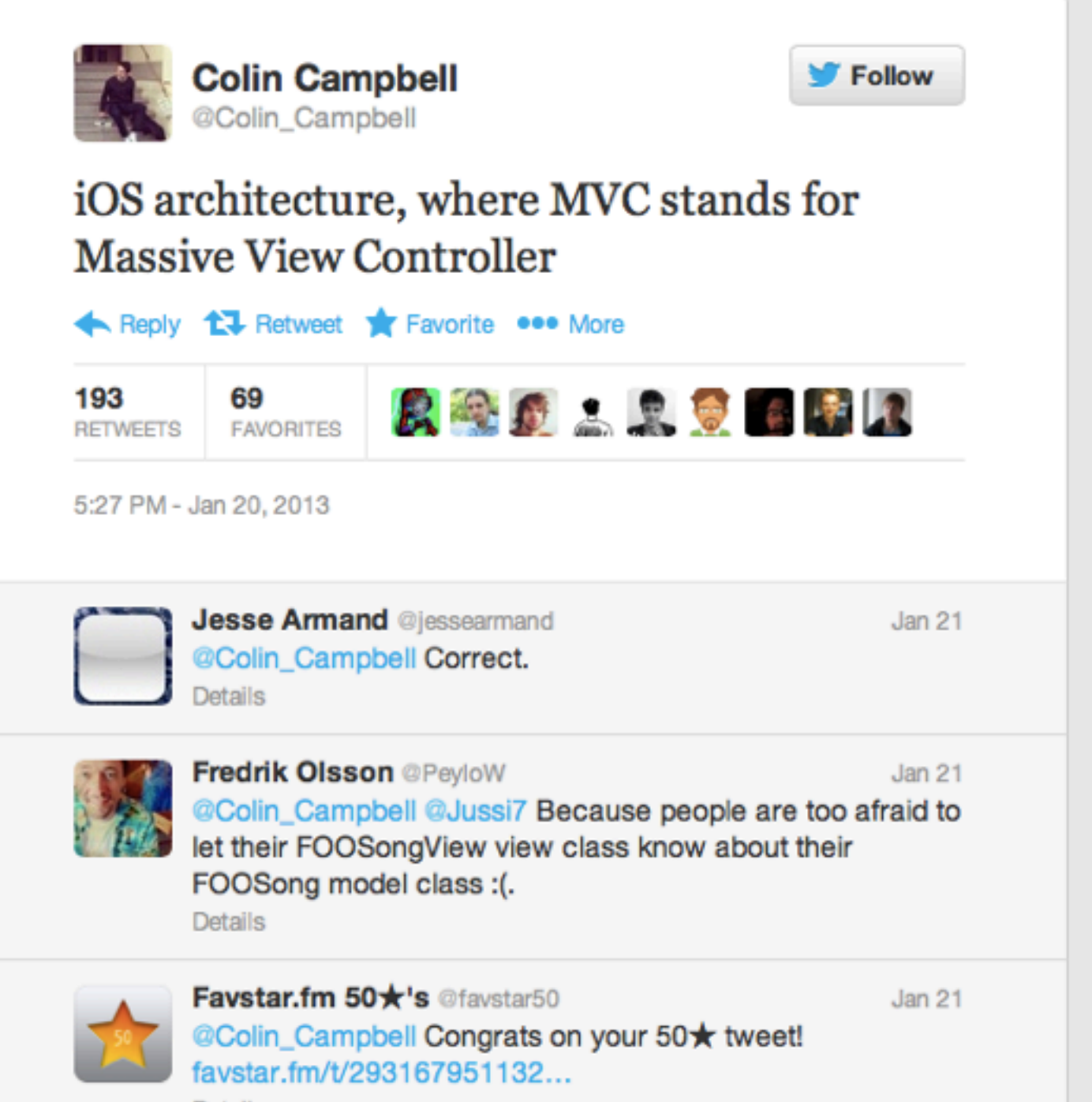

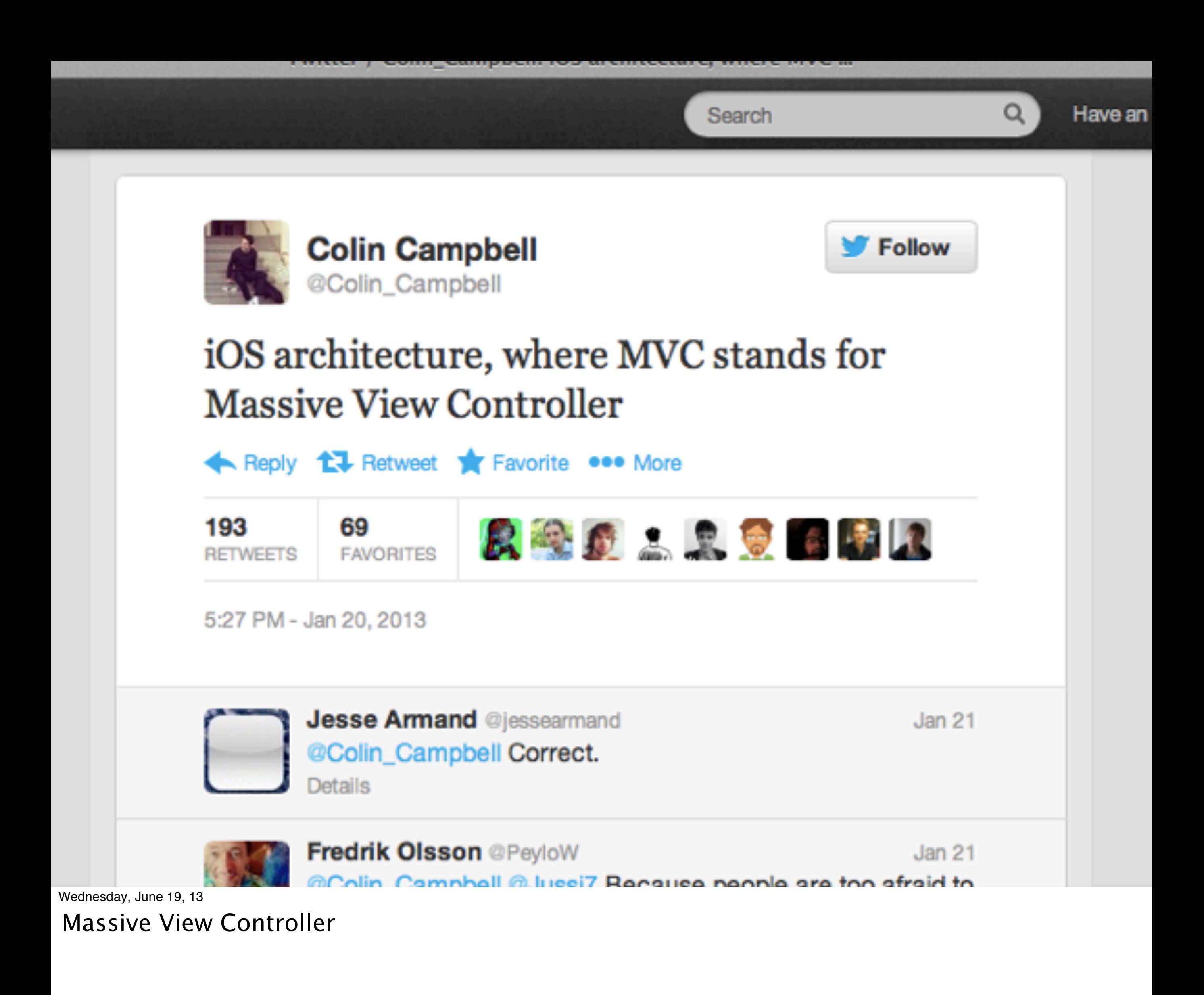

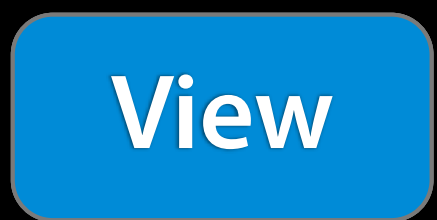

## **ViewController**

**Model**

Wednesday, June 19, 13 On iOS and Mac, the concept of ViewControllers are a tad diferent

**Model**

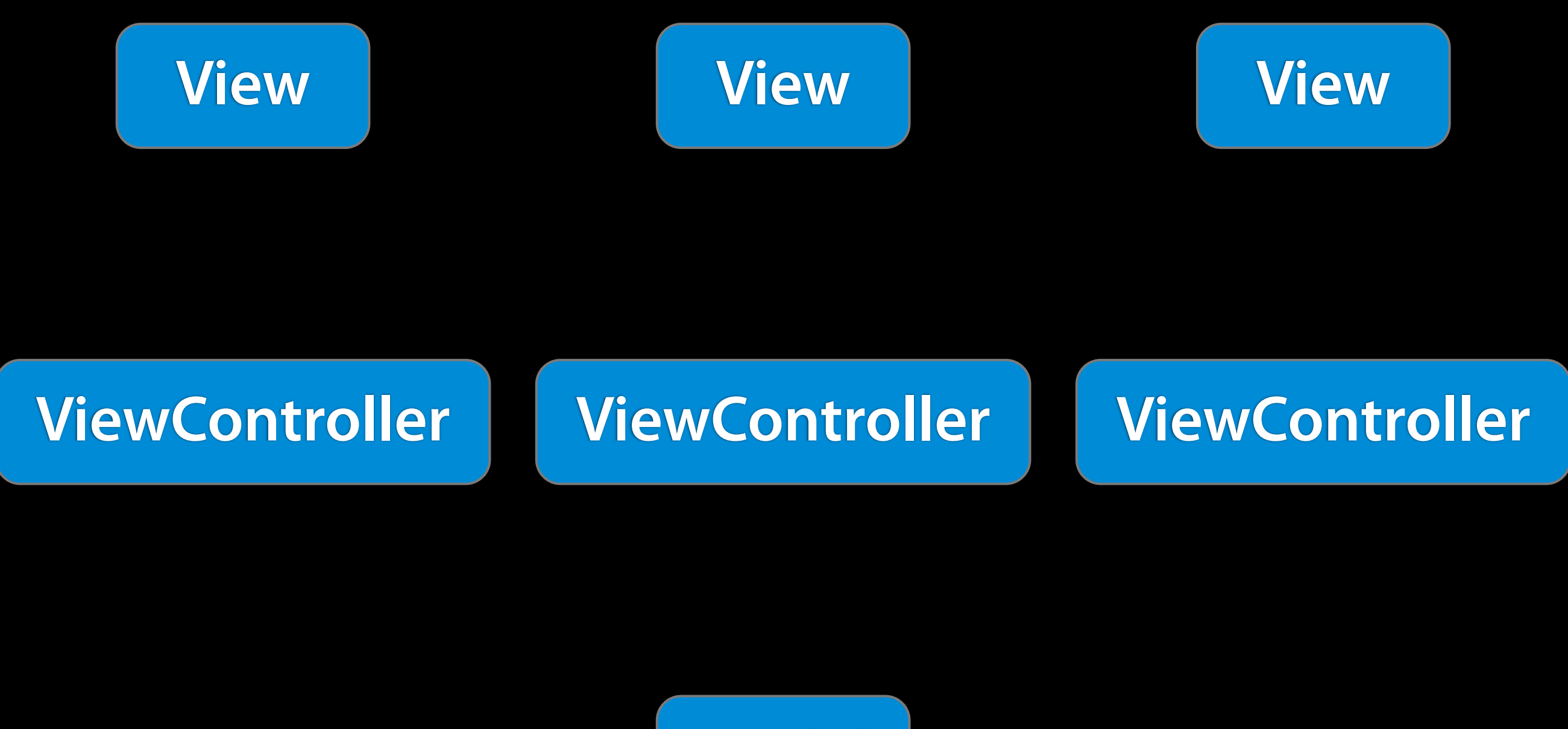

Wednesday, June 19, 13

Ideally, your viewControllers should be able to display the same model information in multiple ways.

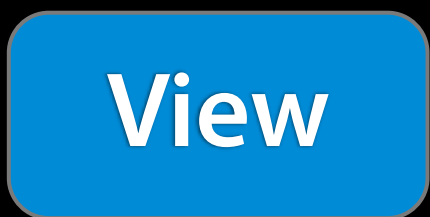

## **ViewController**

**Model**

Wednesday, June 19, 13 How do they all work together?

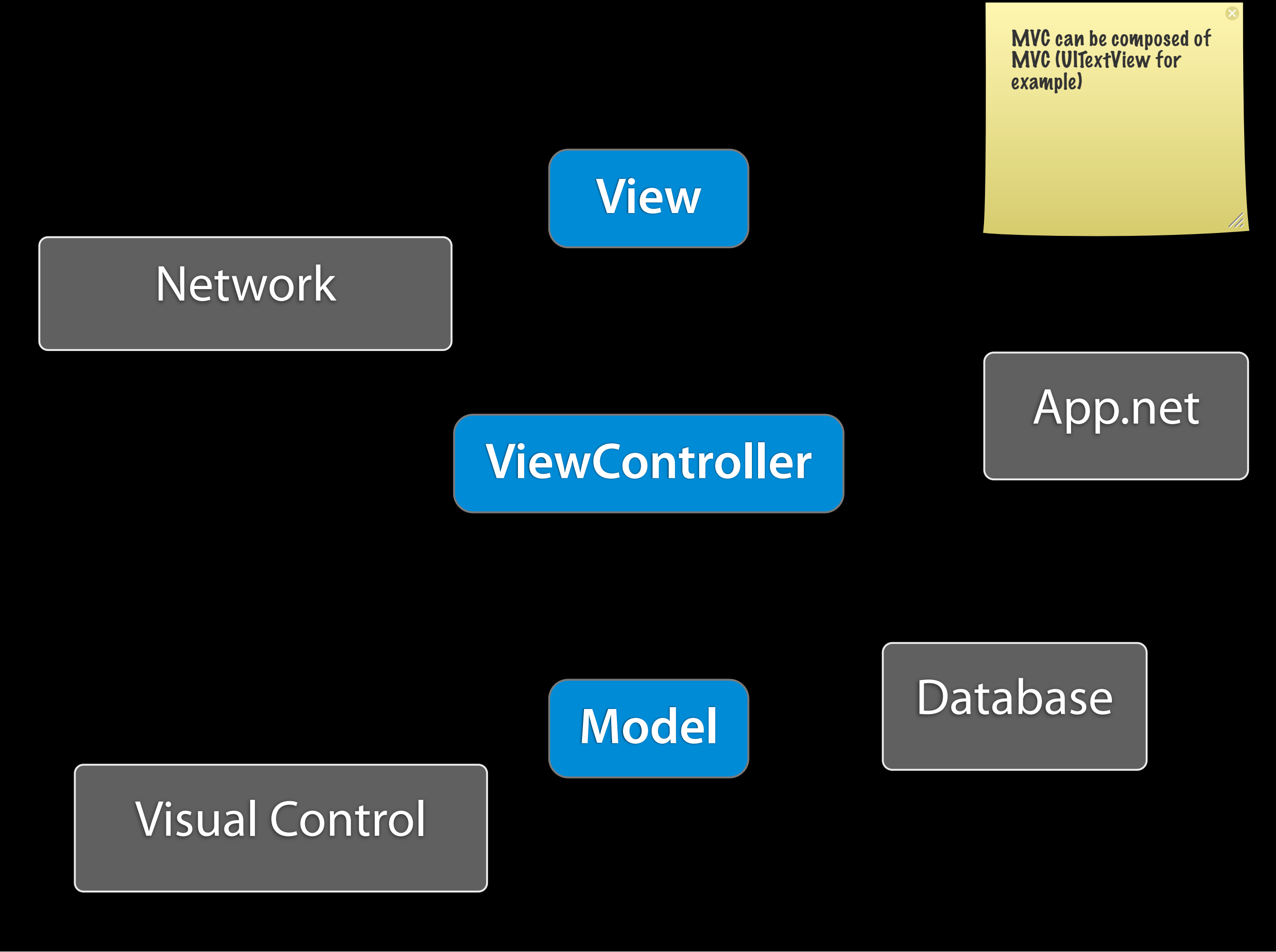

Q: What goes in a viewcontroller?

A: All the things needed to present data into the view

Rule of Thumb: If it involves networking code, database code, drawing code, algorithms, it

#### probably doesn't go in here.

The view controller should connect pieces, but not contain the logic for all those things...like a network stack, or a database...

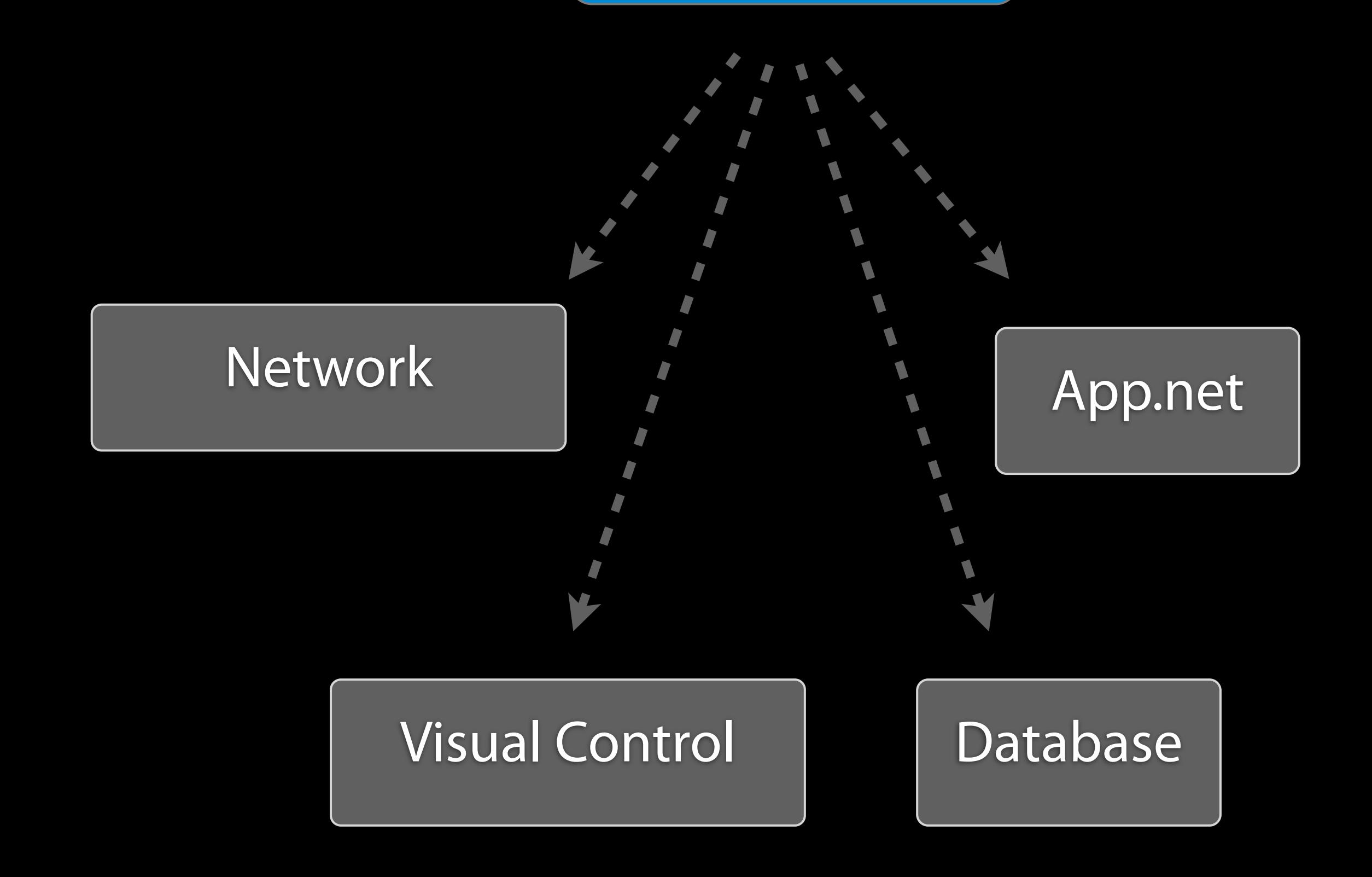

## **ViewController**

Wednesday, June 19, 13

Q: What goes in a viewcontroller?

A: All the things needed to present data into the view

Rule of Thumb: If it involves networking code, database code, drawing code, algorithms, it

#### probably doesn't go in here.

The view controller should connect pieces, but not contain the logic for all those things...like a network stack, or a database...

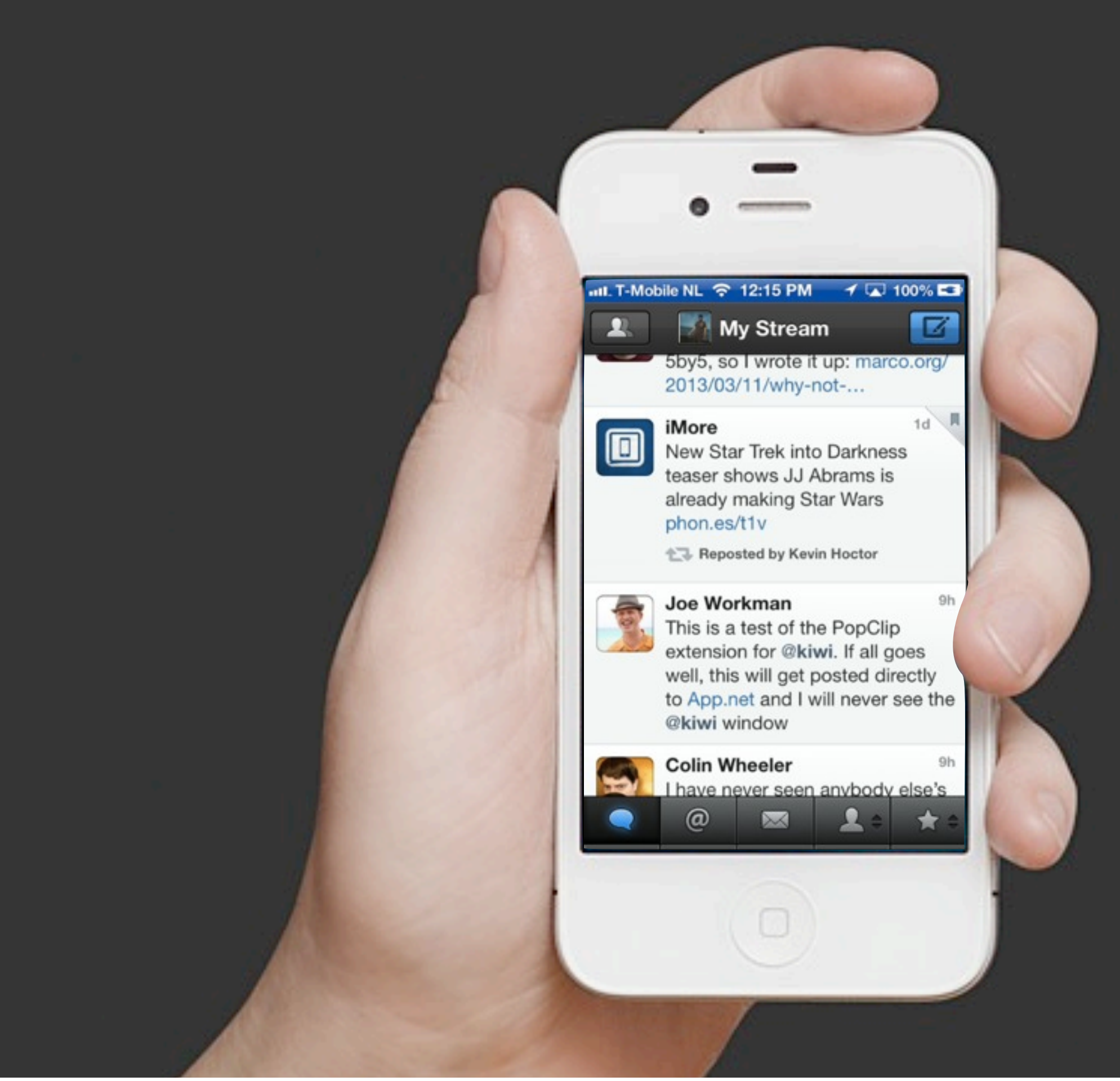

Wednesday, June 19, 13 Let's get back to talking about our new mobile app

## AppDelegate

Wednesday, June 19, 13

Data Flow Pattern How does data flow in our app?

When you first start building an iOS App, you start with an AppDelegate

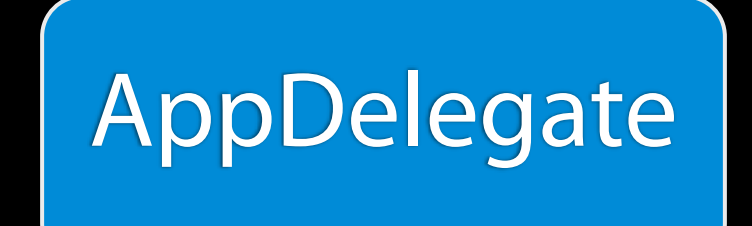

## RootViewController

Wednesday, June 19, 13

Data Flow Pattern

Then you add a root view controller because you can't do anything in iOS without at least one view controller. This is added to the default window. Things are simple here

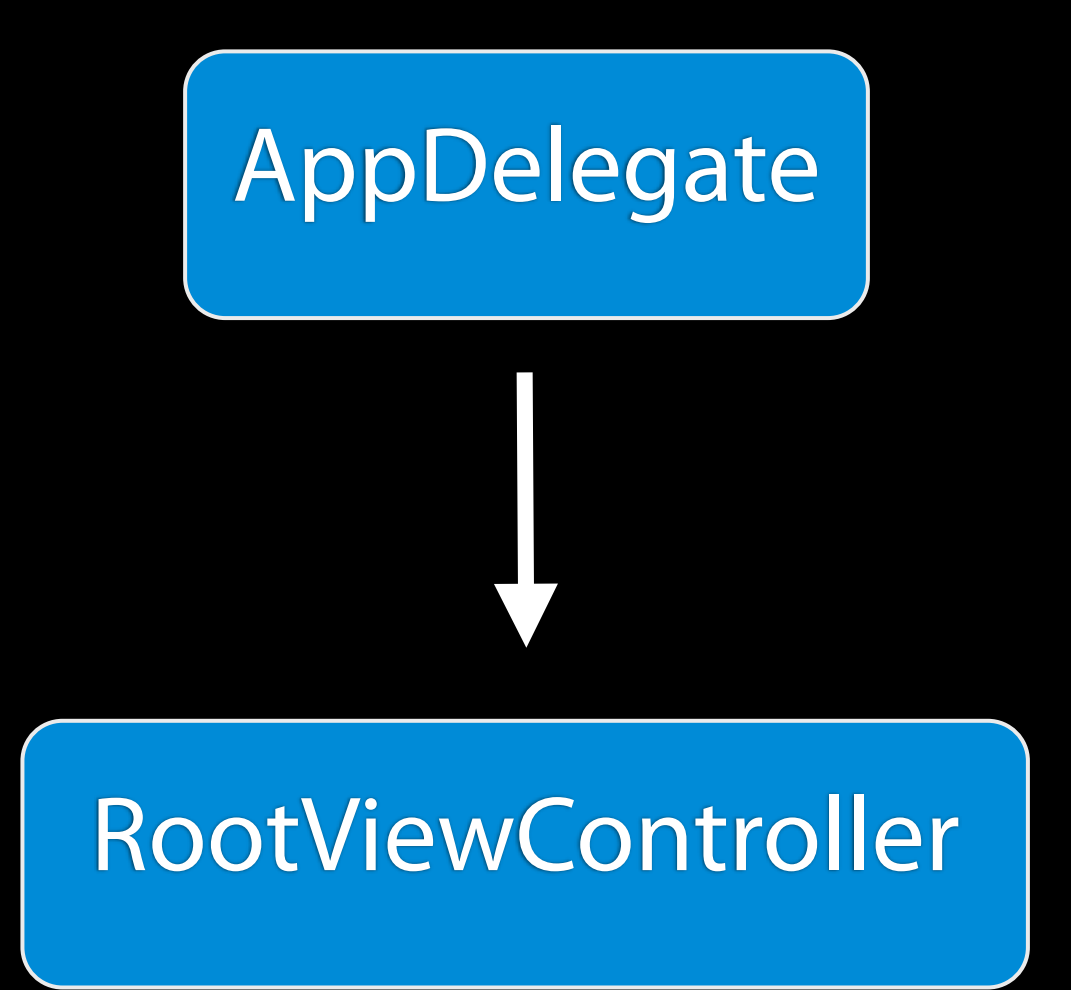

Data Flow Pattern

Then you add a root view controller because you can't do anything in iOS without at least one view controller. This is added to the default window. Things are simple here

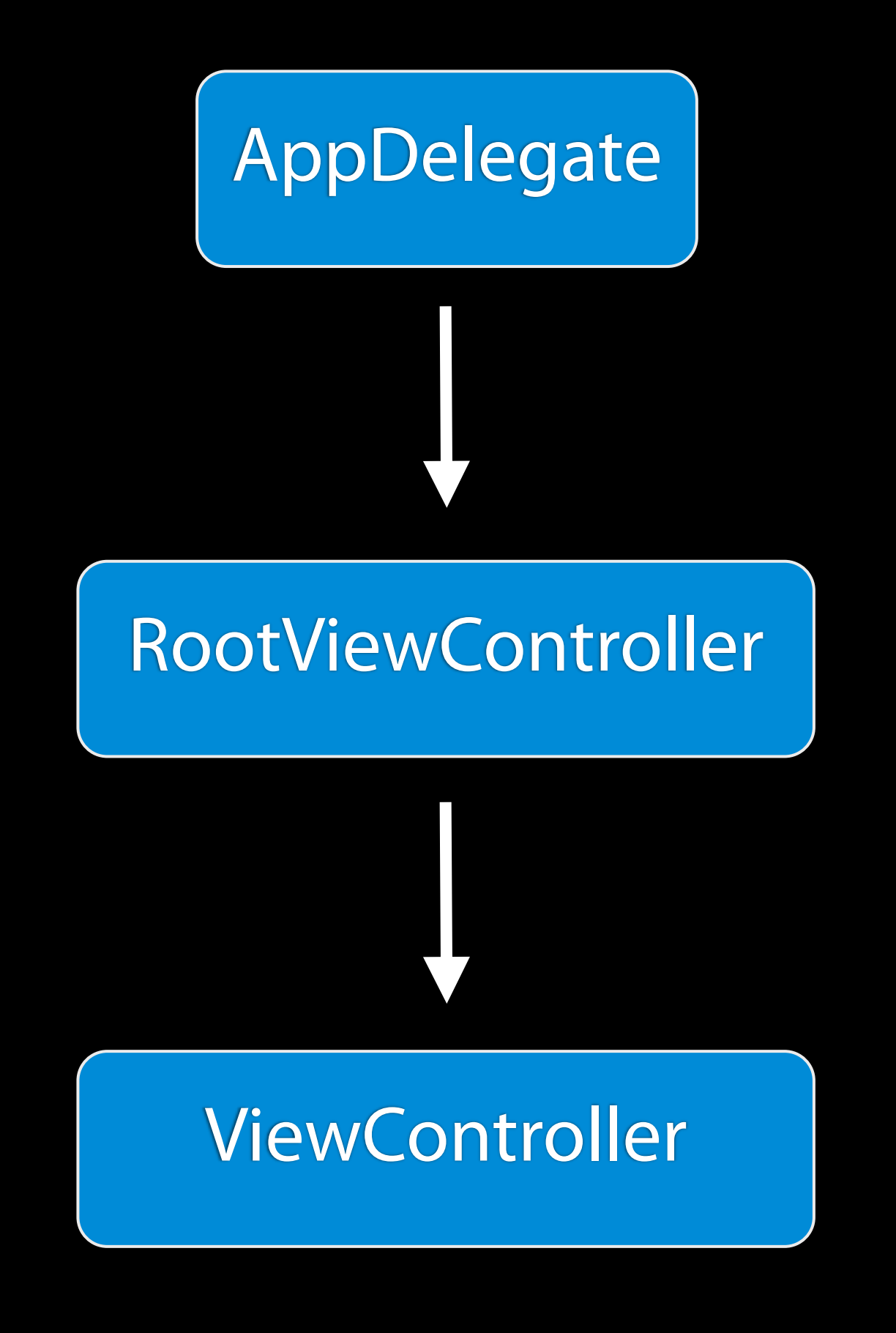

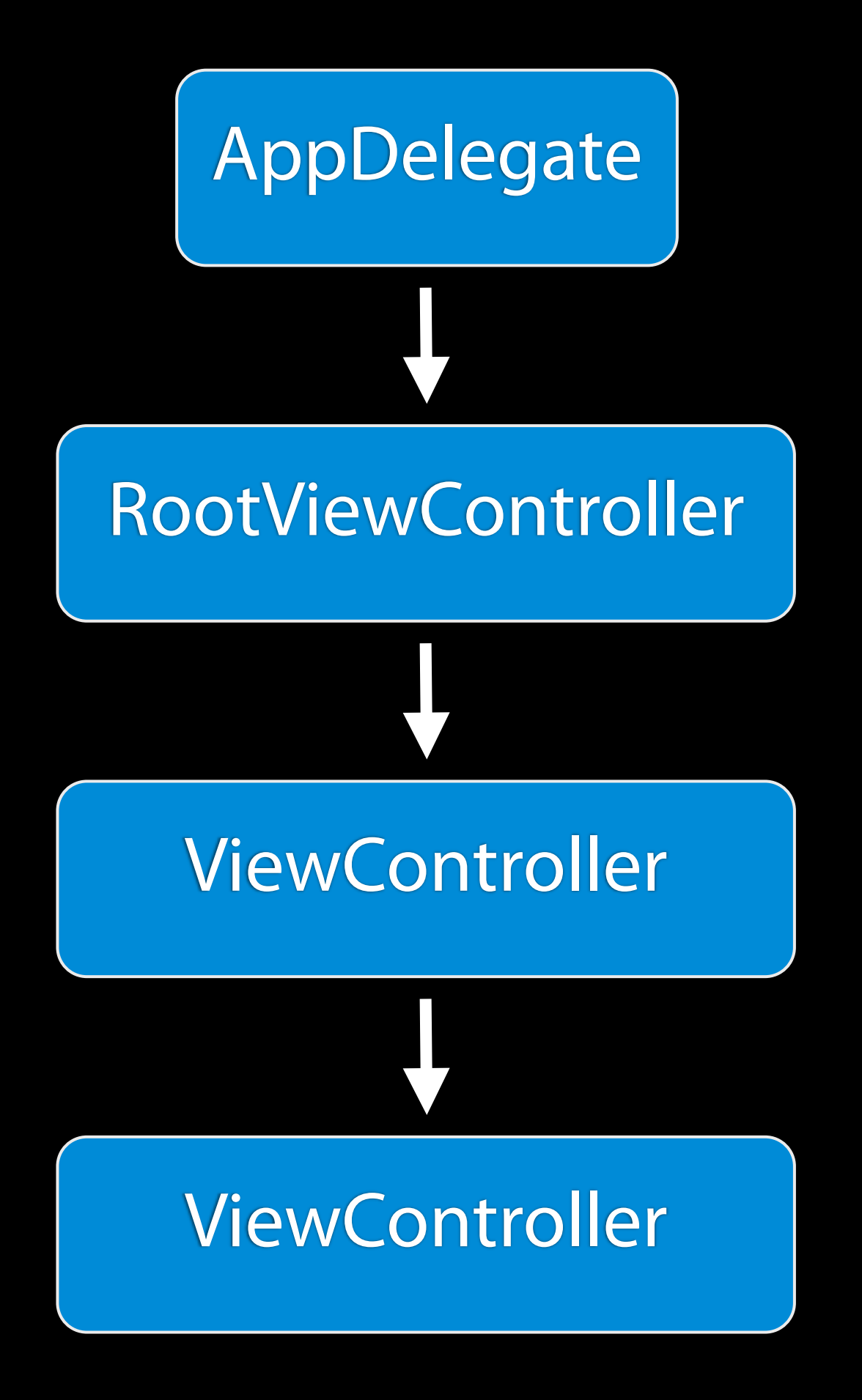

Wednesday, June 19, 13 And more viewControllers...

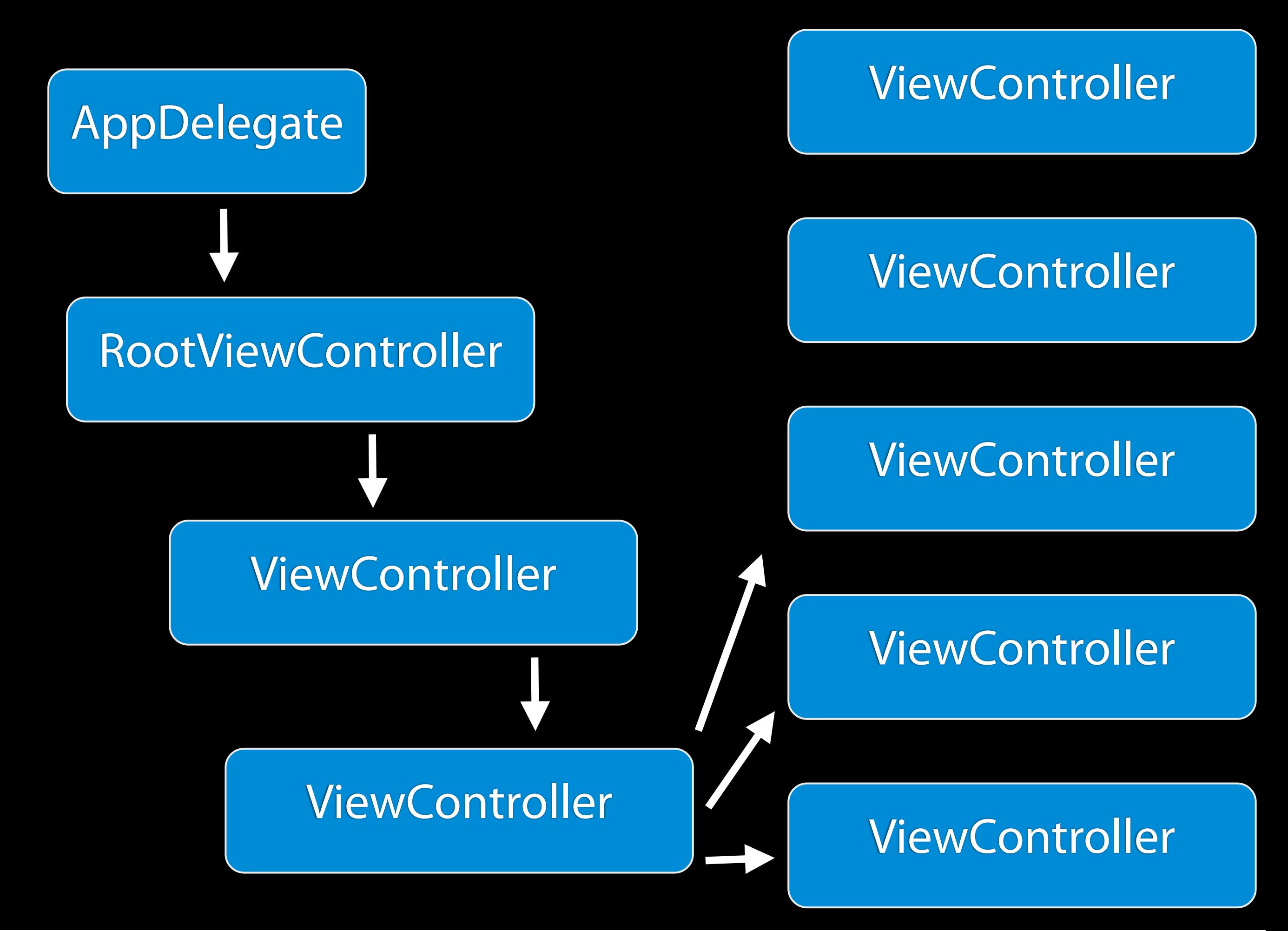

Until you get something like this, a hierarchy of view controllers. Now, let me ask you, were does the networking component of this app go?

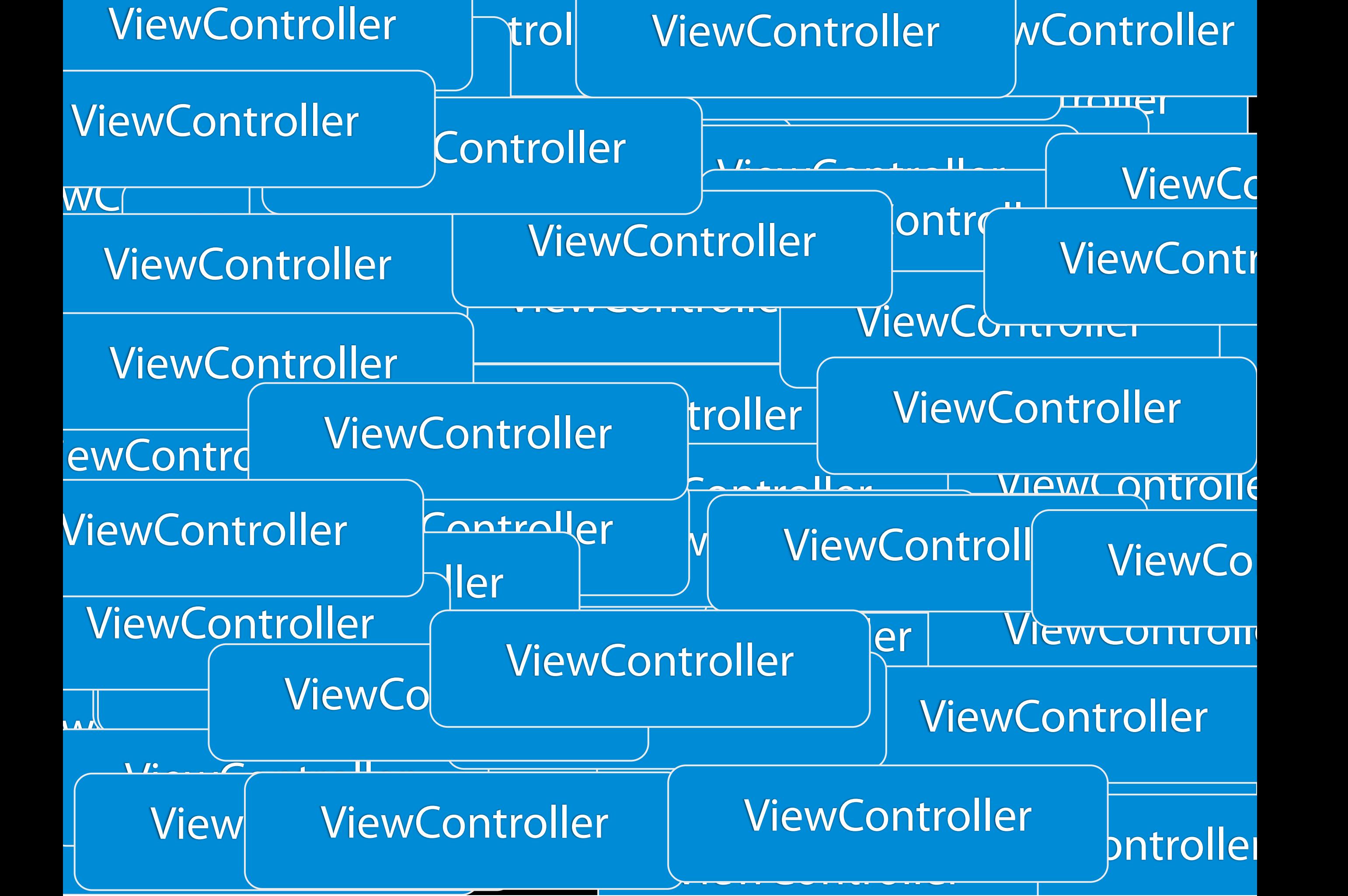

Until you get something like this, a hierarchy of view controllers.

Now, let me ask you, were does the networking component of this app go?

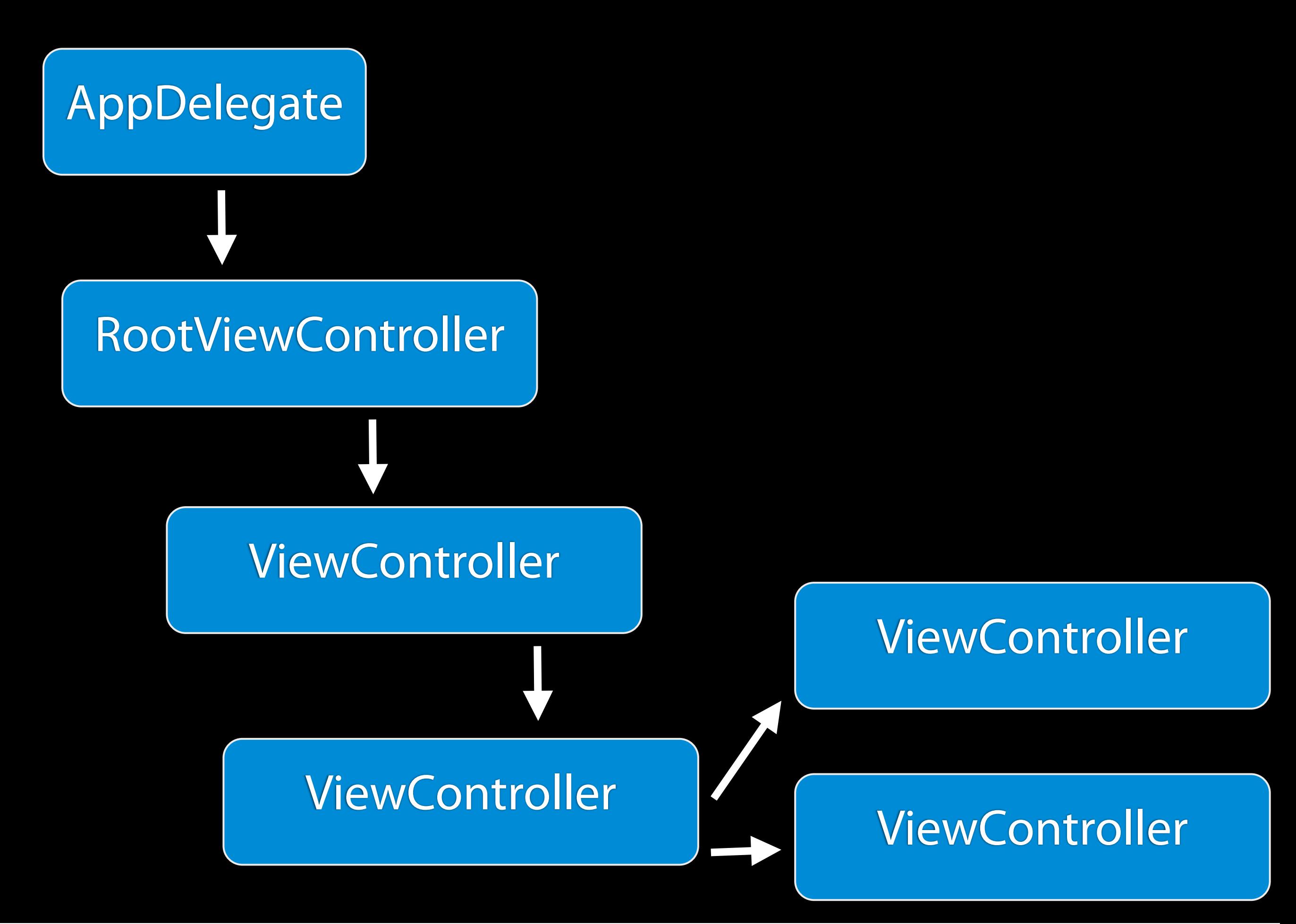

Until you get something like this, a hierarchy of view controllers. Now, were does the networking component of this app go?

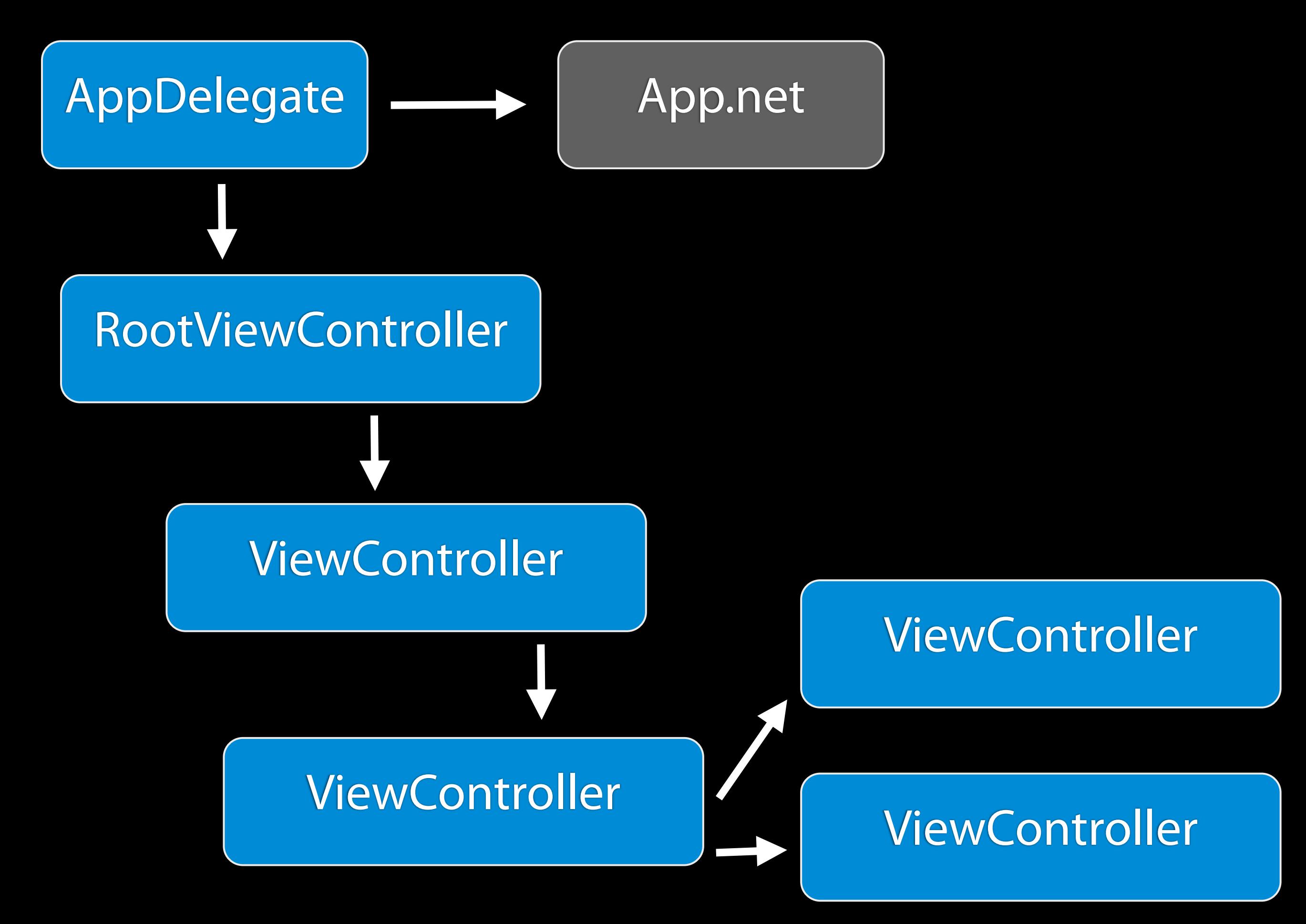

I propose that the app.net service attaches as a property on your app delegate for a couple reasons:

- the service is core to your app's functionality, put it at the core of your system

- the app delegate lives for the life of your app, so you can be assured this service is around

#### and you have control over its lifecycle

 You all probably do this already...I don't think it's wrong in principal after working with so many app architectures over the years. But I bet you all write the following line of code...

# (MyAppDelegate \*)[[UIApplication sharedApplication] delegate]

Wednesday, June 19, 13 But I've already seen this before!

#define sharedDelegate \ (MyAppDelegate \*)[[UIApplication sharedApplication] delegate]

Wednesday, June 19, 13 And then some of you do this! PLEASE STOP DOING THIS!

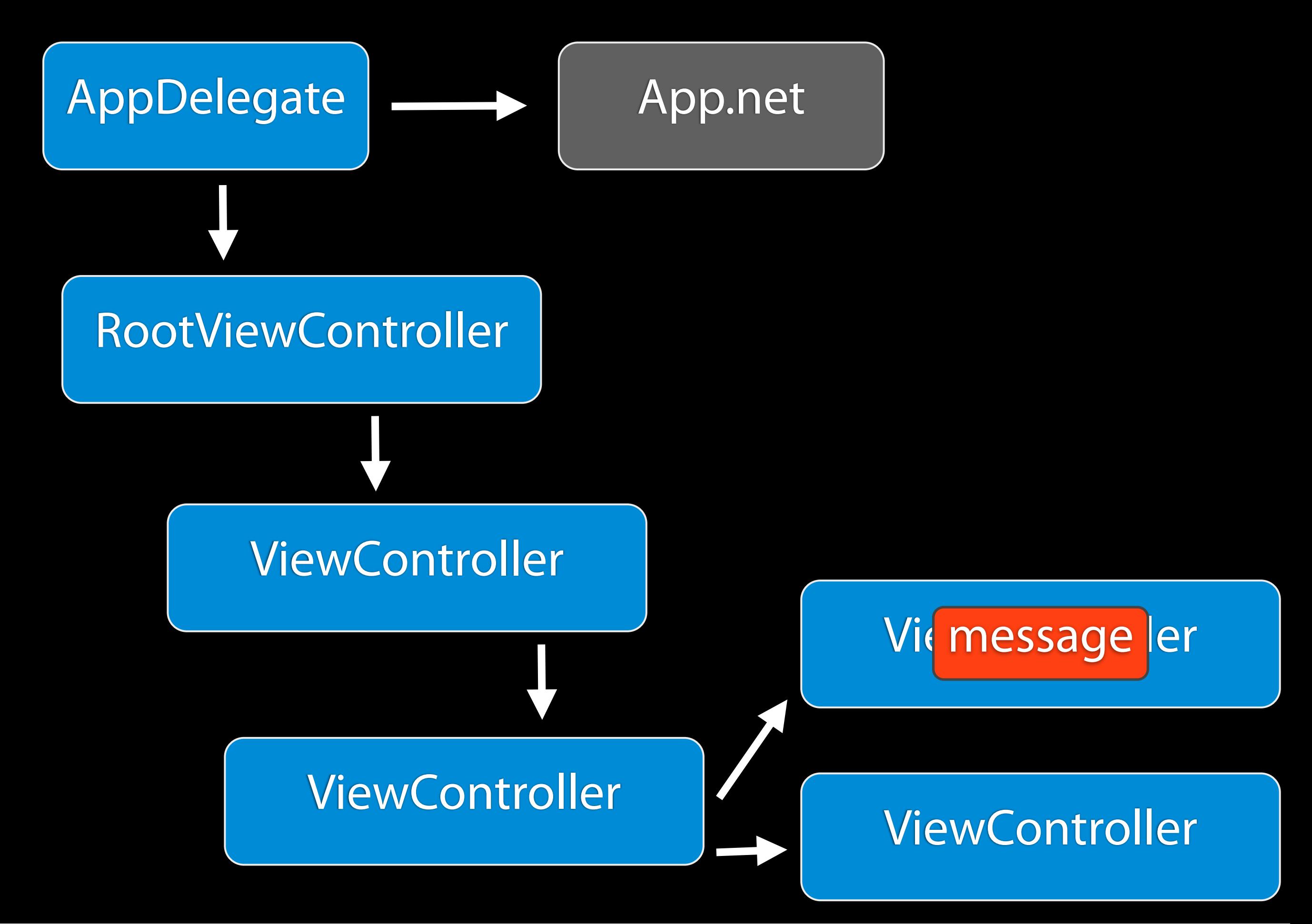

I propose that the app.net service attaches as a property on your app delegate for a couple reasons:

- the service is core to your app's functionality, put it at the core of your system

 You all probably do this already...I don't think it's wrong in principal after working with so many app architectures over the years. But I bet you all write the following line of code...

# Chain of Responsibility

**What** When to use Why

Pause here more, explain more :

Wednesday, June 19, 13 http://en.wikipedia.org/wiki/Chain-of-responsibility\_pattern

Some properties of the chain of responsibility

# Responder Chain

Wednesday, June 19, 13 In Cocoa, we have the responder chain

# **[[UIApplication** sharedApplication] sendAction:to:from:forEvent:]

Wednesday, June 19, 13

Now, this may look like "more code" but it is so much more powerful and flexible. This code uses the application singleton, which knows about the view hierarchy since that's how events are sent to your viewcontrollers, to send your action up the chain.

```
@implementation UIView 
(FindAndResignFirstResponder)
```

```
- (BOOL)findAndResignFirstResponder
\{ if ([self isFirstResponder]) {
          [self resignFirstResponder];
          return YES; 
     }
     for (UIView *subView in [self subviews]) {
          if ([subView findAndResignFirstResponder])
              return YES;
    }<br>}
     return NO;
}
@end
```

```
Wednesday, June 19, 13
```
http://stackoverflow.com/questions/1823317/get-the-current-first-responder-withoutusing-a-private-api

No doubt, many of you have helper methods like this.

### [[UIApplication sharedApplication] sendAction:@selector(resignFirstResponder) to:nil from:self forEvent:nil]

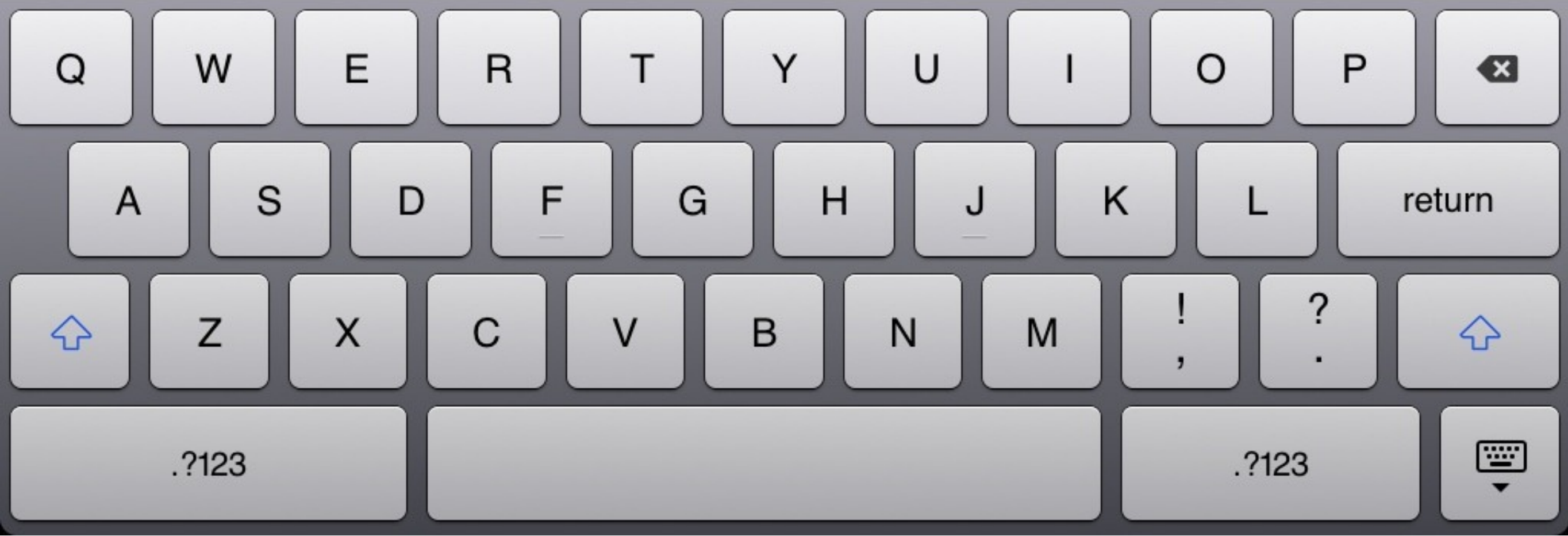

Wednesday, June 19, 13

Also note the from: parameter here. 'self' is the object in the responder chain. This parameter (from:) cannot be for this to work. The responder chain is a way to respond to events. If no one sent the action, what is there to respond to?

# - (void)viewDidAppear:

Wednesday, June 19, 13

This technique, because it's part of the Cocoa view hierarchy, can only work when your view controller is attached to the hierarchy. The best time is on viewDidAppear in your view controllers.

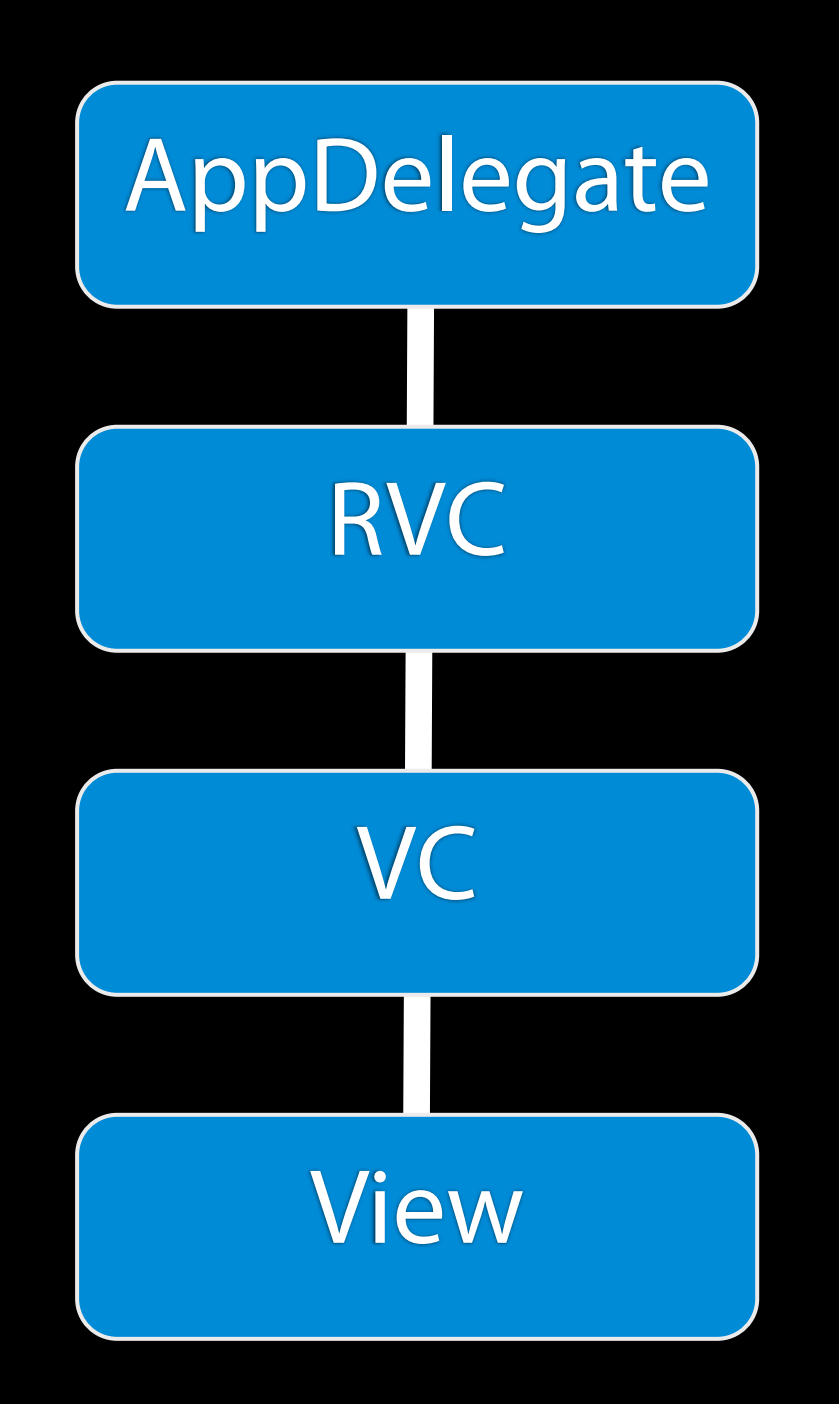

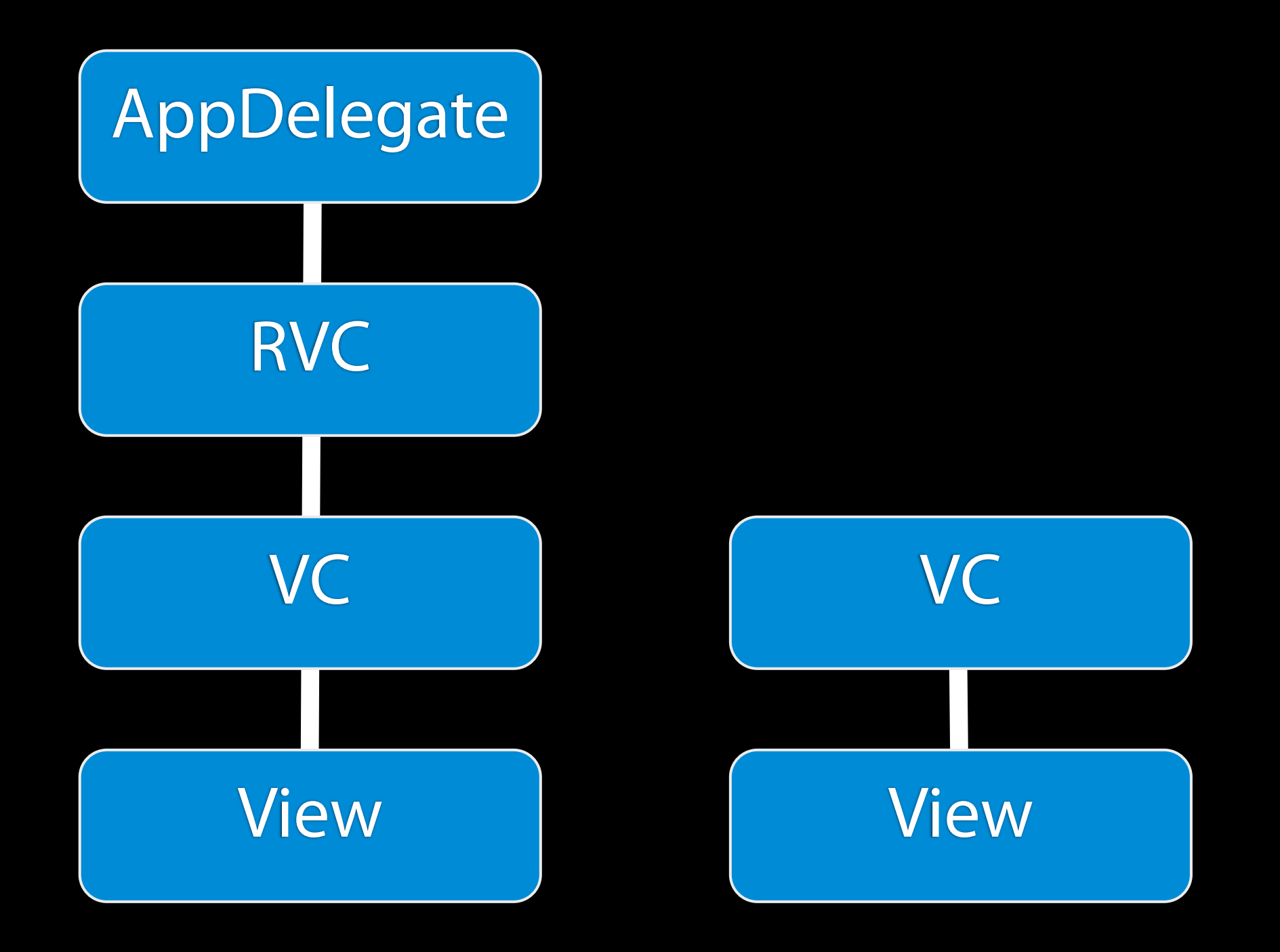

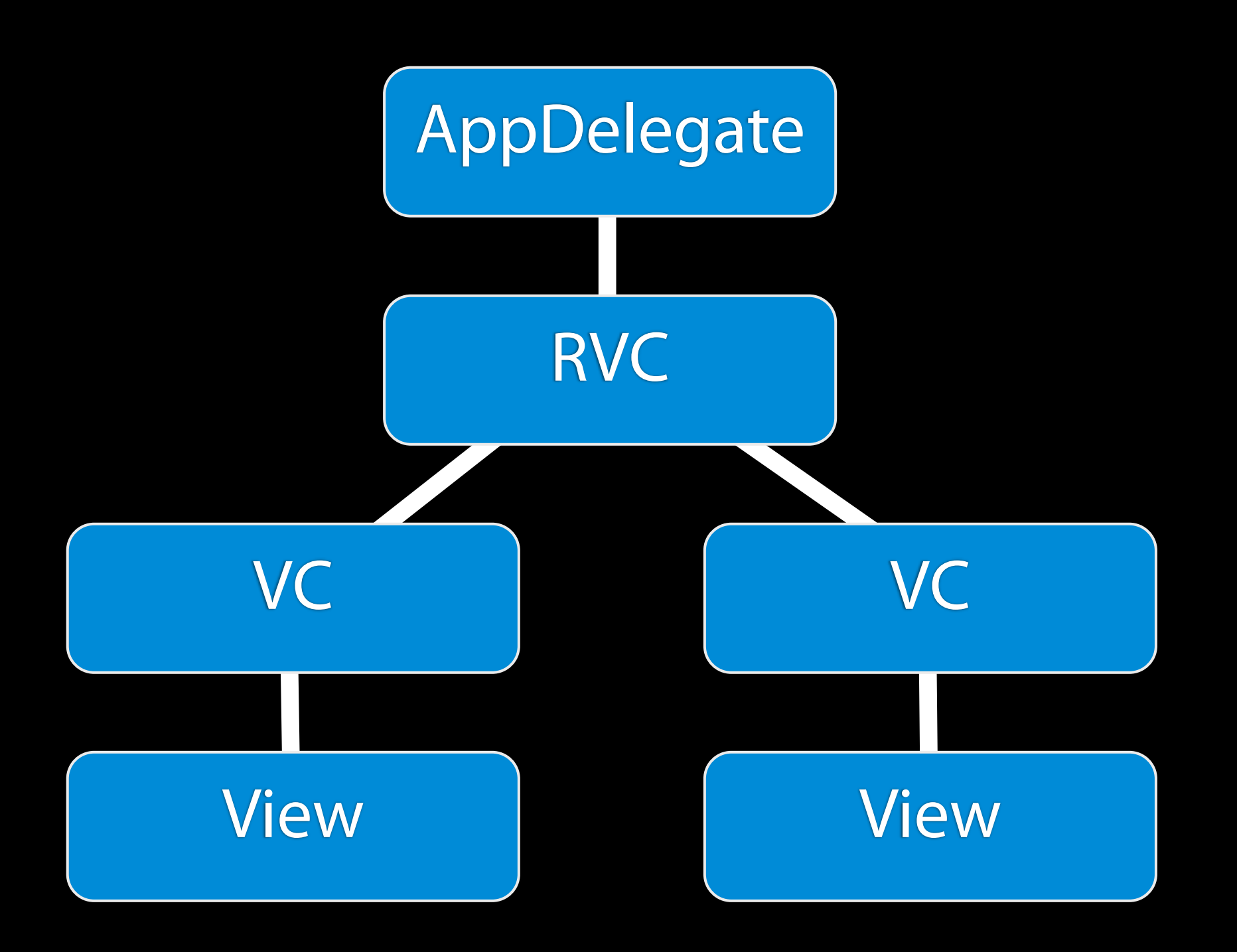

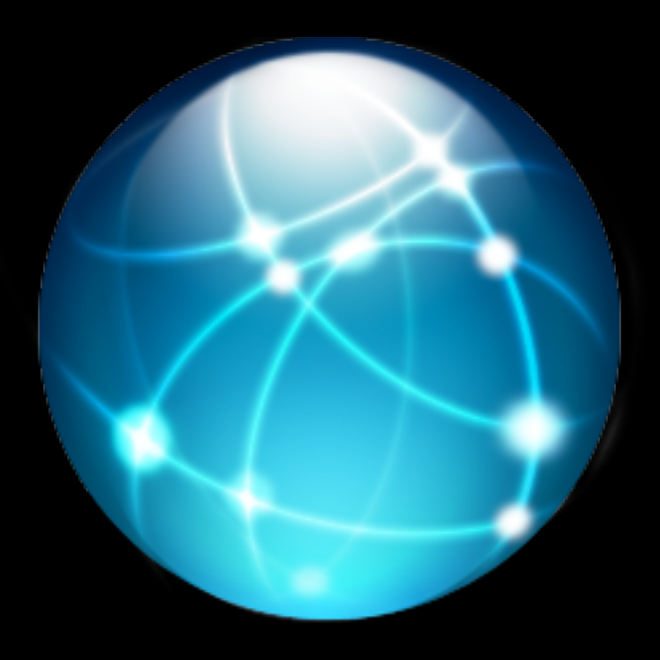

Wednesday, June 19, 13 Commands and network service patterns

# **AFNETWORKING**

Wednesday, June 19, 13 Network Commands
```
- (void)viewDidLoad {
     [super viewDidLoad];
     // Setting Up Table View
     self.tableView = [[UITableView alloc] initWithFrame:CGRectMake(0.0, 0.0, self.view.bounds.size.width, 
self.view.bounds.size.height) style:UITableViewStylePlain];
    self.tableView.dataSource = self;
    self.tableView.delegate = self;
    self.tableView.autoresizingMask = UIViewAutoresizingFlexibleWidth | UIViewAutoresizingFlexibleHeight;
     self.tableView.hidden = YES;
     [self.view addSubview:self.tableView];
     // Setting Up Activity Indicator View
     self.activityIndicatorView = [[UIActivityIndicatorView alloc] 
initWithActivityIndicatorStyle:UIActivityIndicatorViewStyleGray];
     self.activityIndicatorView.hidesWhenStopped = YES;
     self.activityIndicatorView.center = self.view.center;
     [self.view addSubview:self.activityIndicatorView];
     [self.activityIndicatorView startAnimating];
Ë
     // Initializing Data Source
    self.movies = [NSArray alloc] init];
    NSURL *url = [[NSURL alloc] initWithString:@"http://itunes.apple.com/search?term=harry&country=us&entity=movie"];
     NSURLRequest *request = [[NSURLRequest alloc] initWithURL:url];
     AFJSONRequestOperation *operation = [AFJSONRequestOperation JSONRequestOperationWithRequest:request 
success:^(NSURLRequest *request, NSHTTPURLResponse *response, id JSON) {
         self.movies = [JSON objectForKey:@"results"];
         [self.activityIndicatorView stopAnimating];
         [self.tableView setHidden:NO];
         [self.tableView reloadData];
     } failure:^(NSURLRequest *request, NSHTTPURLResponse *response, NSError *error, id JSON) {
         NSLog(@"Request Failed with Error: %@, %@", error, error.userInfo);
    }];
     [operation start];
}
```
Wednesday, June 19, 13 Zoom and enhance

```
 // Initializing Data Source
 self.movies = [[NSArray alloc] init];
```
 AFJSONRequestOperation \*operation = [AFJSONRequestOperation JSONRequestOperationWithRequest:request success:^(NSURLRequest \*request,

 NSURL \*url = [[NSURL alloc] initWithString:@"http://itunes.apple.com/search? term=harry&country=us&entity=movie"];

NSURLRequest \*request = [[NSURLRequest alloc] initWithURL:url];

NSHTTPURLResponse \*response, id JSON) { self.movies = [JSON objectForKey:@"results"]; [self.activityIndicatorView stopAnimating]; [self.tableView setHidden:NO]; [self.tableView reloadData];

```
 } failure:^(NSURLRequest *request, NSHTTPURLResponse *response, NSError
```
\*error, id JSON) { NSLog(@"Request Failed with Error: %@, %@", error, error.userInfo); }];

[operation start];

Wednesday, June 19, 13 Zoom and enhance

```
^(NSURLRequest *request, NSHTTPURLResponse *response, id JSON) {
         self.movies = [JSON objectForKey:@"results"];
         [self.activityIndicatorView stopAnimating];
         [self.tableView setHidden:NO];
         [self.tableView reloadData];
     }
```
Wednesday, June 19, 13

This return block has elements from all three areas combined Self.movies lives in the view controller And the block is a result of a network stack

#### https://alpha-api.app.net/stream/0/posts/stream

POST: include\_reposters=1&include\_annotations=1&incl ude\_muted=0&include\_starred\_by=1

https://alpha-api.app.net/stream/0/posts/stream

#### Get Personal Stream

Get Personal Stream

include\_reposters include\_muted include\_annotations include\_starred\_by

Get Personal Stream

@property (nonatomic, assign) BOOL includeReposters @property (nonatomic, assign) BOOL includeAnnotations @property (nonatomic, assign) BOOL includeStarredBy @property (nonatomic, assign) BOOL includeMuted

@class ADNRetrievePersonalStreamCommand : ADNCommand @property (nonatomic, assign) BOOL includeReposters @property (nonatomic, assign) BOOL includeAnnotations @property (nonatomic, assign) BOOL includeStarredBy @property (nonatomic, assign) BOOL includeMuted

@class ADNRetrievePersonalStreamCommand : ADNCommand @property (nonatomic, assign) BOOL includeReposters @property (nonatomic, assign) BOOL includeAnnotations @property (nonatomic, assign) BOOL includeStarredBy @property (nonatomic, assign) BOOL includeMuted

#### ADN Service @property (nonatomic, copy) NSURL \*baseURL; @class ADNService : UIResponder

#### Get Personal Stream

ADN Service

## Command

## ADNCommand

#### ADNPersonalStreamCommand

## ADNCommand

#### ADNPersonalStreamCommand

# ADNCommand

ADNPersonalStreamCommand

ADNPostStatusCommand

ADNRetrieveChannelCommand

ADNUserLookupCommand

## ADNCommand

# Template

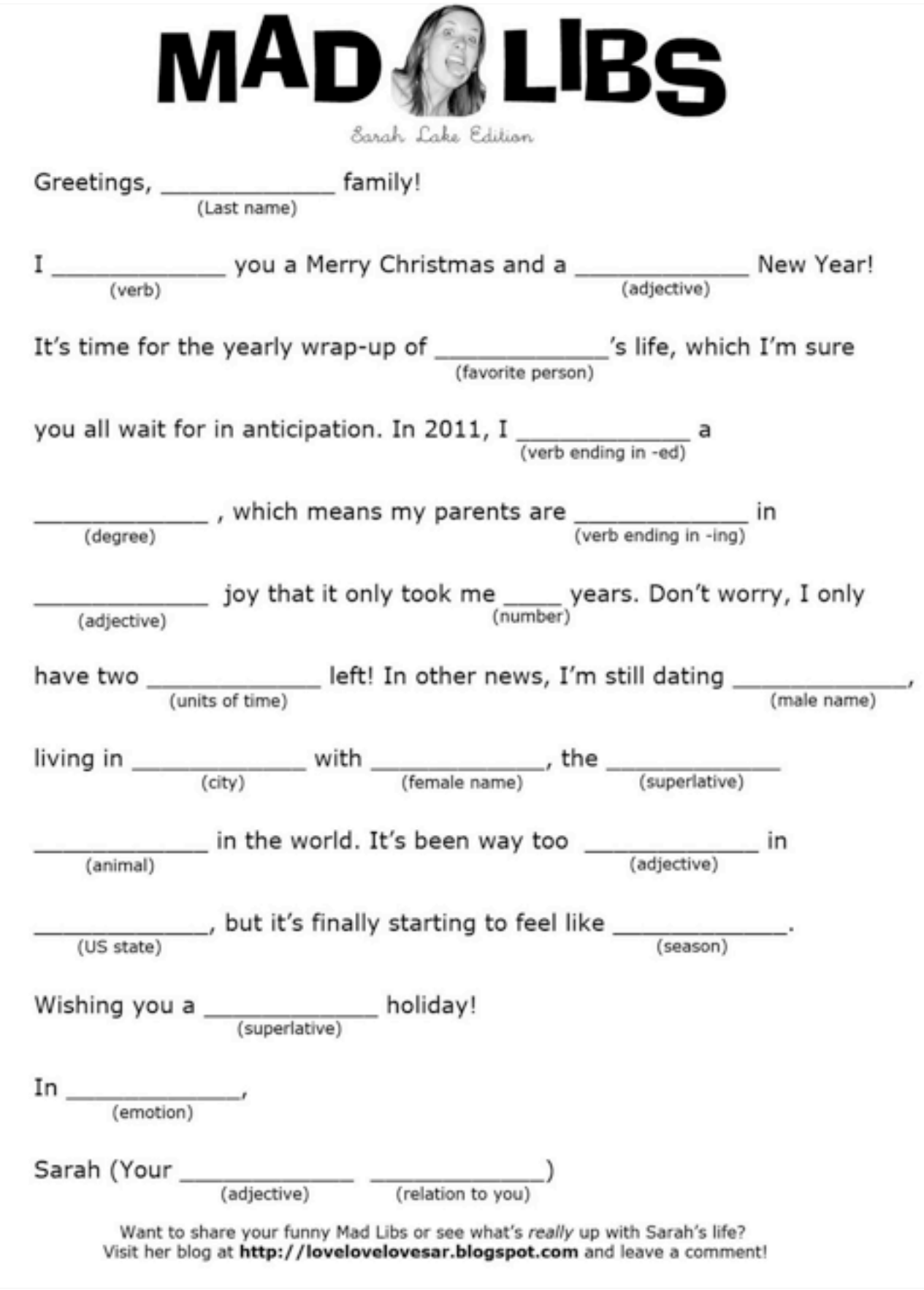

//AppDelegate.h @interface AppDelegate : UIResponder<UIApplicationDelegate>

@property (nonatomic, strong, readwrite) IBOutlet UIWindow \*window; @property (nonatomic, strong, readonly) WebService \*webService;

@end

```
//AppDelegate.m
- (UIResponder *)nextResponder;
{
     return self.webService;
}
```
@interface WebService : UIResponder

@property (nonatomic, copy, readonly) NSURL \*baseURL; @property (nonatomic, strong, readonly) TokenStorage \*tokenStorage; //..more properties

- (id) initWithBaseURL:(NSURL \*)baseURL;
- (void) sendCommand:(WebServiceCommand \*)command;
- (void) presentMessageFromCommand:(NSString \*)message;
- (BOOL) isAuthenticated;
- (BOOL) performAction:(SEL)action from:(id)sender;
- (BOOL) performAction:(SEL)action from:(id)sender parameters: (NSDictionary \*)parameters;
- + (BOOL) isNetworkReachable;

@end

@interface WebService (Commands)

- (IBAction) loginToService;
- (IBAction) logoutFromService;
- (IBAction) retrieveUsersPersonalStream:(id)sender;

@end

```
- (void) loginToService
{
    WebServiceLoginCommand *command = [WebServiceLoginCommand
commandWithService:self];
     command.tokenStorage = self.tokenStorage;
     command.username = [self.delegate username];
     command.password = [self.delegate password];
     [command send];
```
}

```
- (NSString *)username;
{
     return [self textValueForCellAtIndexPath:[NSIndexPath
indexPathForRow:0 inSection:0]];
}
- (NSString *)password;
{
     return [[self textValueForCellAtIndexPath:[NSIndexPath
indexPathForRow:1 inSection:0]] lowercaseString];
}
- (IBAction) login:(id)sender;
{
     if ([[self username] length] && [[self password] length])
     {
        self.messageLabel.text = @"";
         [[UIApplication sharedApplication] 
performActionInResponderChain:@selector(resignFirstResponder) 
from:self];
         [SVProgressHUD showWithStatus:@"Logging in..."
maskType:SVProgressHUDMaskTypeBlack];
    }<br>}
}
```

```
- (void) sendCommand:(WebServiceCommand *)command;
{
    BOOL commandVerified = [self verifyCommand:command];
    if (!commandVerified) return;
```

```
 if ([self.httpClient networkReachabilityStatus] == 
AFNetworkReachabilityStatusNotReachable)
```
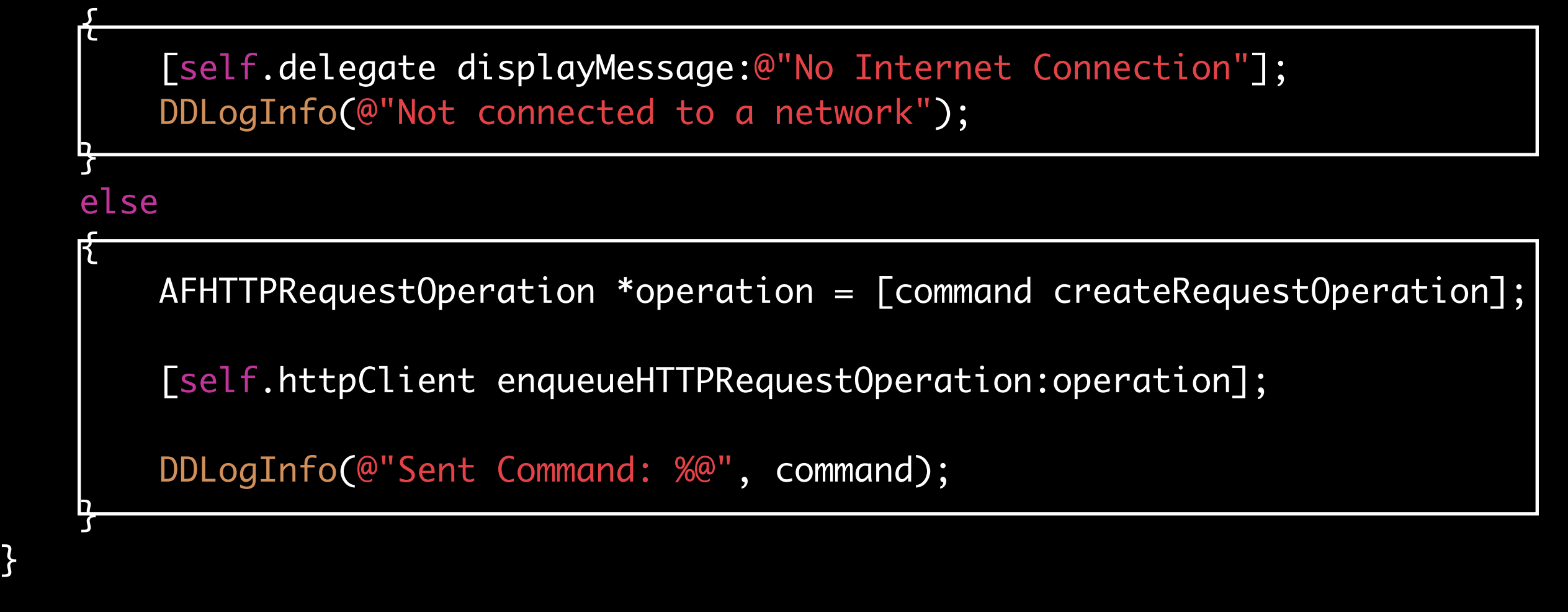

Wednesday, June 19, 13 In the Web Service sendCommand method

Lets take a look at the two statements afterwards

[self.delegate displayMessage:@"No Internet Connection"]; DDLogInfo(@"Not connected to a network");

```
AFHTTPRequestOperation *operation = [command 
createRequestOperation];
```
[self.httpClient enqueueHTTPRequestOperation:operation];

DDLogInfo(@"Sent Command: %@", command);

Object

#### WebService Object

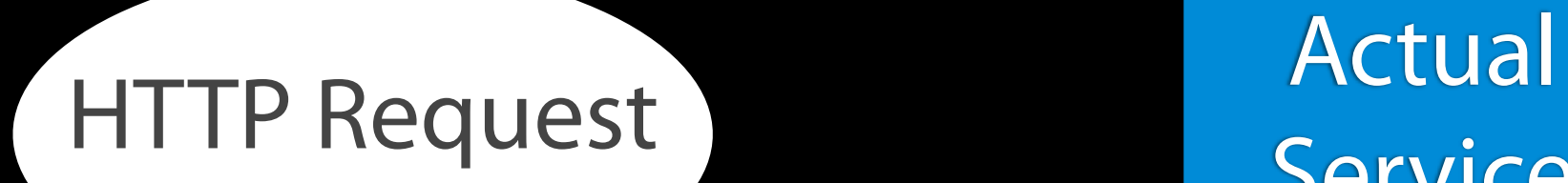

Service

Wednesday, June 19, 13

Our App

#### WebService Object

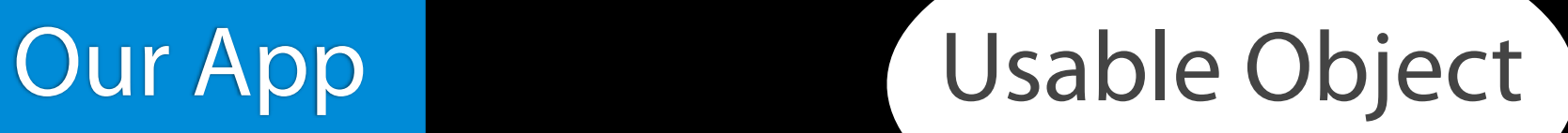

Actual Service

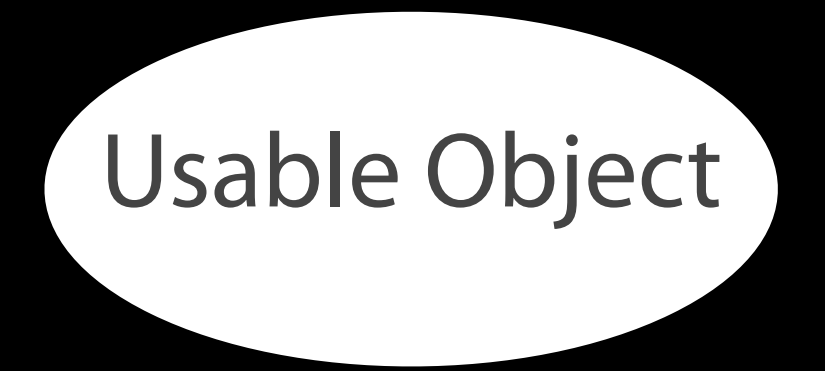

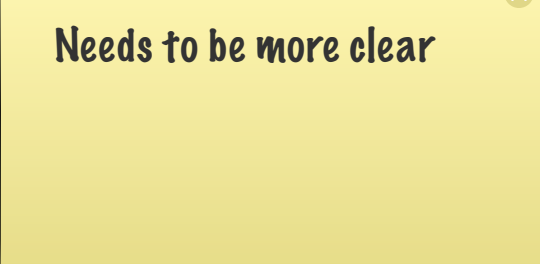

Wednesday, June 19, 13

Now that we have a UI, and network support, we need to store and display that data. The AppDelegate also has a reference to the data store, but it's merely another responder in the chain, and is also an injected dependency into the webservice

Needs to be more clear

### Usable Object

Wednesday, June 19, 13

Now that we have a UI, and network support, we need to store and display that data. The AppDelegate also has a reference to the data store, but it's merely another responder in the chain, and is also an injected dependency into the webservice

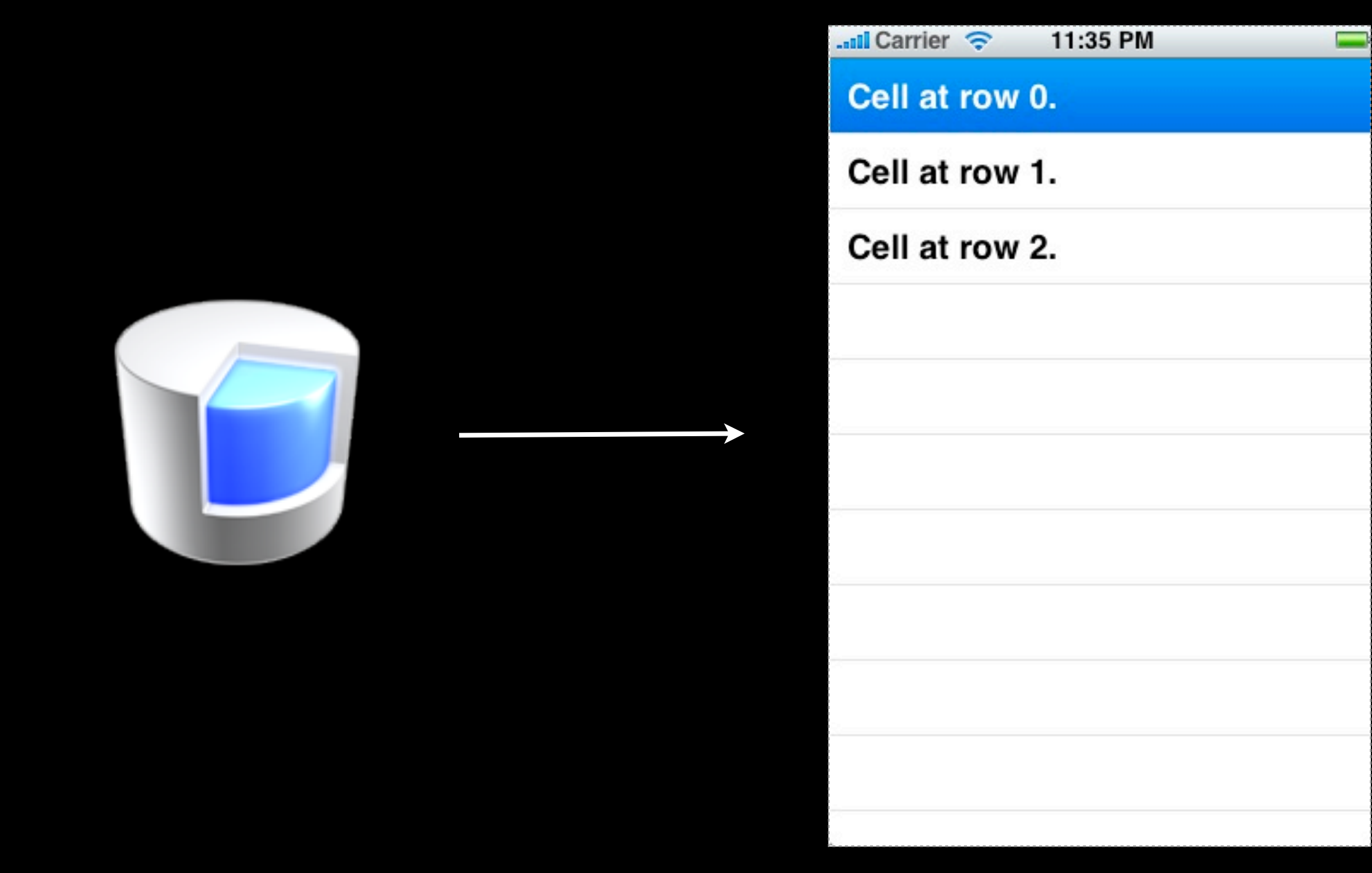

## NSFetchedResultsController

#### - (void) loadUserStream; {

 self.results = [StreamEvent MR\_fetchAllSortedBy:StreamEvent.createdDate ascending:YES withPredicate:[self streamFilter] groupBy:nil delegate:self inContext:self.context];

}

## NSFetchedResultsControllerDelegate

## Delegation

Wednesday, June 19, 13

Delegate pattern is like the template pattern, but with instances rather than classes

https://developer.apple.com/library/mac/#documentation/General/Conceptual/DevPedia-CocoaCore/Delegation.html

#### This tells the view controller what to do, but now what about the view?
### **AbstractTemplate**

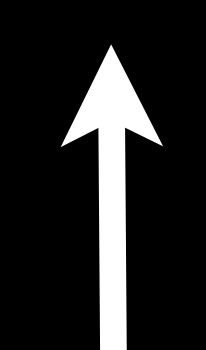

### **ConcreteTemplate**

Wednesday, June 19, 13 Delegation is like the template method, you still fill in the blanks

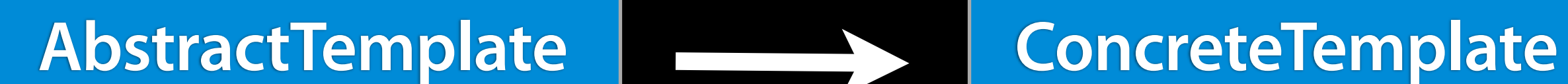

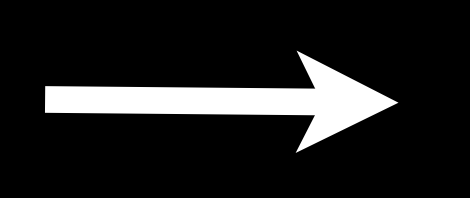

Wednesday, June 19, 13

But when you delegate, your delegate object does not necessarily subclass from your template. I like to think of a delegate object as a side-by-side template, or peer object template. You have to manually implement some things you'd normally get for free in the object oriented way of subclassing, such as checking if your delegate implements a method beforehand. But this is great for frameworks, so you don't have to carry all the baggage that comes along with subclassing.

- (void)controller:(NSFetchedResultsController \*)controller didChangeObject:(id)anObject atIndexPath:(NSIndexPath \*)theIndexPath forChangeType:(NSFetchedResultsChangeType)type newIndexPath:(NSIndexPath \*)newIndexPath

- (void)controllerWillChangeContent:(NSFetchedResultsController \*)controller

- (void)controllerDidChangeContent:(NSFetchedResultsController \*)controller

```
 switch(type)
     {
         case NSFetchedResultsChangeInsert:
             [tableView insertRowsAtIndexPaths:@[theIndexPath] 
withRowAnimation:UITableViewRowAnimationNone];
             break;
         case NSFetchedResultsChangeDelete:
             [self verifyProductPredicate:anObject];
             [tableView deleteRowsAtIndexPaths:@[theIndexPath] 
withRowAnimation:UITableViewRowAnimationFade];
             break;
         case NSFetchedResultsChangeUpdate:
         {
            id object = [self.results objectAtIndexPath:theIndexPath];
             [self configureCell:(id)[tableView 
cellForRowAtIndexPath:theIndexPath] forObject:object];
         }
             break;
         case NSFetchedResultsChangeMove:
             [tableView deleteRowsAtIndexPaths:@[theIndexPath] 
withRowAnimation:UITableViewRowAnimationFade];
             [tableView insertRowsAtIndexPaths:@[theIndexPath] 
withRowAnimation:UITableViewRowAnimationFade];
             break;
    }
```
# Observer

Last steps from controller to view with observer pattern

 $\propto$ 

Wednesday, June 19, 13

The observer pattern is built into Objective C these days. In our example here, NSFRC is what handles the observation for us.

**Model**

**Controller**

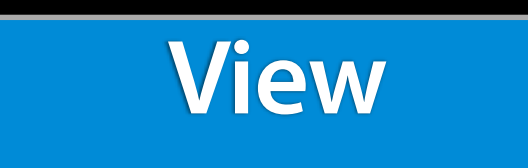

Wednesday, June 19, 13

We can now take a fresh look at what model-view-controller means after building an app that has taken advantage of patterns.

Composite

Command

Mediator

Strategy

Observer

Wednesday, June 19, 13

MVC is actually composed of quite a few other patterns you might recognize:

**View**

**ViewController**

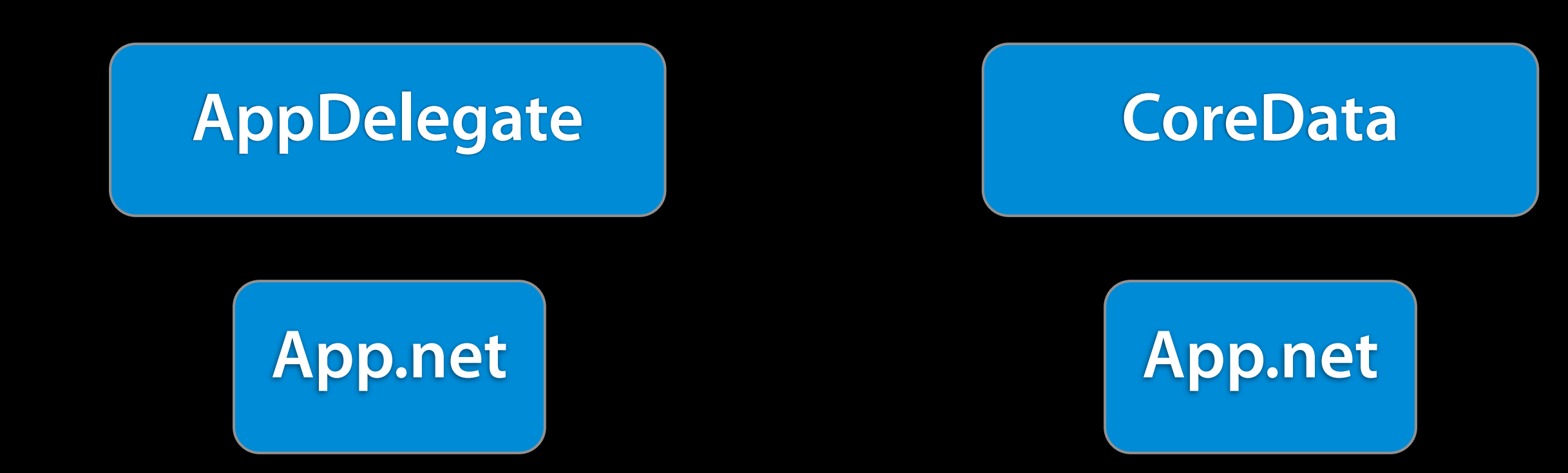

**View**

**ViewController**

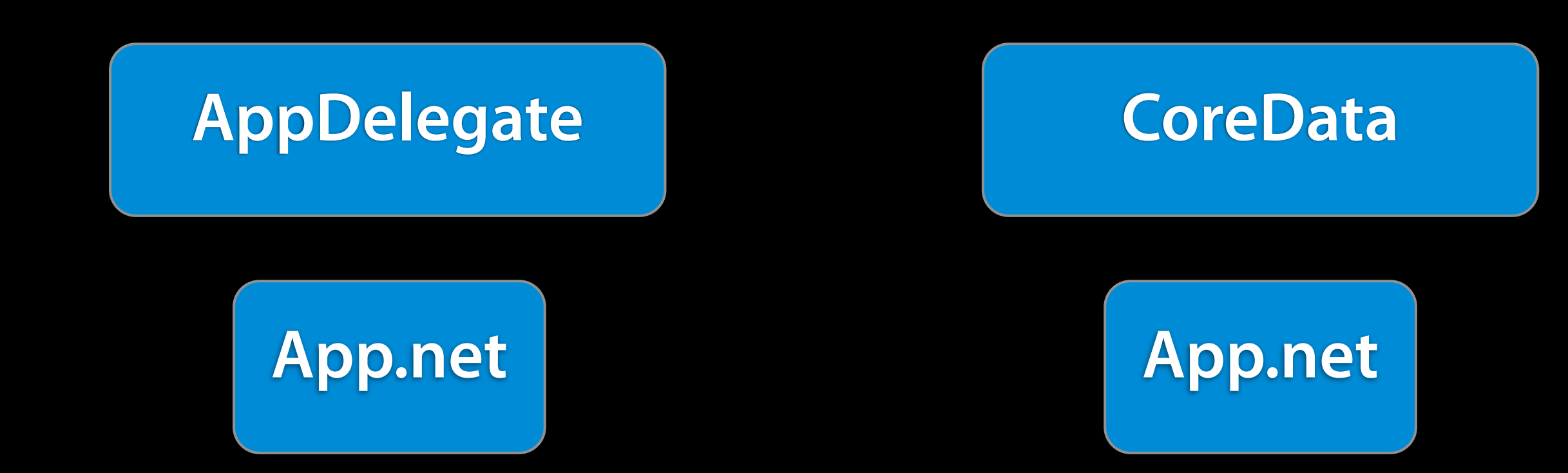

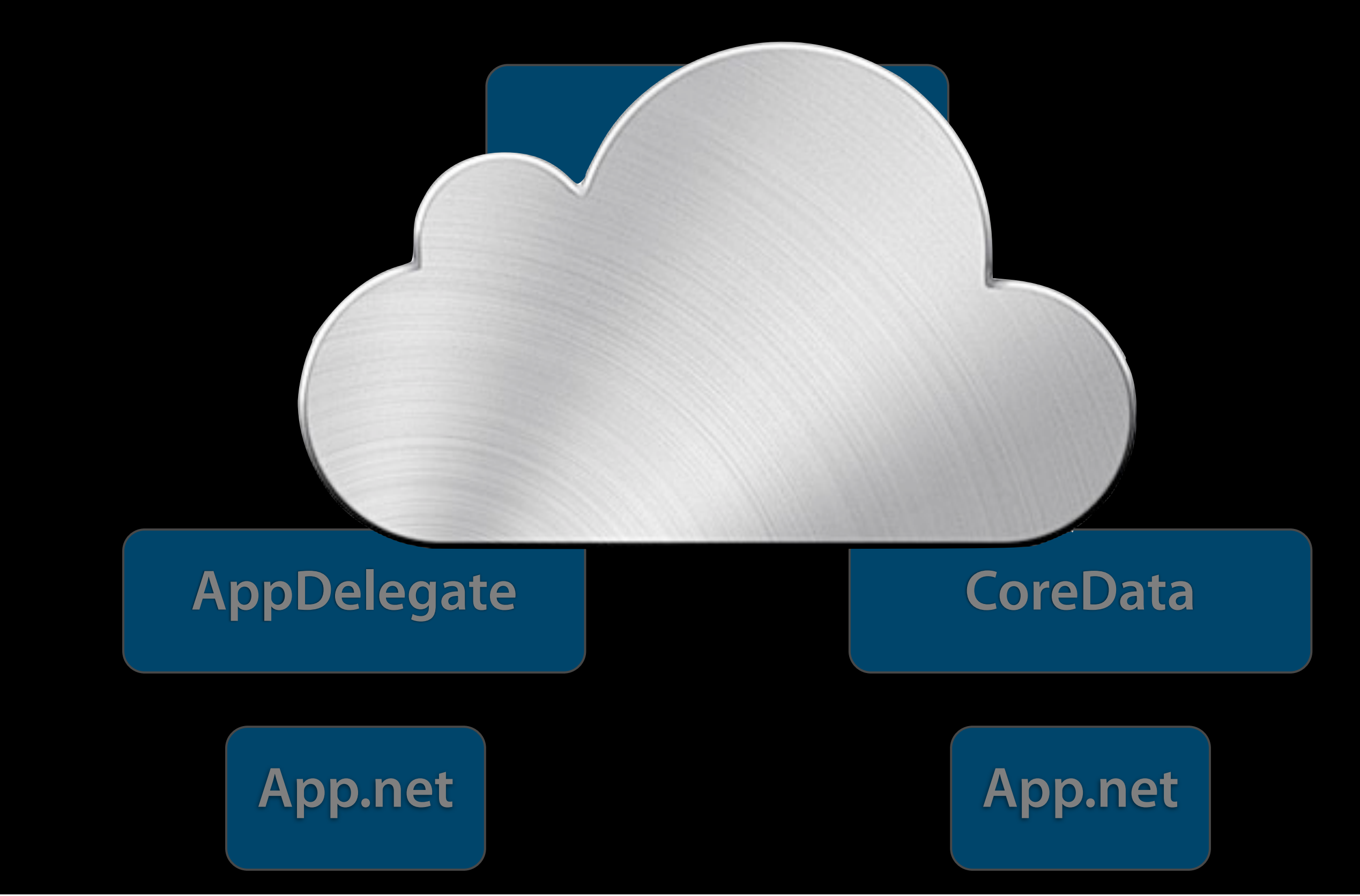

**View**

**ViewController**

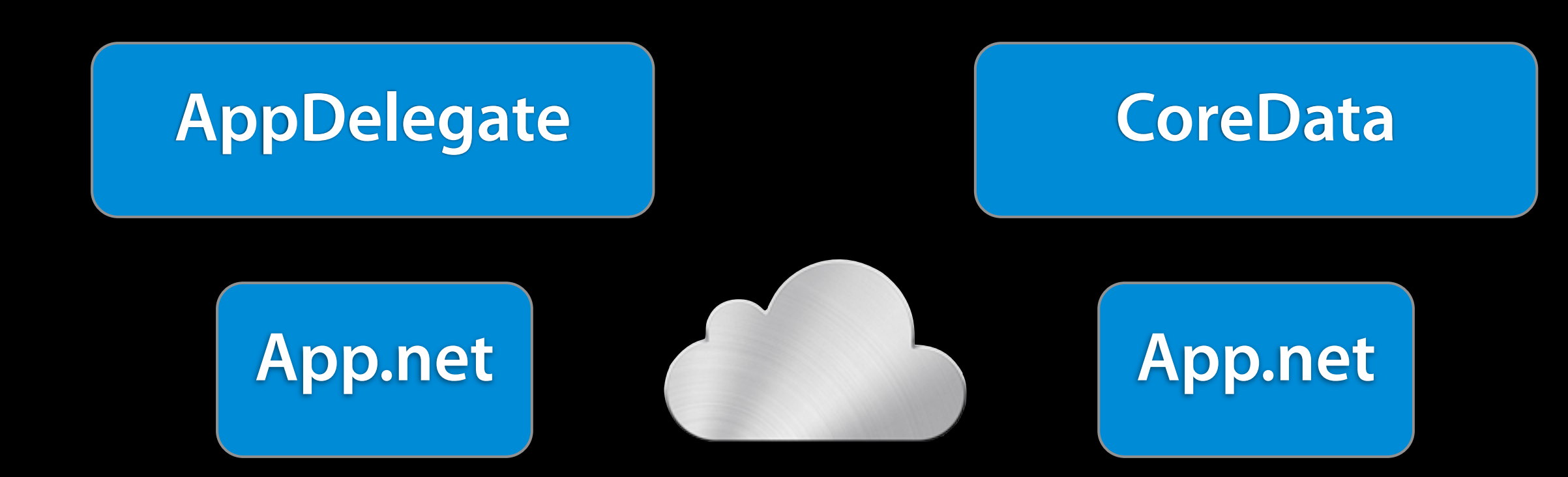

# Pattern Abuse

Wednesday, June 19, 13

There are patterns that are examples of good practices, then there are antipatterns: patterns of solutions that you should not be using

# Factory

Wednesday, June 19, 13 The factory pattern, over time, leads to a giant logic bottleneck of creation code.

# Abstract Factories

Wednesday, June 19, 13

Eventually, we end up with factories that make miniature models of factories. This is because the allocation and initialization of objects are fused together on other languages with the 'new' keyword.

# Two-Stage Creation

Wednesday, June 19, 13

The original design of Objective C introduced the idea of two stage object creation. First, we alloc the memory, then we call the init method.

# [[MyClass alloc] init]

Wednesday, June 19, 13

This lets us eliminate the factory pattern in most cocoa code by calling the correct setup code for a particular instance. Then to create the correct type, we use...

# NSClassFromString

Wednesday, June 19, 13

In Cocoa, we can use NSClassFromString to achieve a result largely eliminating the factory pattern.

## [NSClassFromString(@"MyClass") alloc] init]

Wednesday, June 19, 13

The Designated initializer helps ensure the correct initialization occurs http://developer.apple.com/library/ios/#documentation/general/conceptual/DevPedia-CocoaCore/MultipleInitializers.html

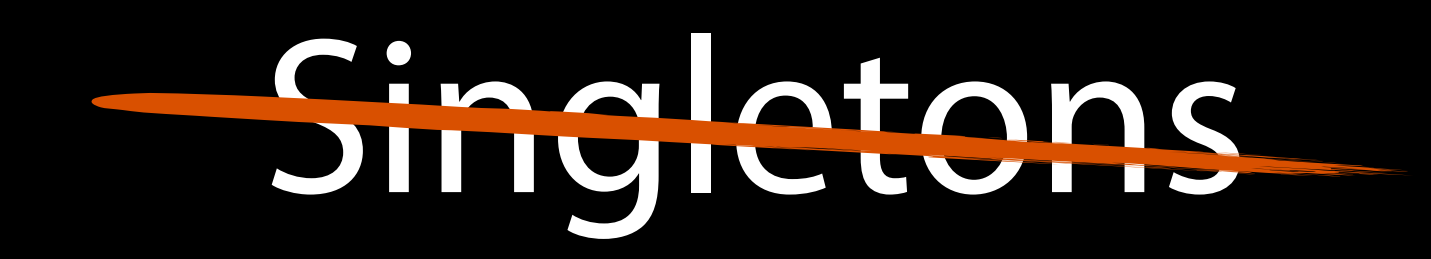

More explanation in slides

Wednesday, June 19, 13

Singletons are the most well known, and worst used pattern. Don't use them unless you have a REALLY good reason.

- Singletons are a single instance of an object, which has consequences:

- -- A global state
- -- Not always thread-safe
- -- No way to control object lifecycle
- -- Tight coupling of your code
- -- Doesn't always accurately reflect system model (there can be more than one instance)
- However, if you ARE going to use them (despite my sound advice), here is the best way to do so, without shooting yourself in the foot:
- -- Use them in your classes as if they were instances of objects
- -- Inject a singleton as a parameter
- -- remember to make sure the variable name has a meaning beyond the fact that it's a singleton

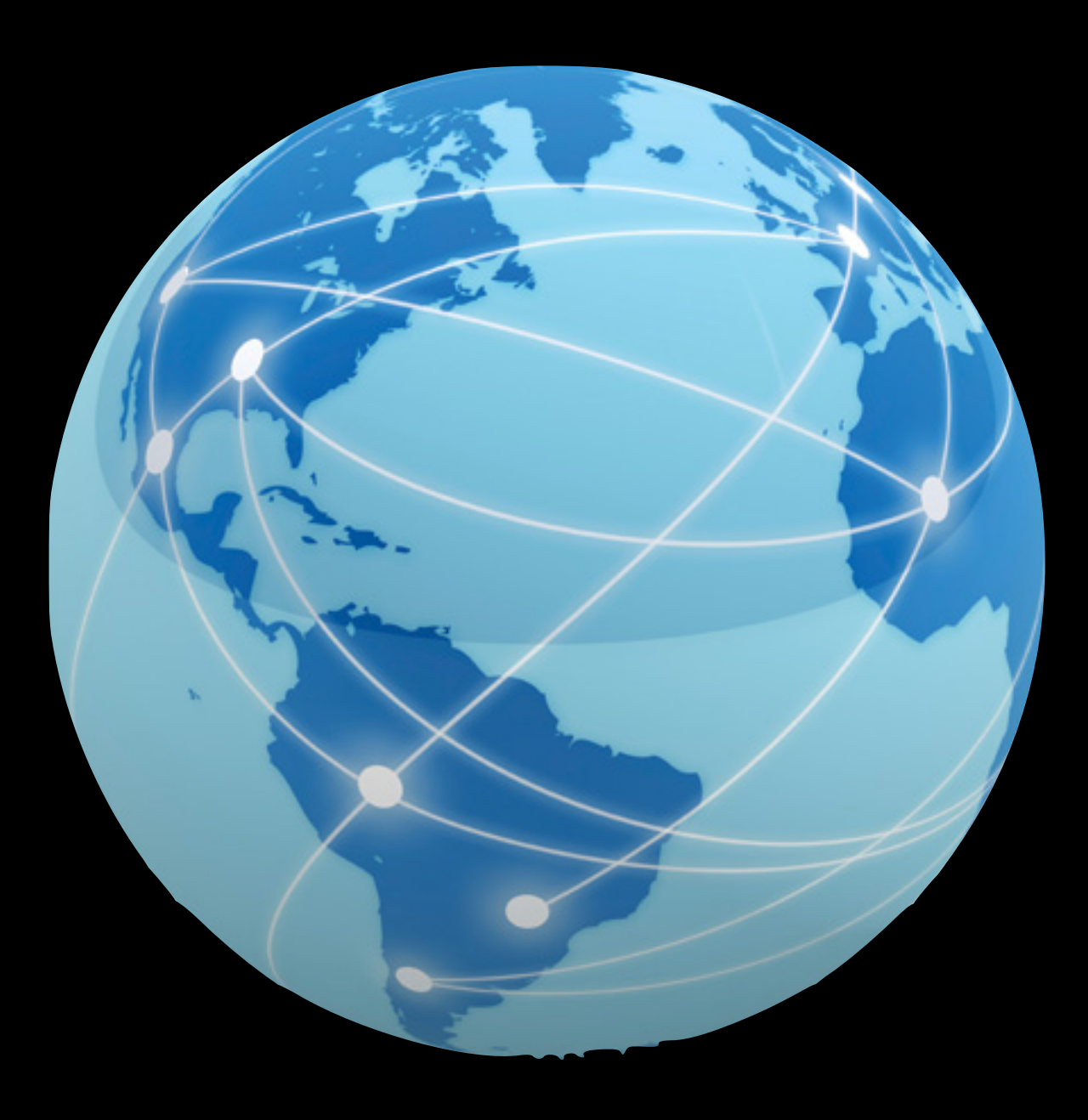

Wednesday, June 19, 13 Singletons are just fancy global variables.

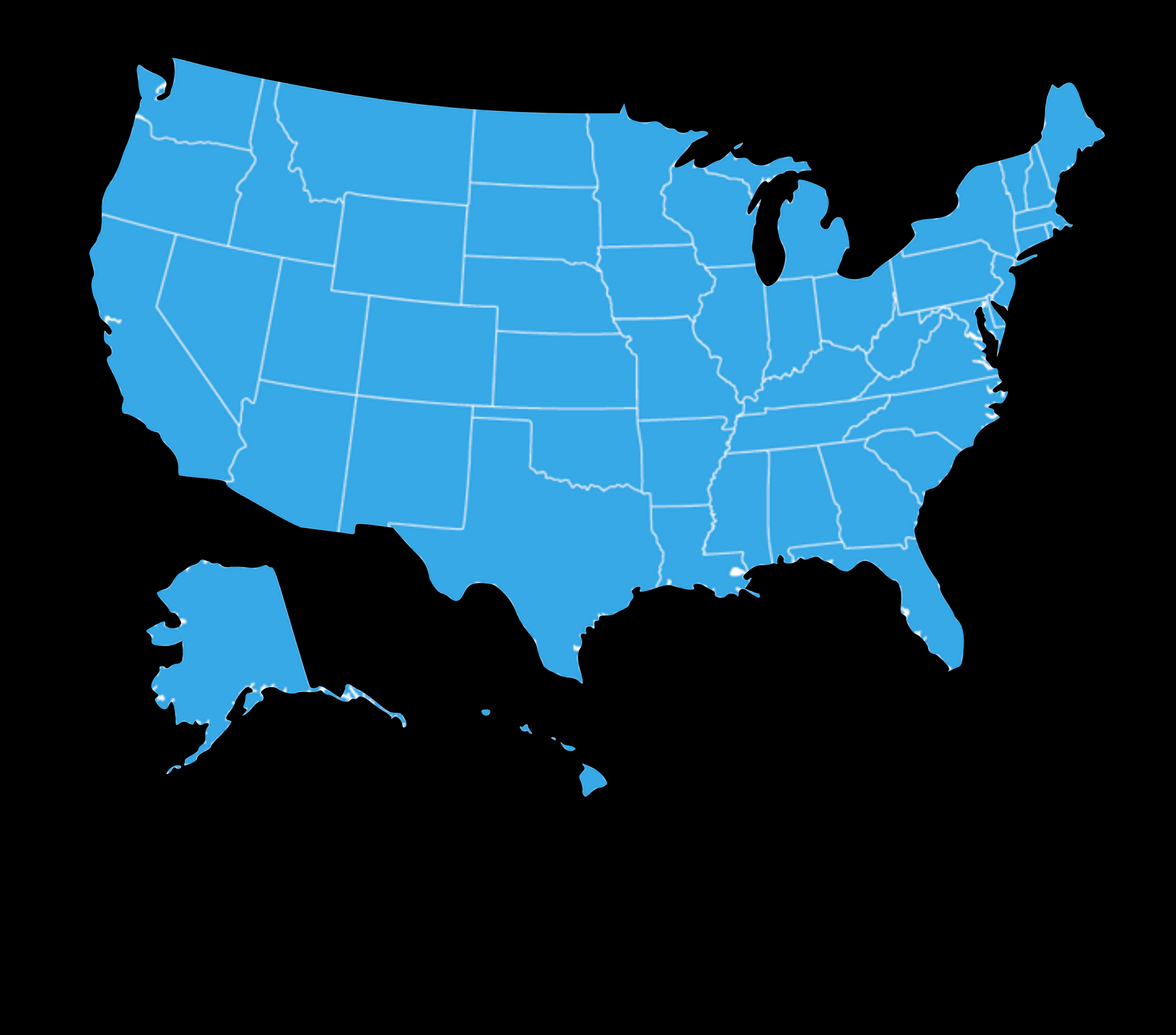

Wednesday, June 19, 13

Global variables mean an application wide shared state, which is easy to corrupt across threads.

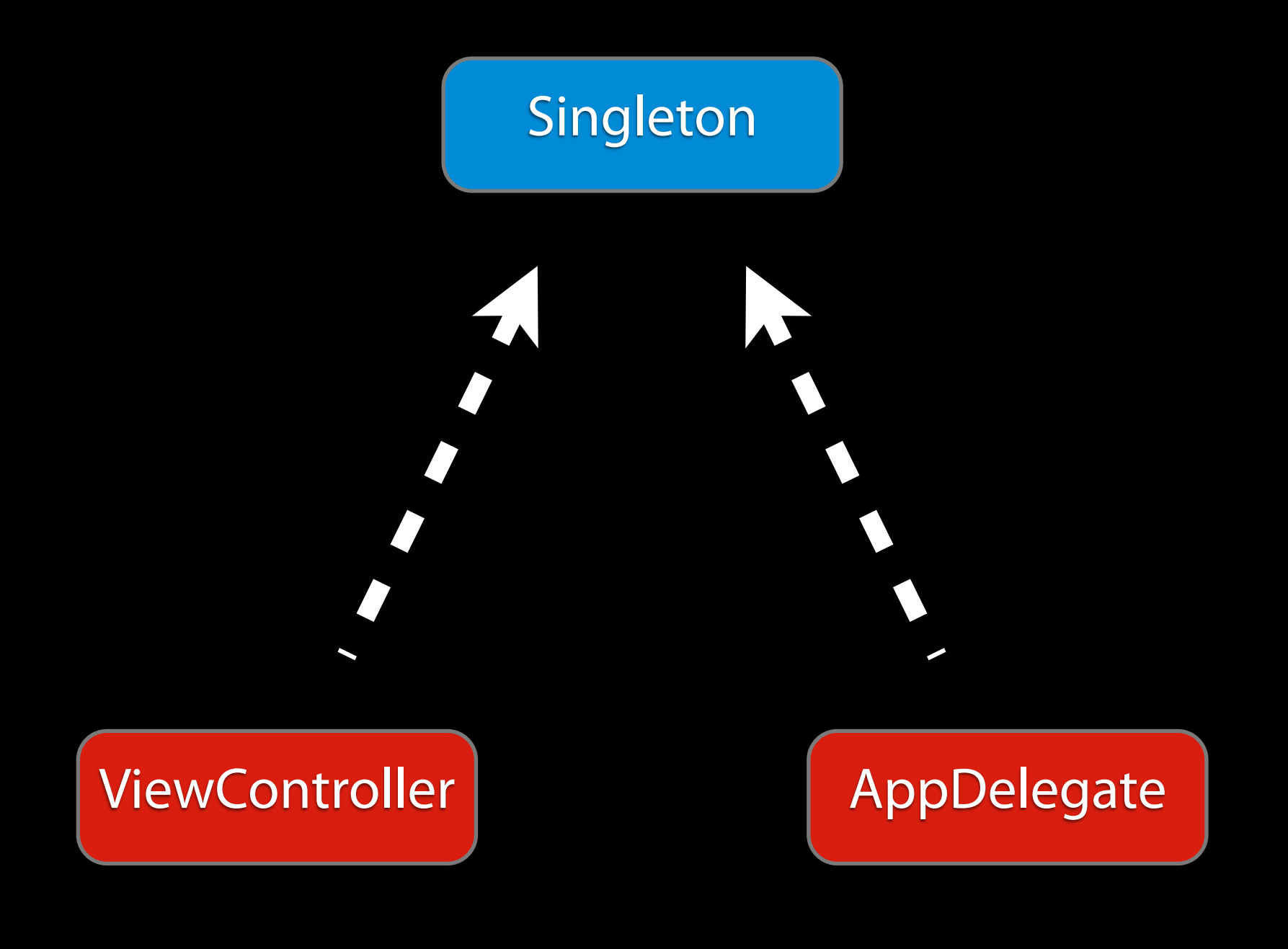

Wednesday, June 19, 13 Your app starts off easy enough using a singleton in the right places

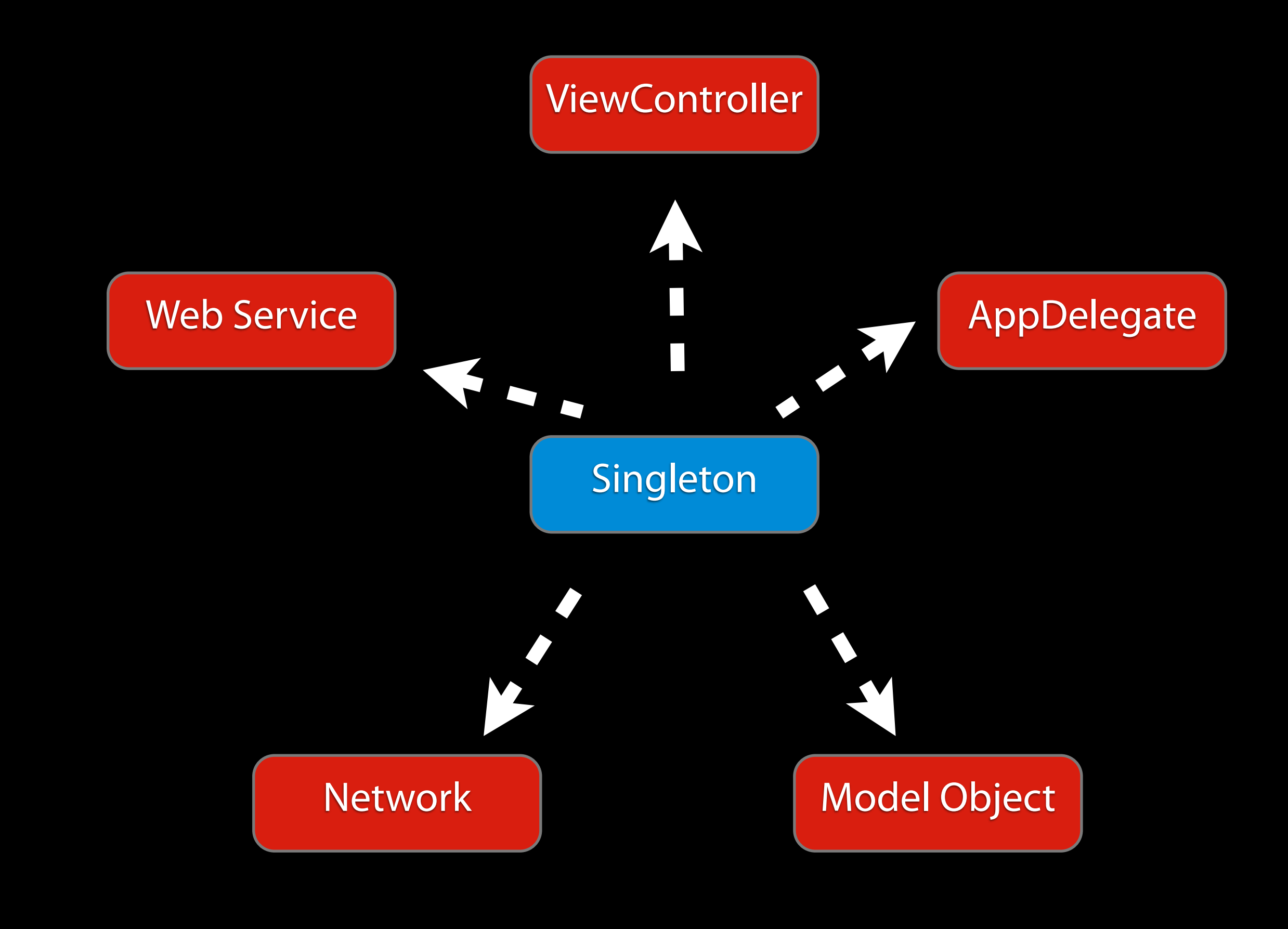

Wednesday, June 19, 13 But then you need it in other places

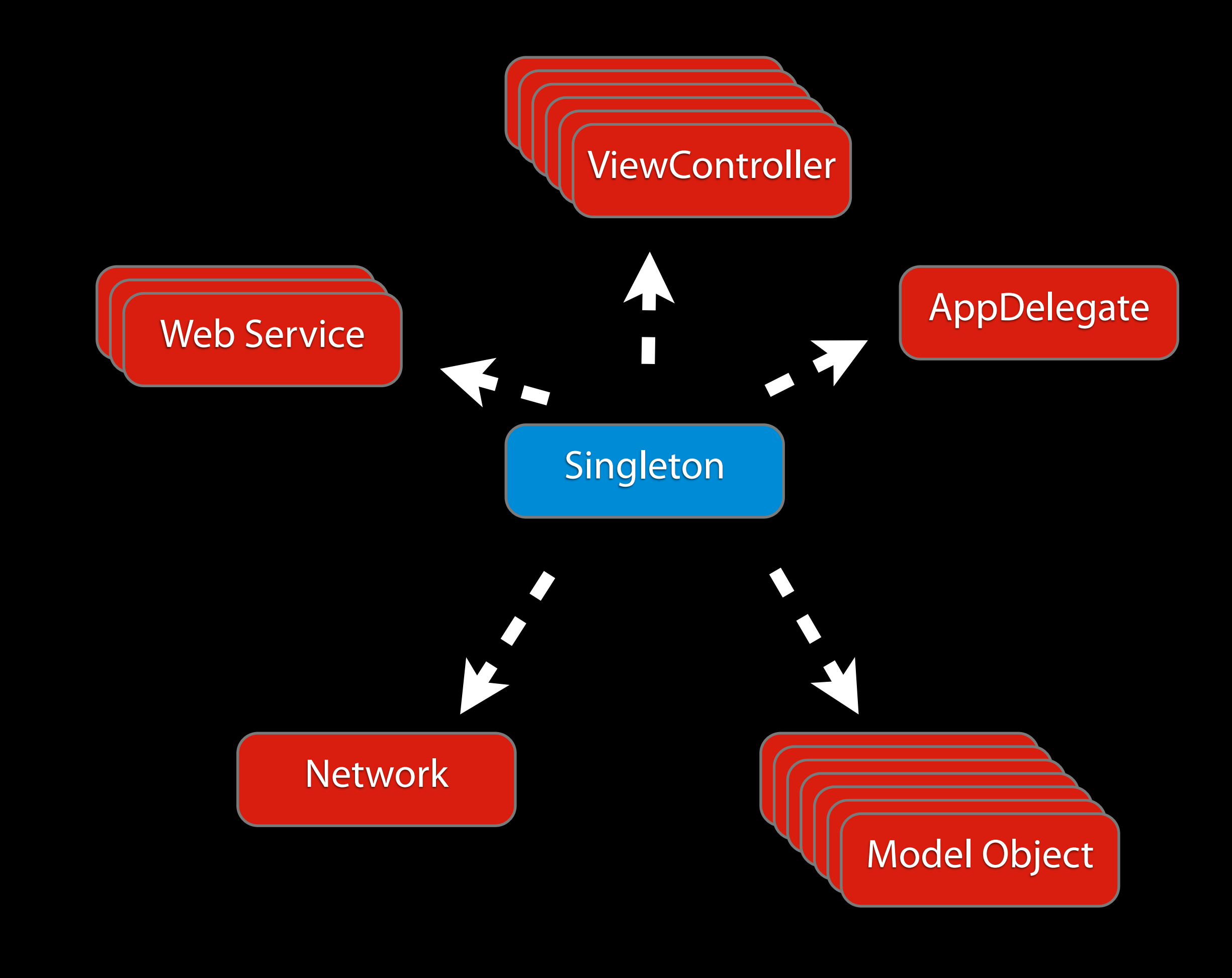

Wednesday, June 19, 13

Then you end up with Tight coupling, singletons referenced and used everywhere.

Singleton

Wednesday, June 19, 13

Singletons can be around for the lifetime of your app. This is not always ideal as it can eat away resources.

Singleton

AppDelegate

Wednesday, June 19, 13 Singleton Lifecycle Manager...is also a singleton...sort of

Singleton Manager

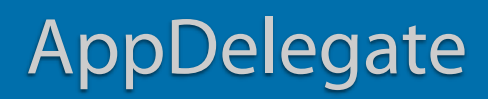

Wednesday, June 19, 13 Singleton Lifecycle Manager...is also a singleton...sort of

### Singleton Manager

### AppDelegate

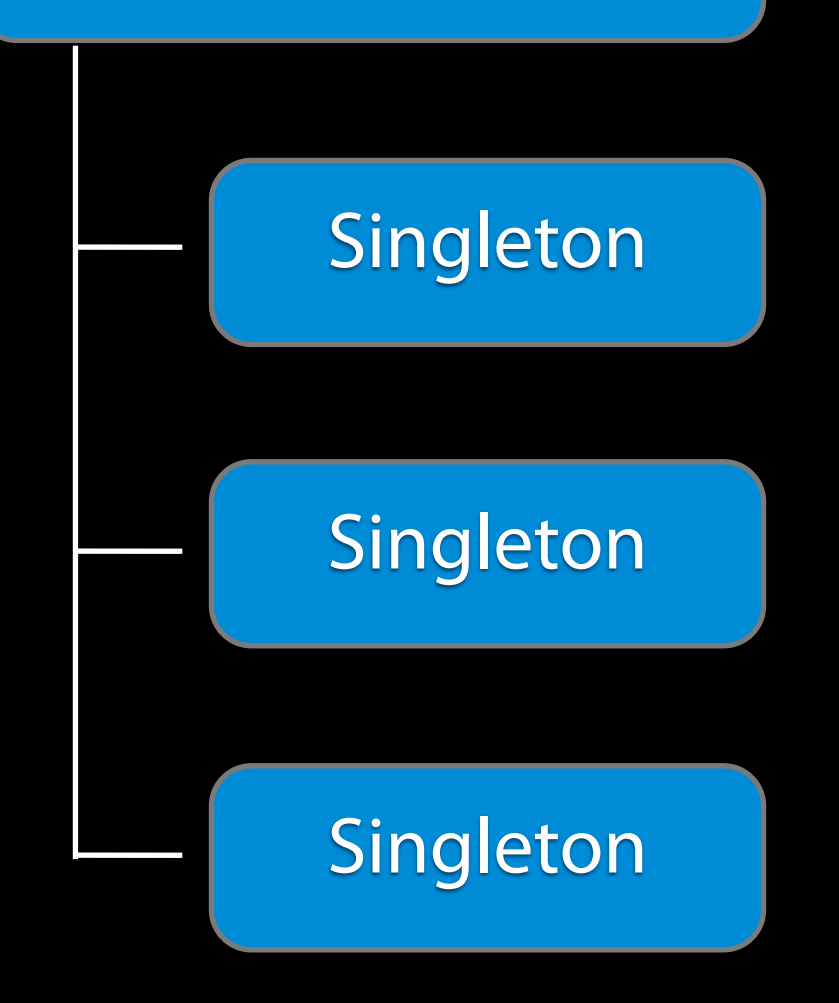

-instanceForClass:[Singleton class]

Wednesday, June 19, 13 Singleton Lifecycle Manager...is also a singleton...sort of

-destroyInstanceForClass:[Singleton class]

Wednesday, June 19, 13 Singleton Lifecycle Manager...is also a singleton...sort of

ViewController

Wednesday, June 19, 13 And when you want to use a singleton, you want to inject it into your class

ViewController

Wednesday, June 19, 13 And when you want to use a singleton, you want to inject it into your class

# ServiceLocator

# Classes are objects too...

Wednesday, June 19, 13 Which means they are singletons

## @property Class dateCreator;
### [self.dateCreator date];

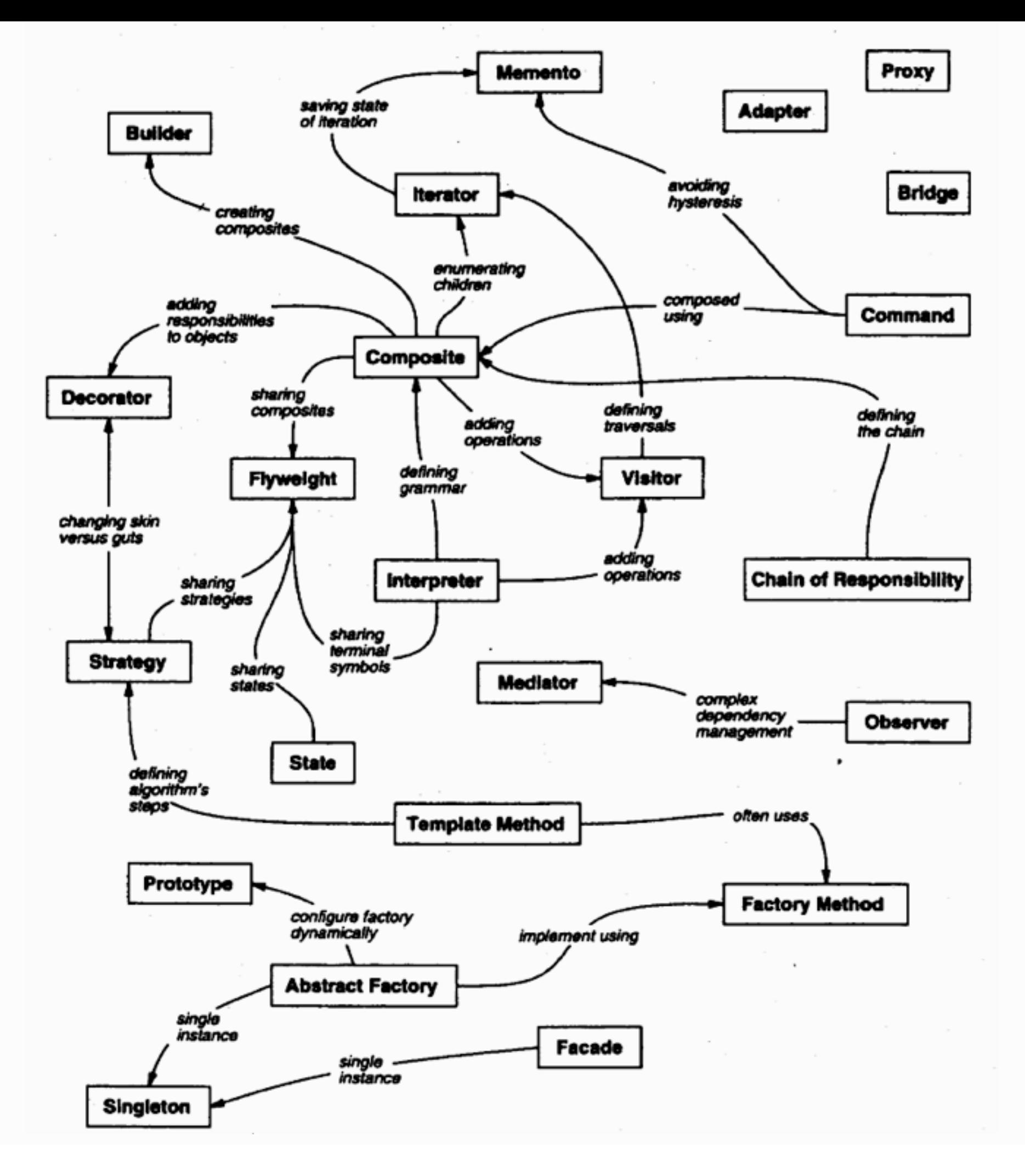

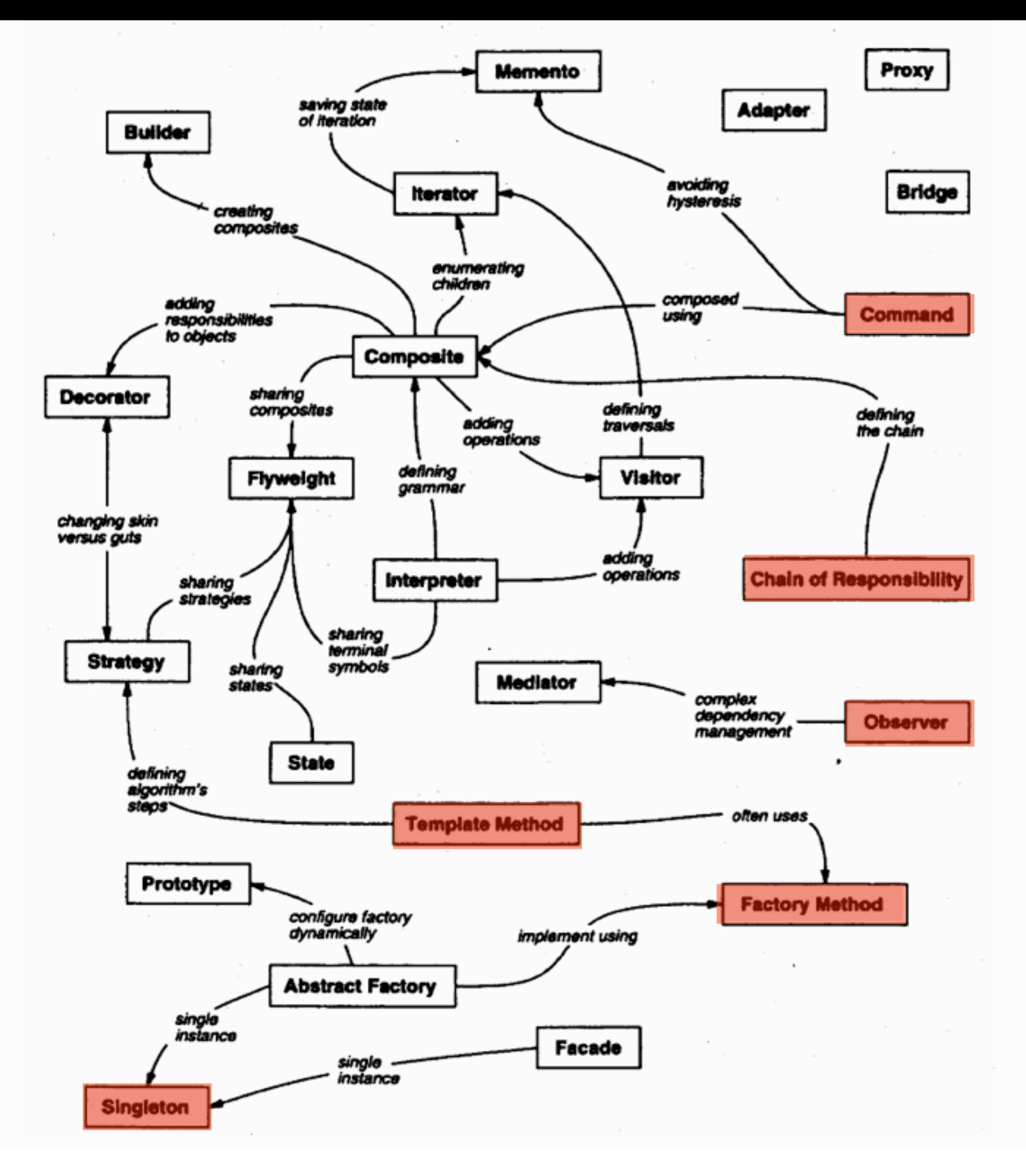

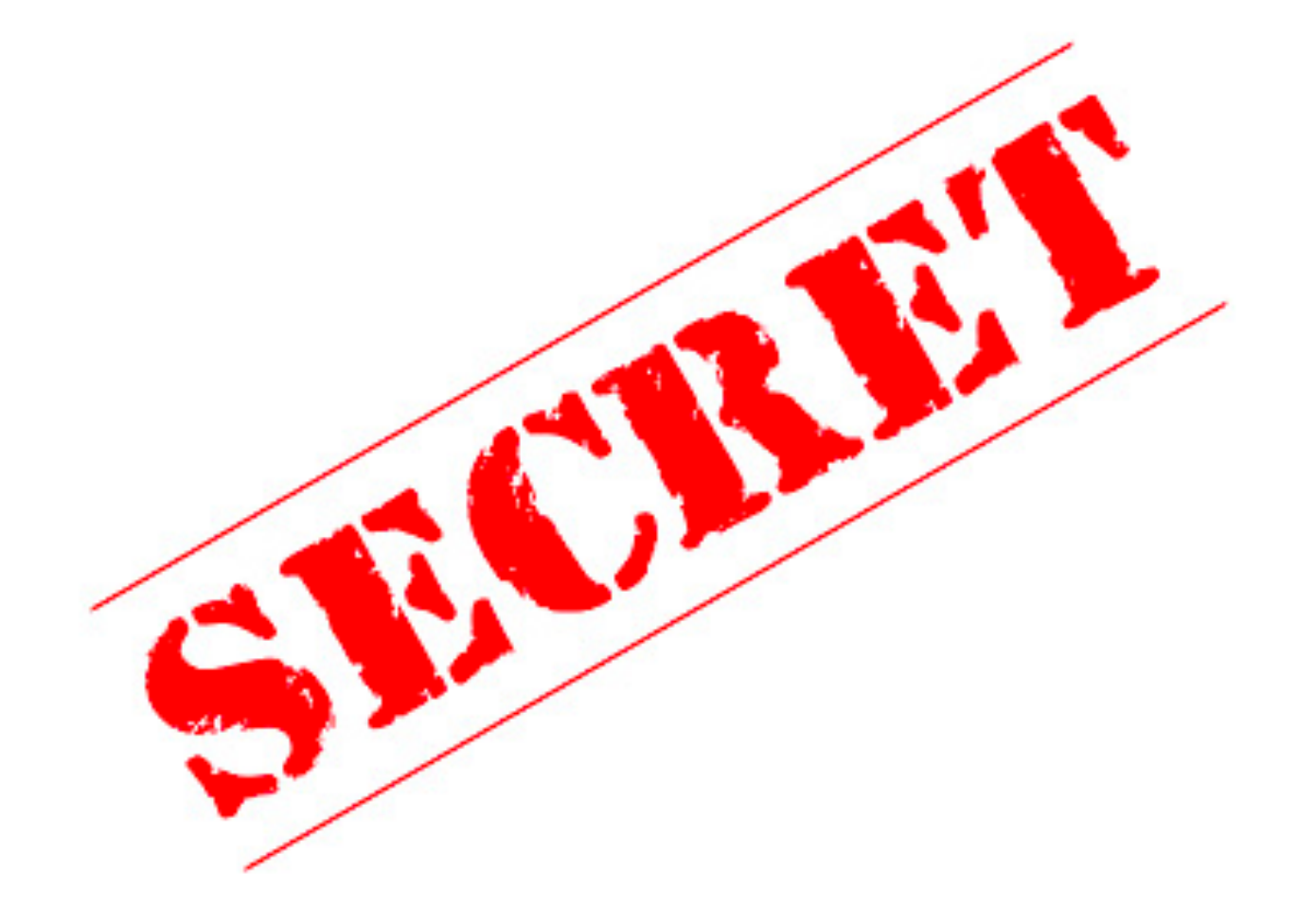

The dirty little secret about this talk: These patterns aren't mobile specific, they apply to any well built application. But, these patterns are the one's I've found most common in the apps I've see, and the code I've written, as such, they qualify as patterns for mobile apps. (Trying to reframe design patterns into a modern world of mobile computing)

Think about when the Design Patterns book was written. A time when 486 was the top of the line processor and memory maxed out on your machine at 4 MB. Megabytes! Your iPhone has a 1GHz processor and at least 256 MB of RAM. The constraints were there, and these patterns worked. These will work well on mobile applications.

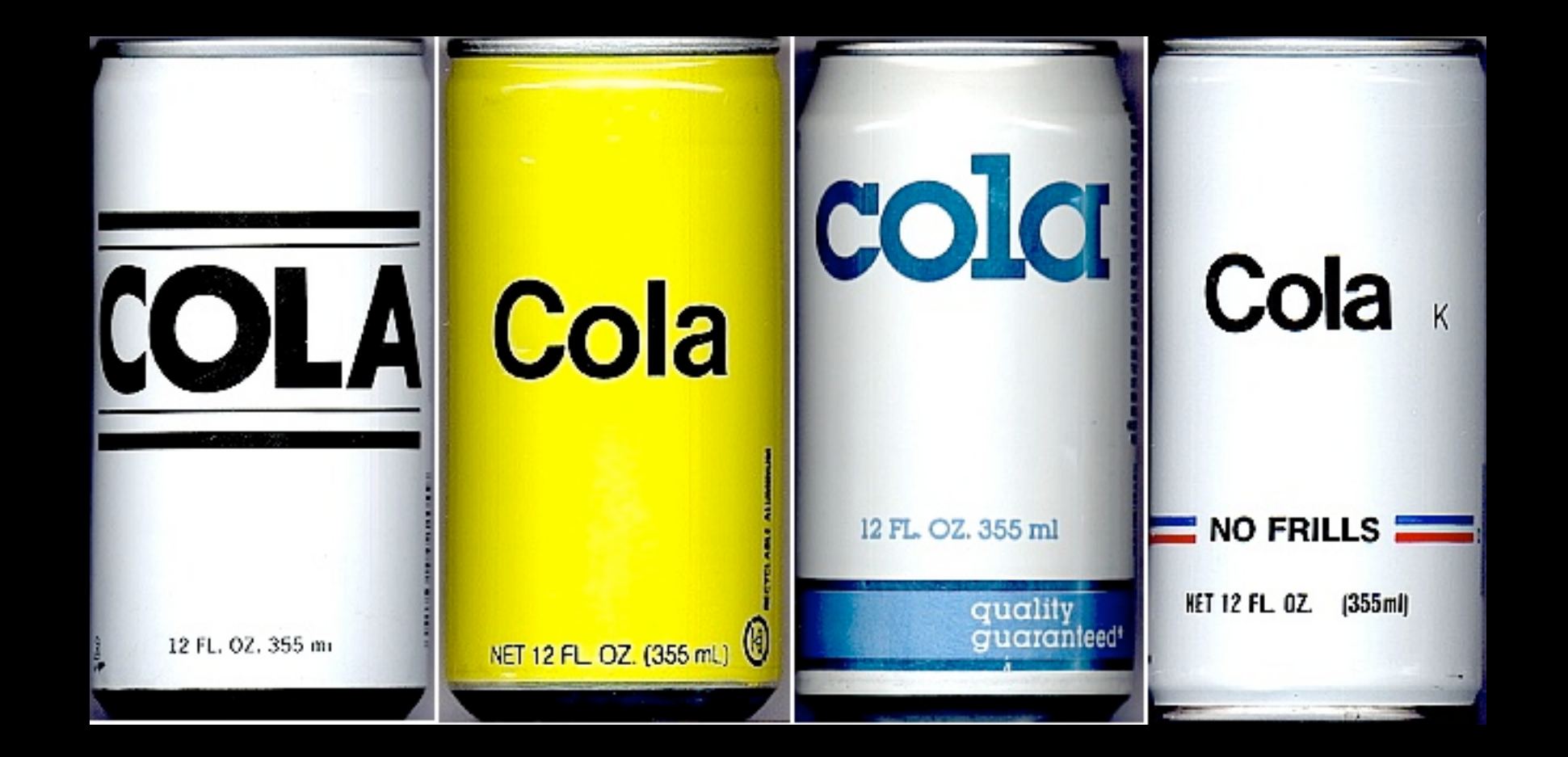

Another note about patterns is that these are not always going to be implemented as a generic, reusable library or framework. Some languages, like C++, Java and C+ support concepts like Templates and Generics that may facilitate the implementation or use of these patterns.

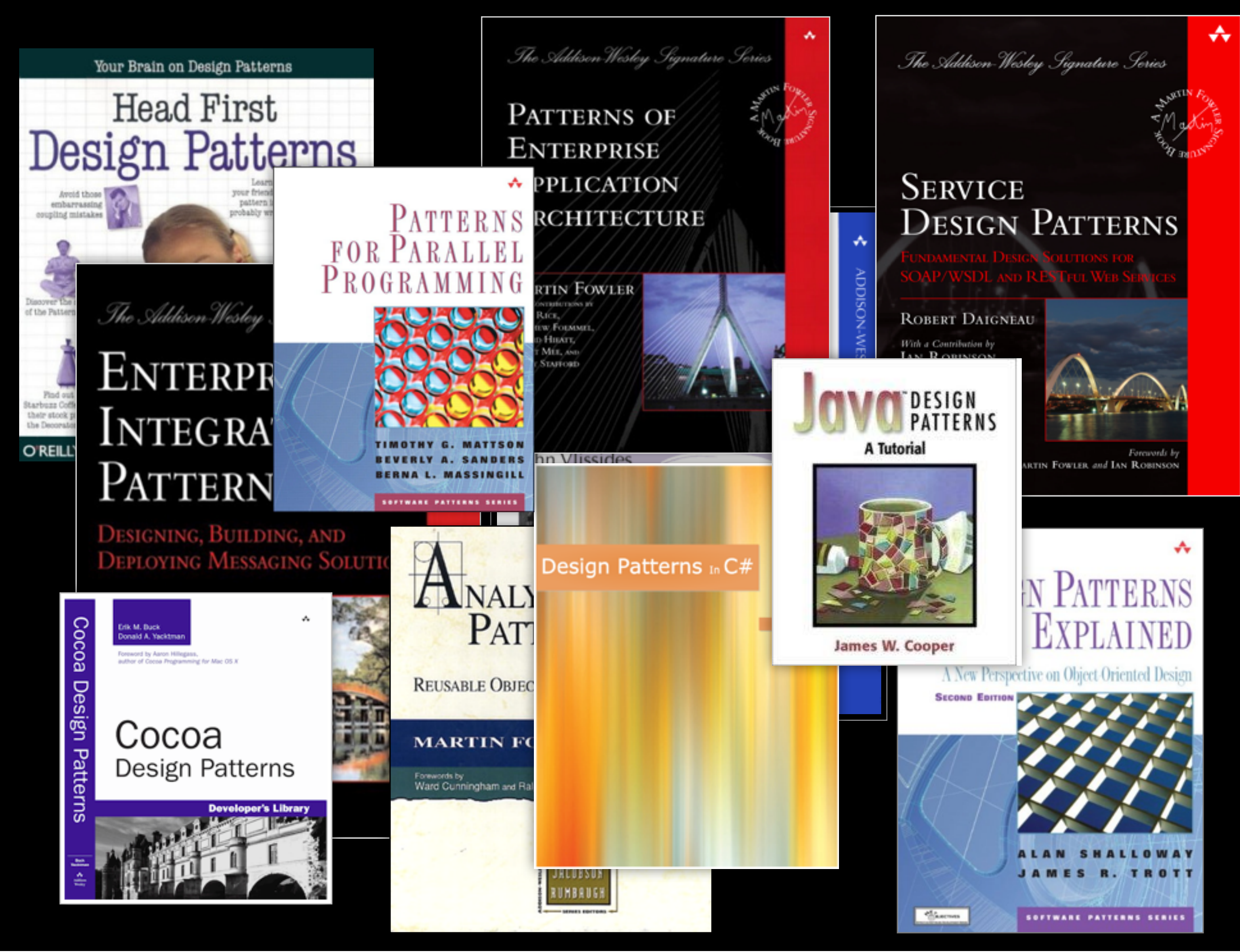

Since the original GoF book was written, many new books delving into other areas of patterns have emerged.

# What's old is new again

Wednesday, June 19, 13

These patterns existed long ago, in a time of fairly limited system resources. Many of these limitations parallel those of mobile devices over the past 5 years.

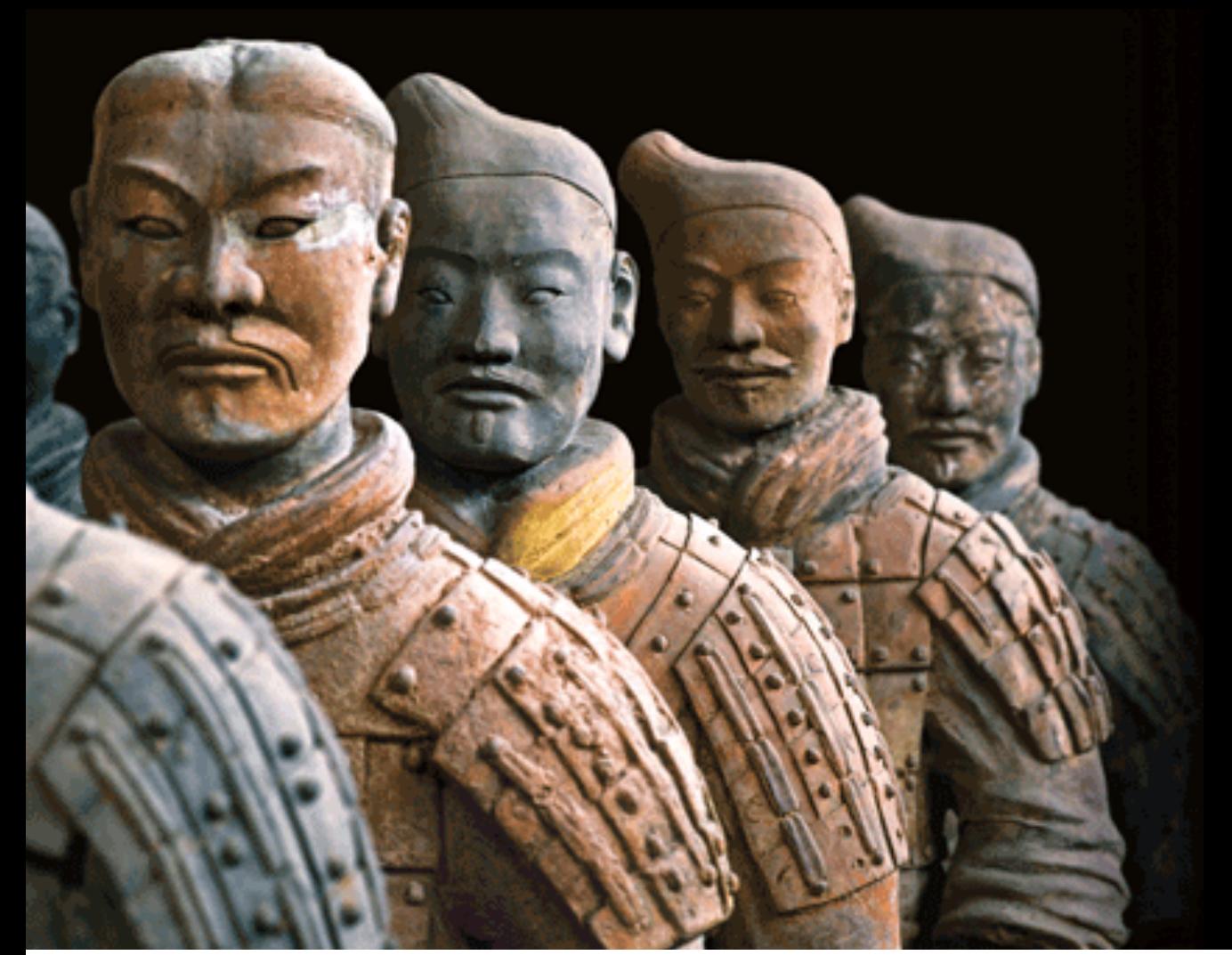

(The terracota warriors, one of the great discoveries of the past) There are still many patterns to be discovered that are mobile specific Patterns related to:

- Managing battery power
- Network radio management
- concurrency

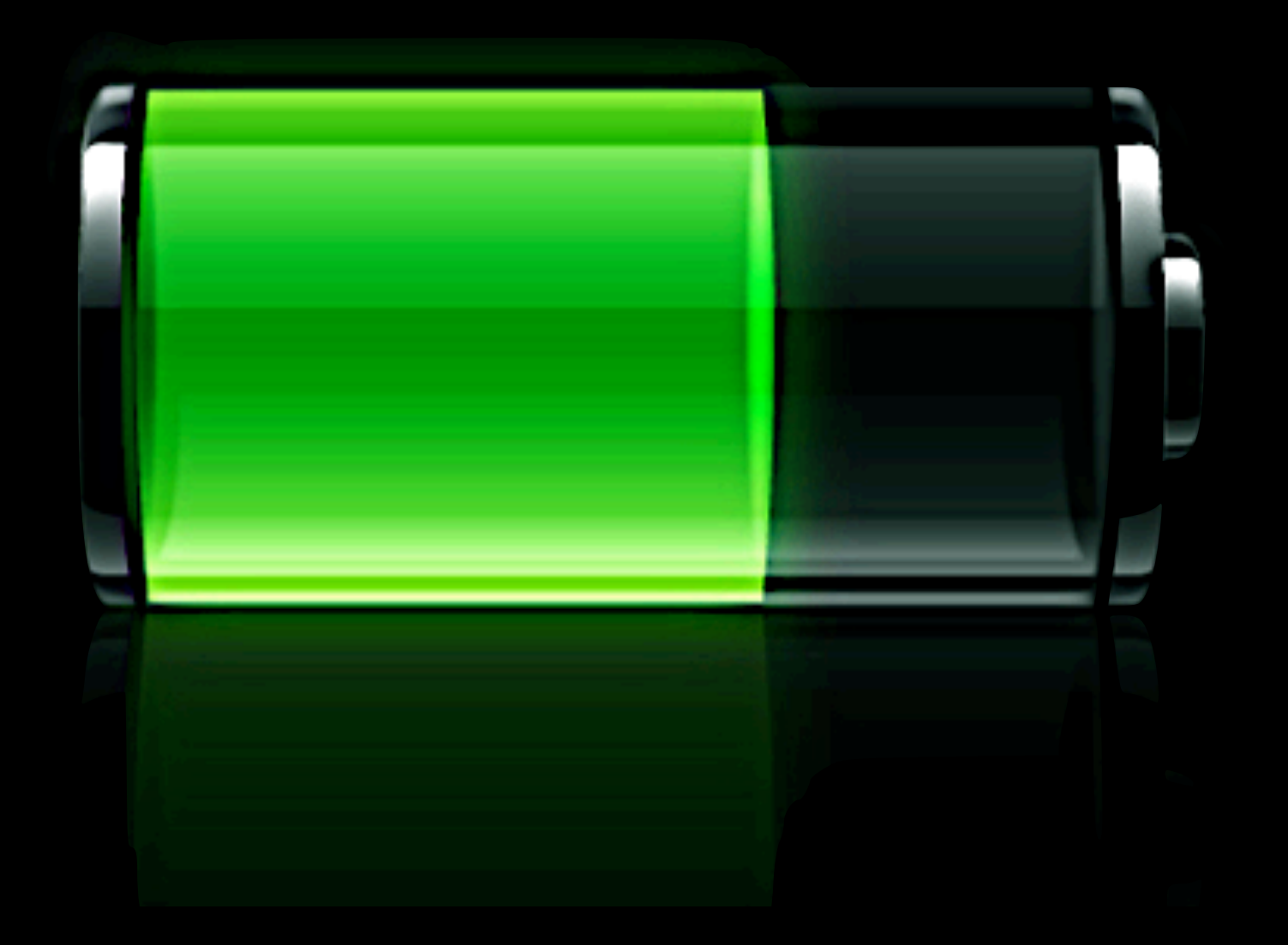

Battery Power

- More laptops can be considered mobile devices these days, and algorithms that consume less power will be more important over time.

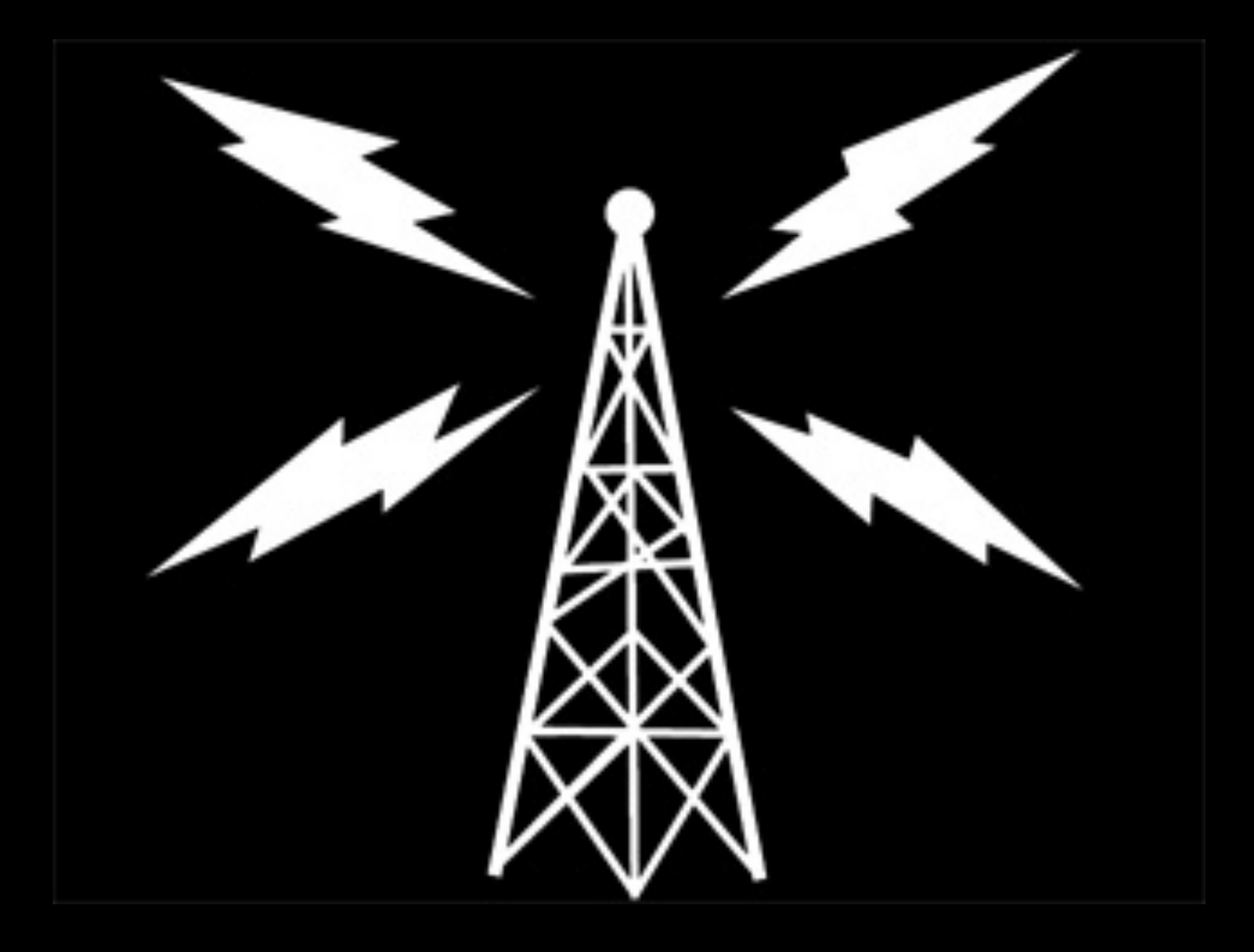

Wednesday, June 19, 13 Radio power/transmission consolidation

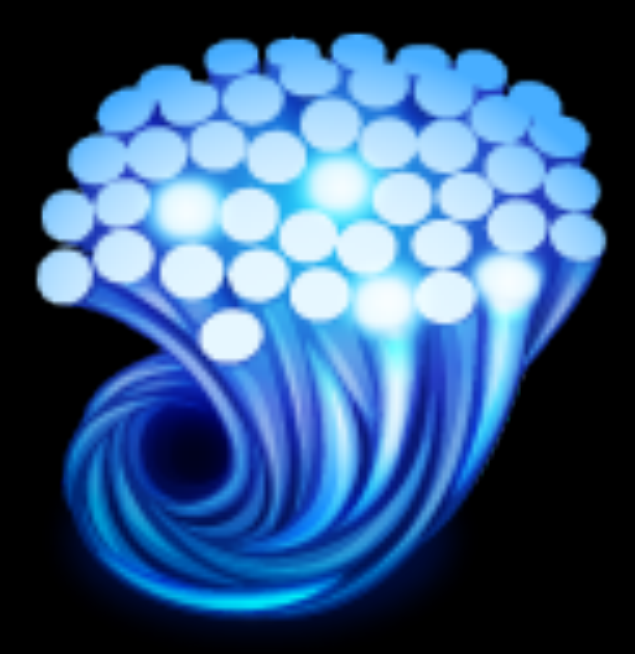

Wednesday, June 19, 13 Concurrency Patterns

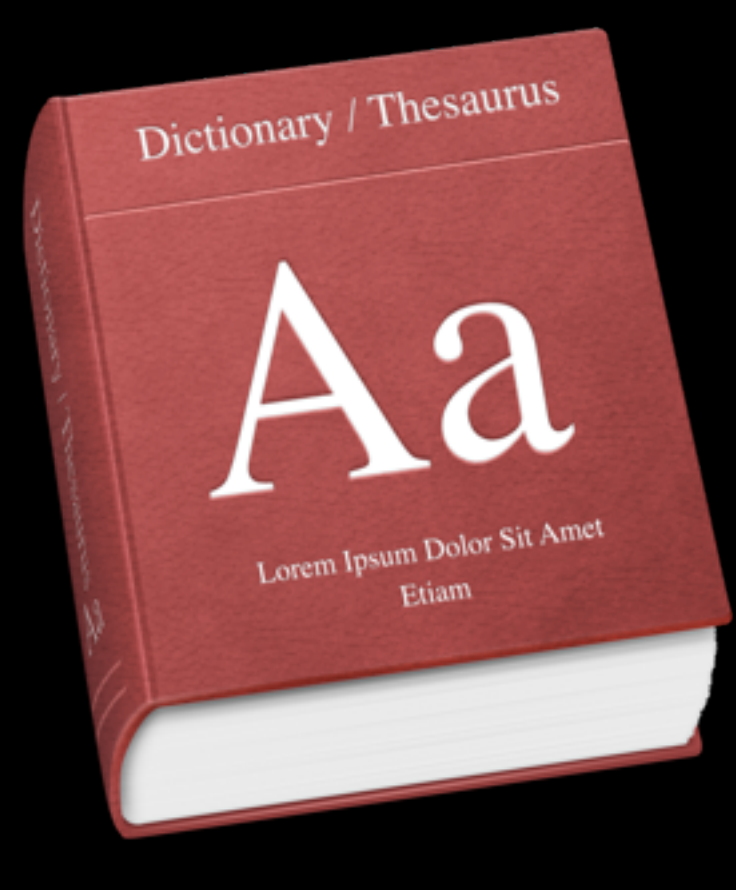

Auto Purging Cache

- Dictionary, key/value store
- Keeps track of cached items/cost of each item based on heuristic
- When memory is low, cache is auto-purged

### NSCache

Wednesday, June 19, 13

On iOS and Mac, this pattern, like many discussed today, is already part of the Cocoa framework.

### -[cache setTotalCostLimit:] -[cache setValue:forKey:cost:]

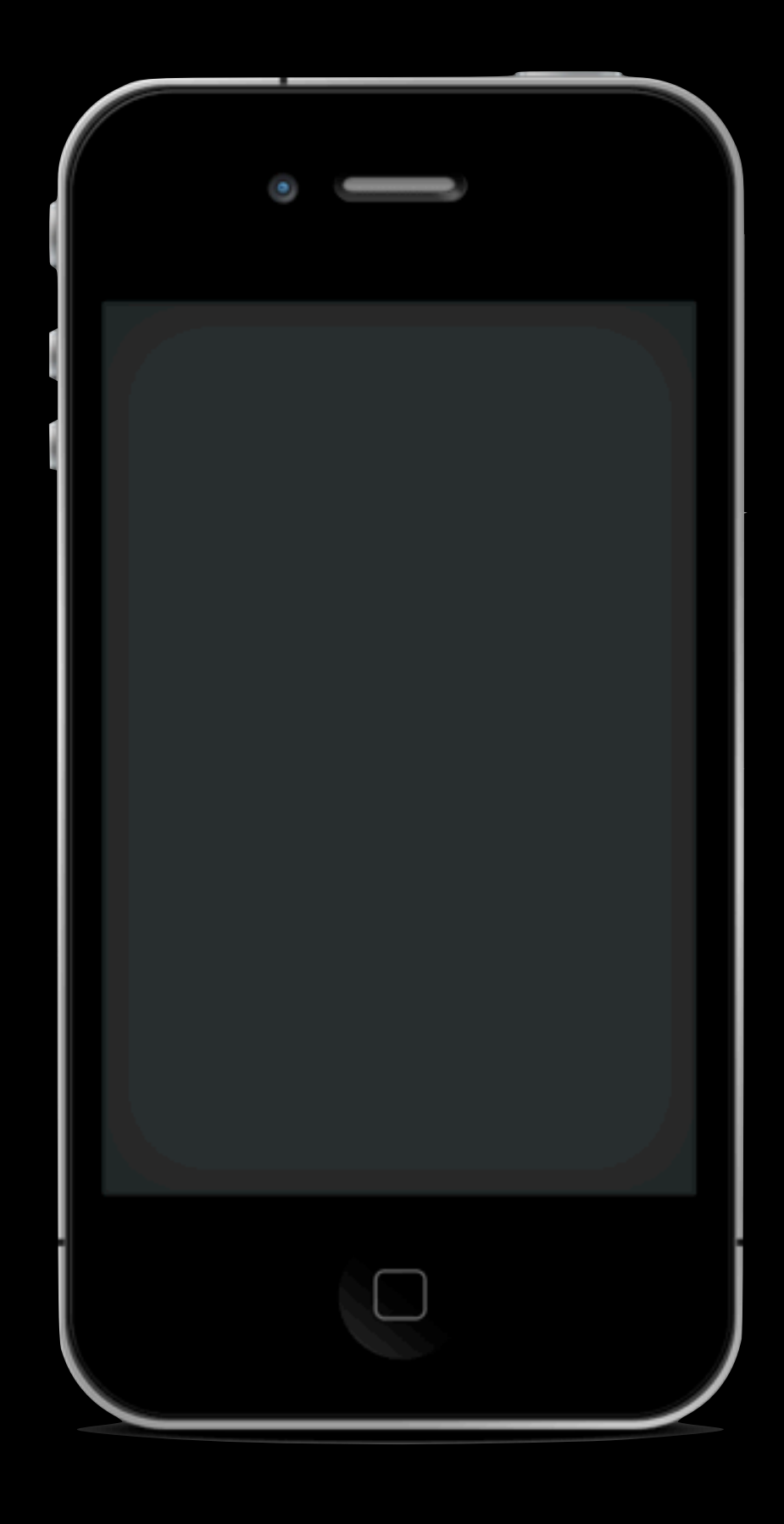

#### Reachability

- One such pattern is to reconfigure your network/communication stack to behave diferently based on diferent network service levels. Reconfigure your app to respond to the changes in network, on disconnection or in low bandwidth scenarios. Use a strategy pattern for the

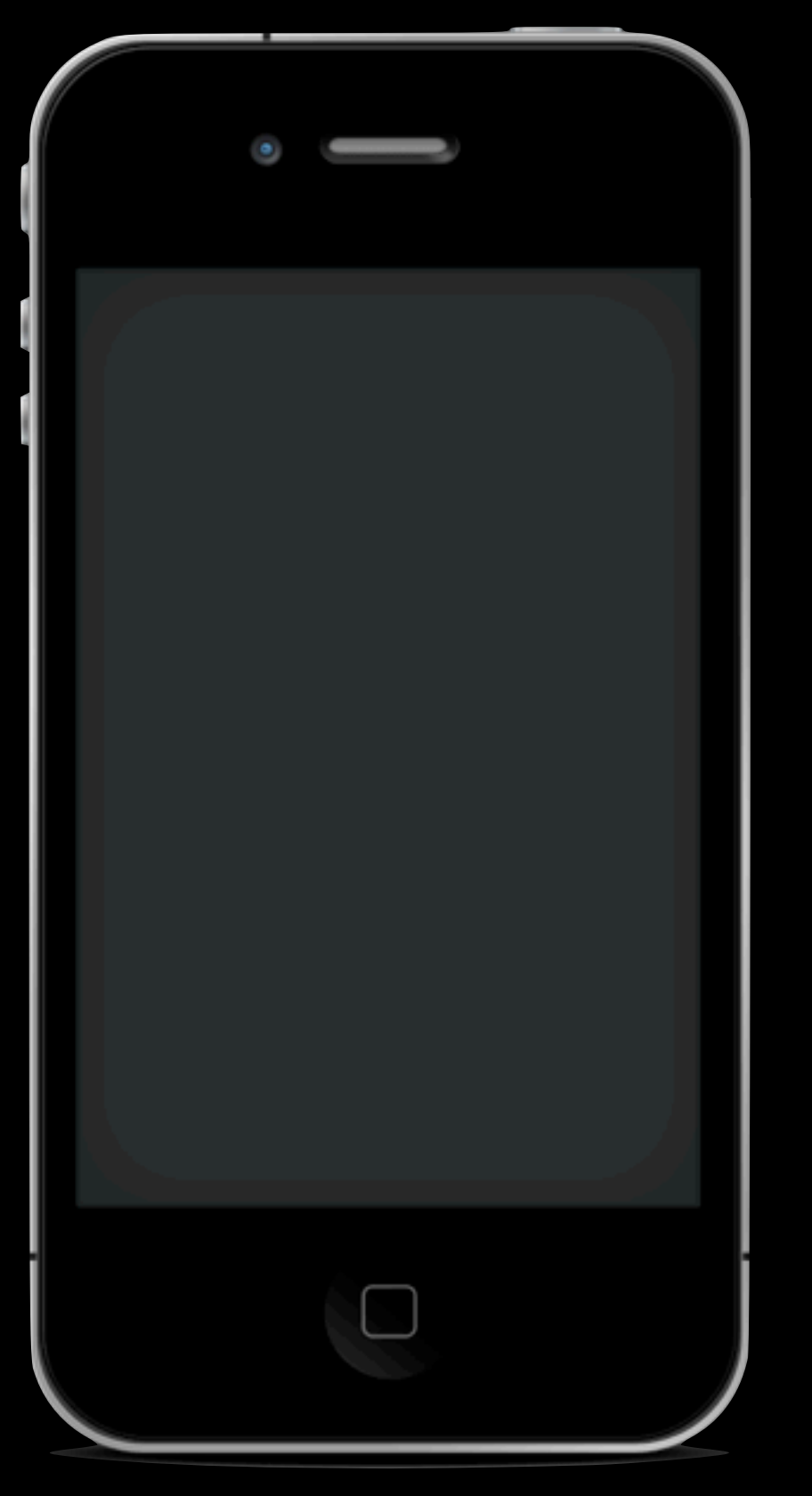

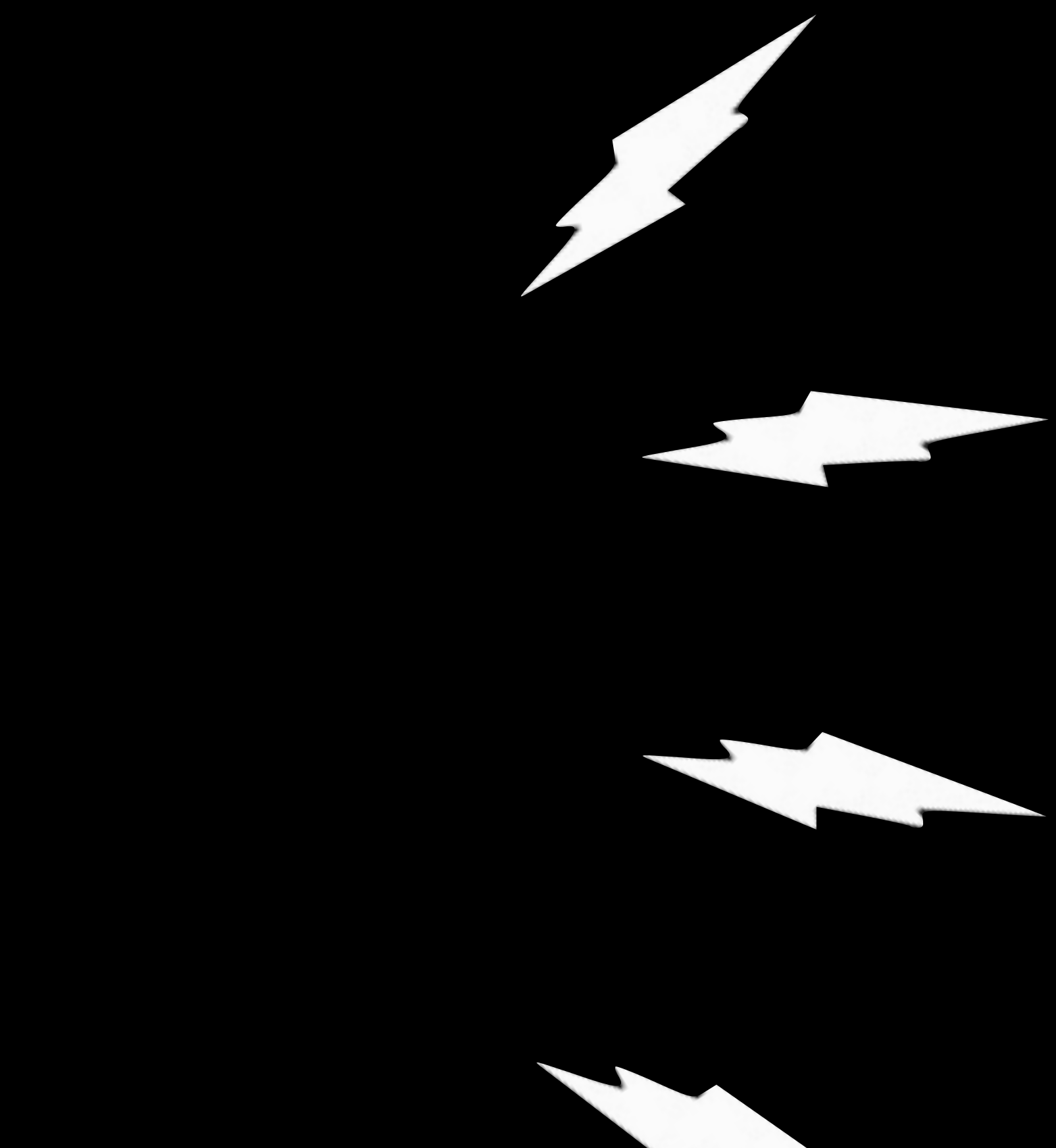

#### Reachability

- One such pattern is to reconfigure your network/communication stack to behave diferently based on diferent network service levels. Reconfigure your app to respond to the changes in network, on disconnection or in low bandwidth scenarios. Use a strategy pattern for the

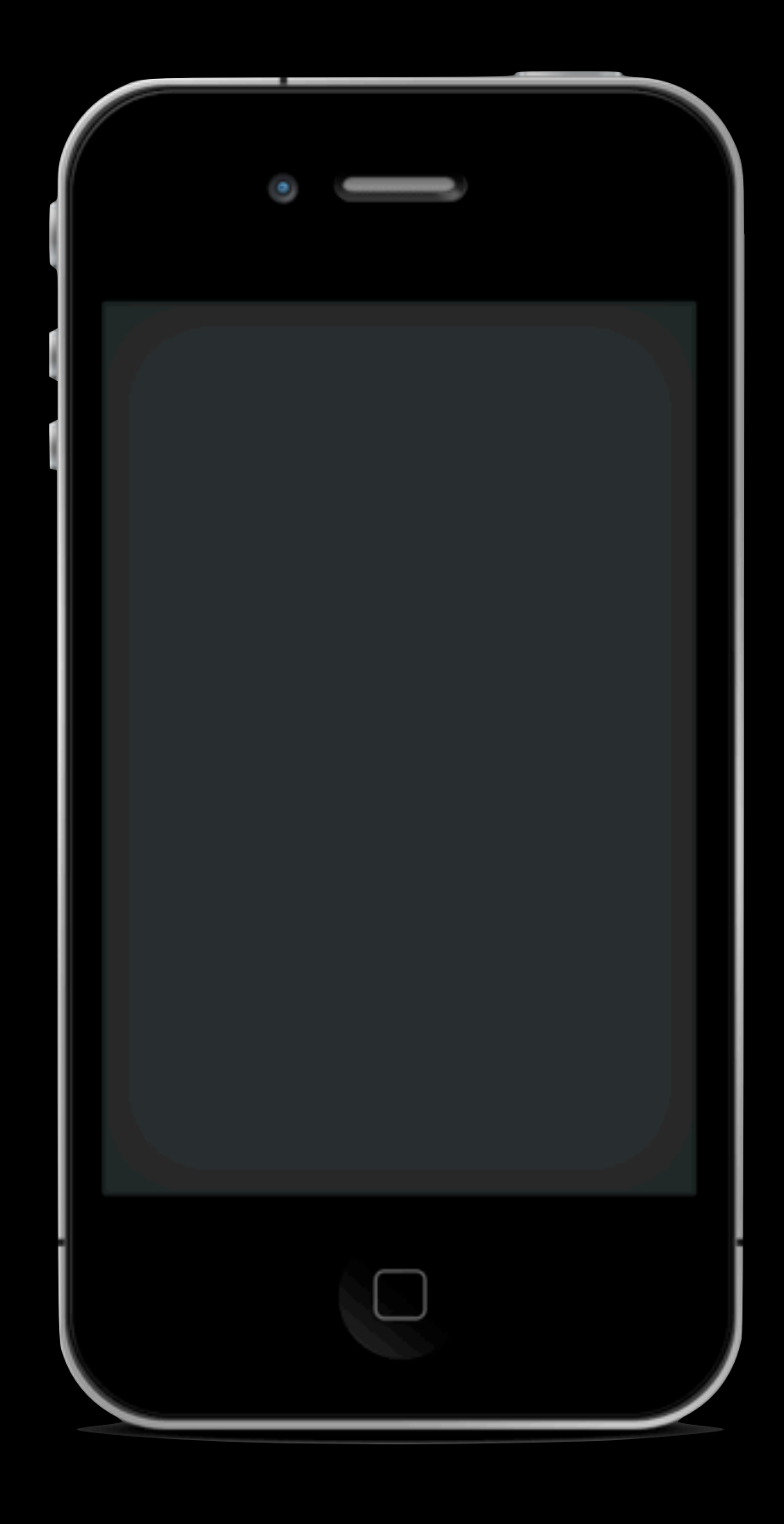

#### Reachability

- One such pattern is to reconfigure your network/communication stack to behave diferently based on diferent network service levels. Reconfigure your app to respond to the changes in network, on disconnection or in low bandwidth scenarios. Use a strategy pattern for the

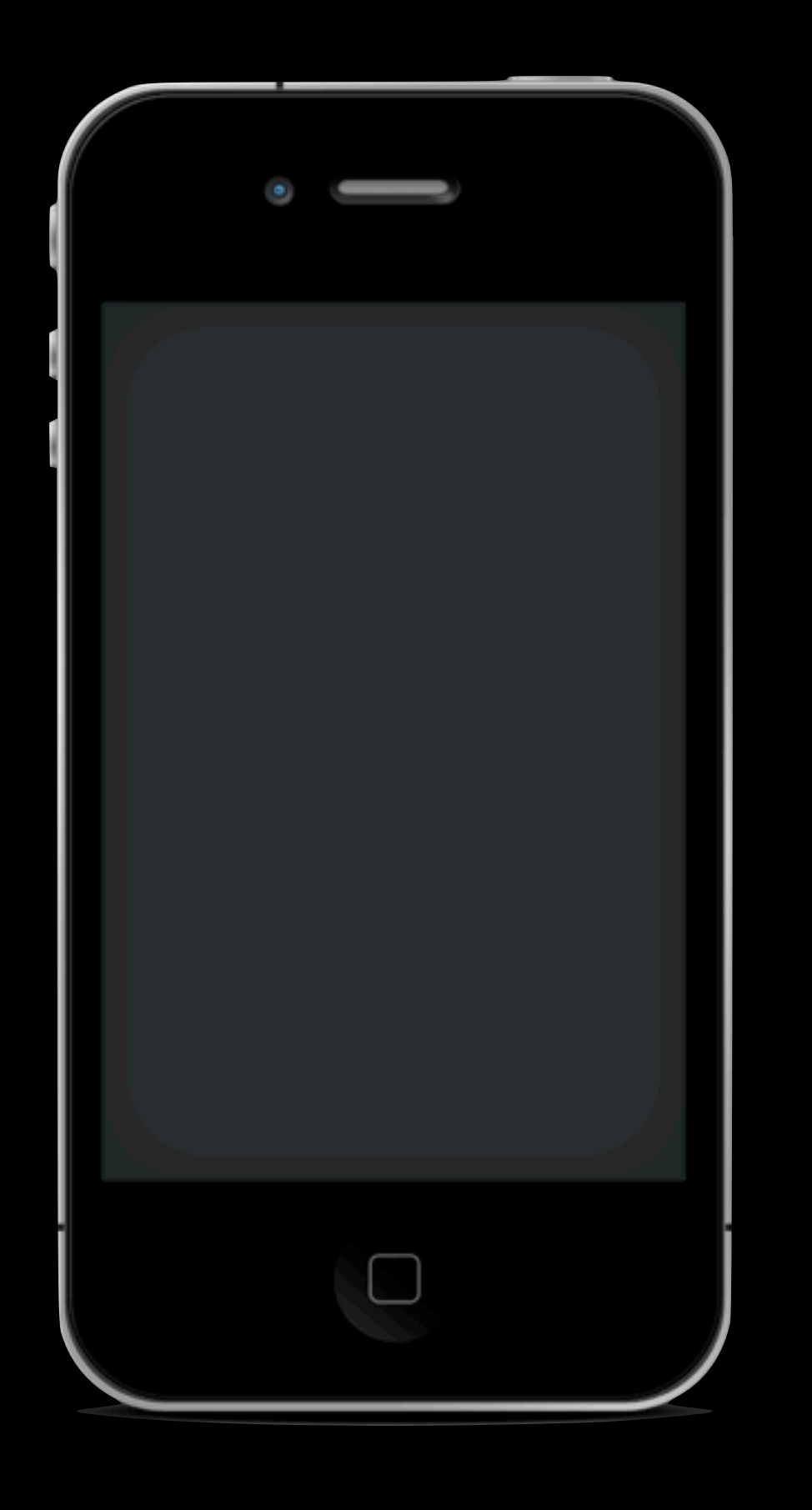

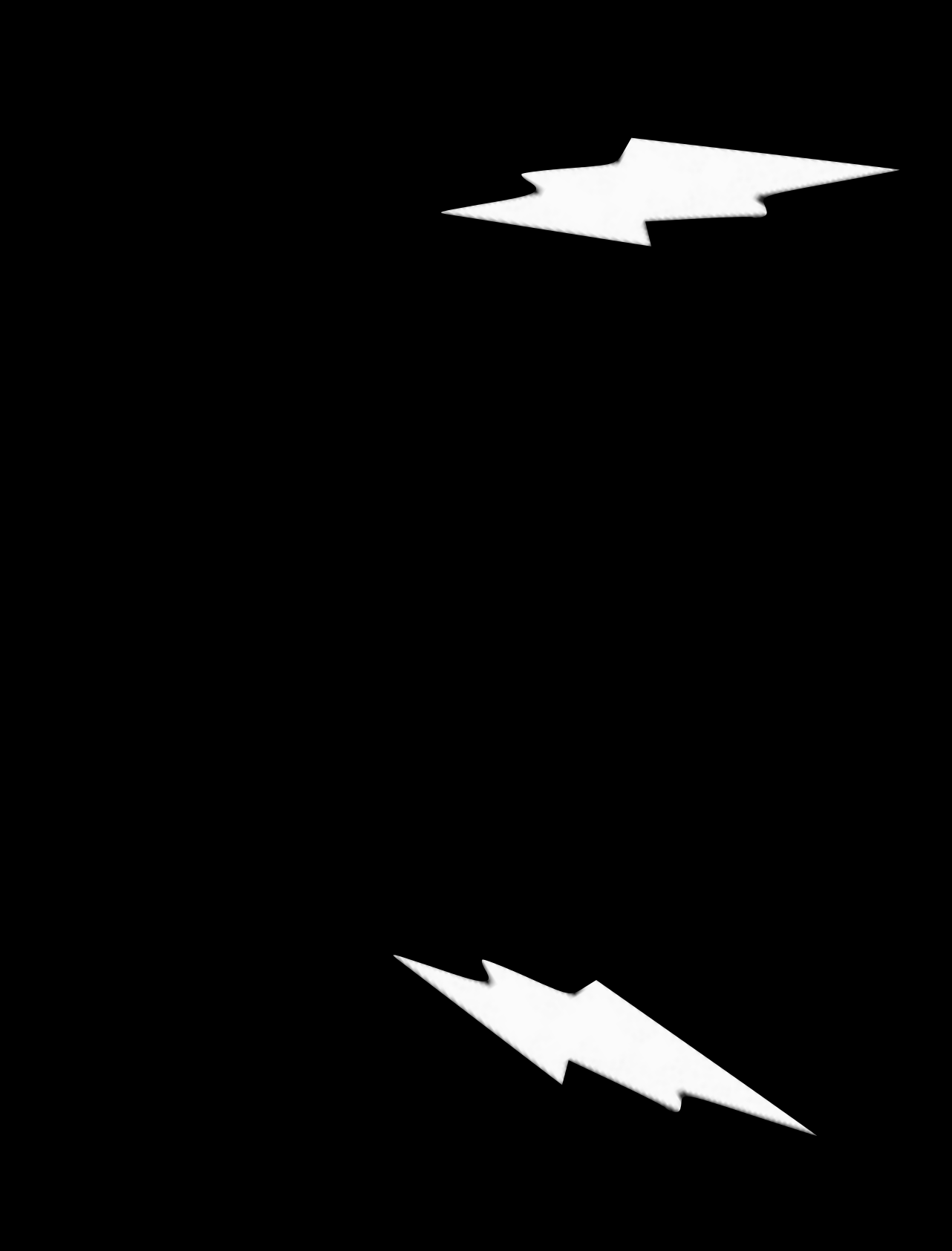

#### Reachability

- One such pattern is to reconfigure your network/communication stack to behave diferently based on diferent network service levels. Reconfigure your app to respond to the changes in network, on disconnection or in low bandwidth scenarios. Use a strategy pattern for the

# Strategy

Wednesday, June 19, 13

Swap out Communication Strategies with the strategy pattern to capture the behavior in each special networking case. It could be that this is also returns canned responses that basically say the network is unusable.

You could also use the Null Object Pattern to tell your application that the network has been disconnected.

### Observer

Wednesday, June 19, 13

In order to react to the changes in the network, we'd have to listen for changes to the network status. There are various ways to achieve this, but on iOS...

# Reachability

Wednesday, June 19, 13

On iOS we have a set Reachability APIs in the SystemConfiguration framework and various open source Objective C libraries of this to make it easier for us to use it.

## Call-Callback

Wednesday, June 19, 13 Call-Callback pattern

A new hardware feature in mobile phones these days is the dual core CPU. This is only going to get more extreme as we reach the limits of Moore's law and Physics itself. Concurrency is going to be more and more important to mobile apps, and should already be important as all your network operations should be performed in an asynchronous manner. The Call-Callback pattern is a great way to know when a particular unit of work is done, and from a diferent thread or worker queue.

```
- (void) someAsyncMethodCompletion:(void(^)
(id))block;
\{dispatch_async(background_queue, ^{
      //...do work here, in the background
      if (block) { block(result); }
   });
}<br>}
```
### [obj someAsyncMethodCompletion:^(id obj) { dispatch\_async(dispatch\_get\_main\_queue(), ^{

//update your UI over here

 }); }];

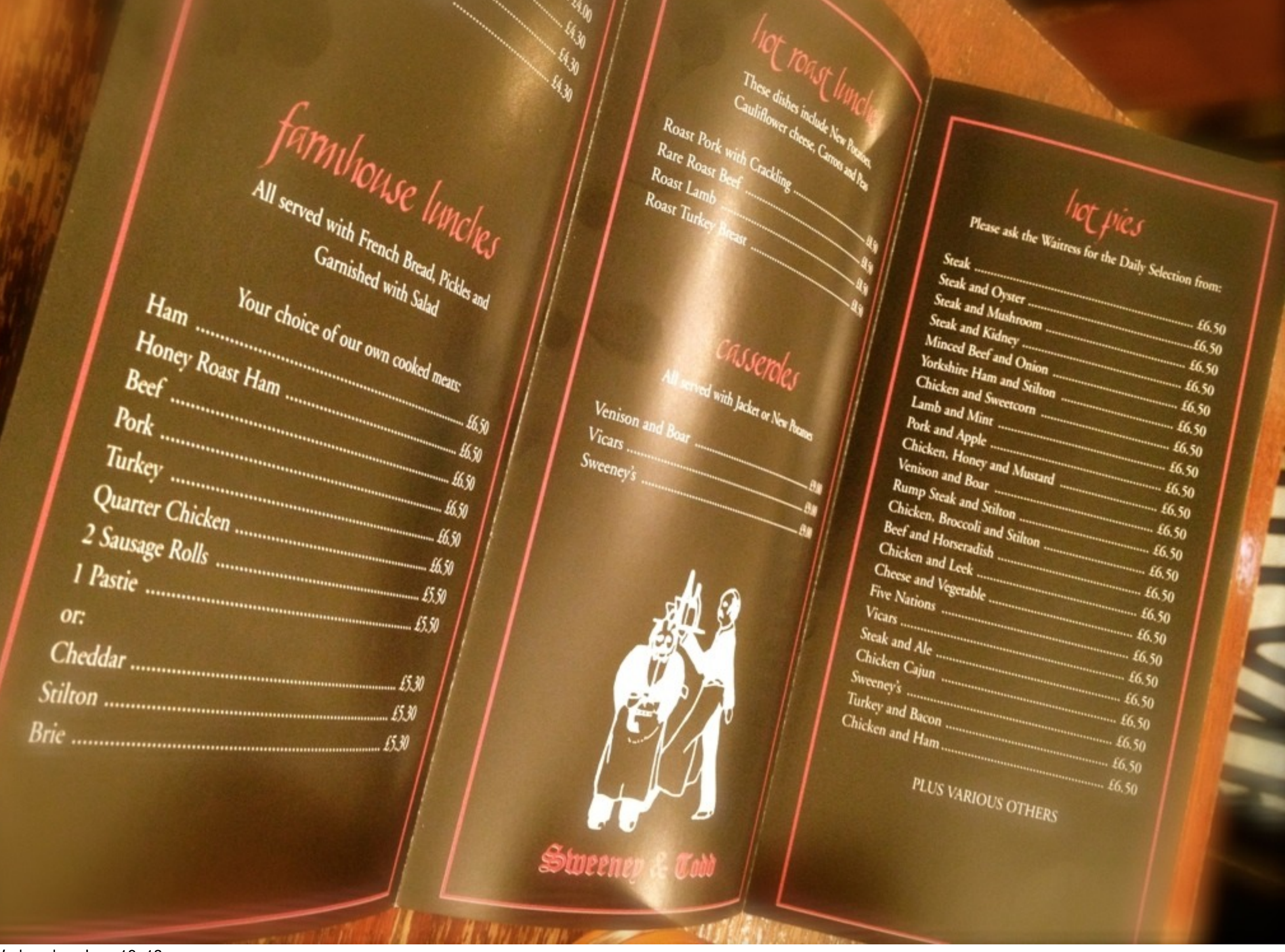

 $\theta_{j_0}$ 

Wednesday, June 19, 13

Benefit: Menu

Selecting a solution to your design problem can be as simple as picking an item from a menu

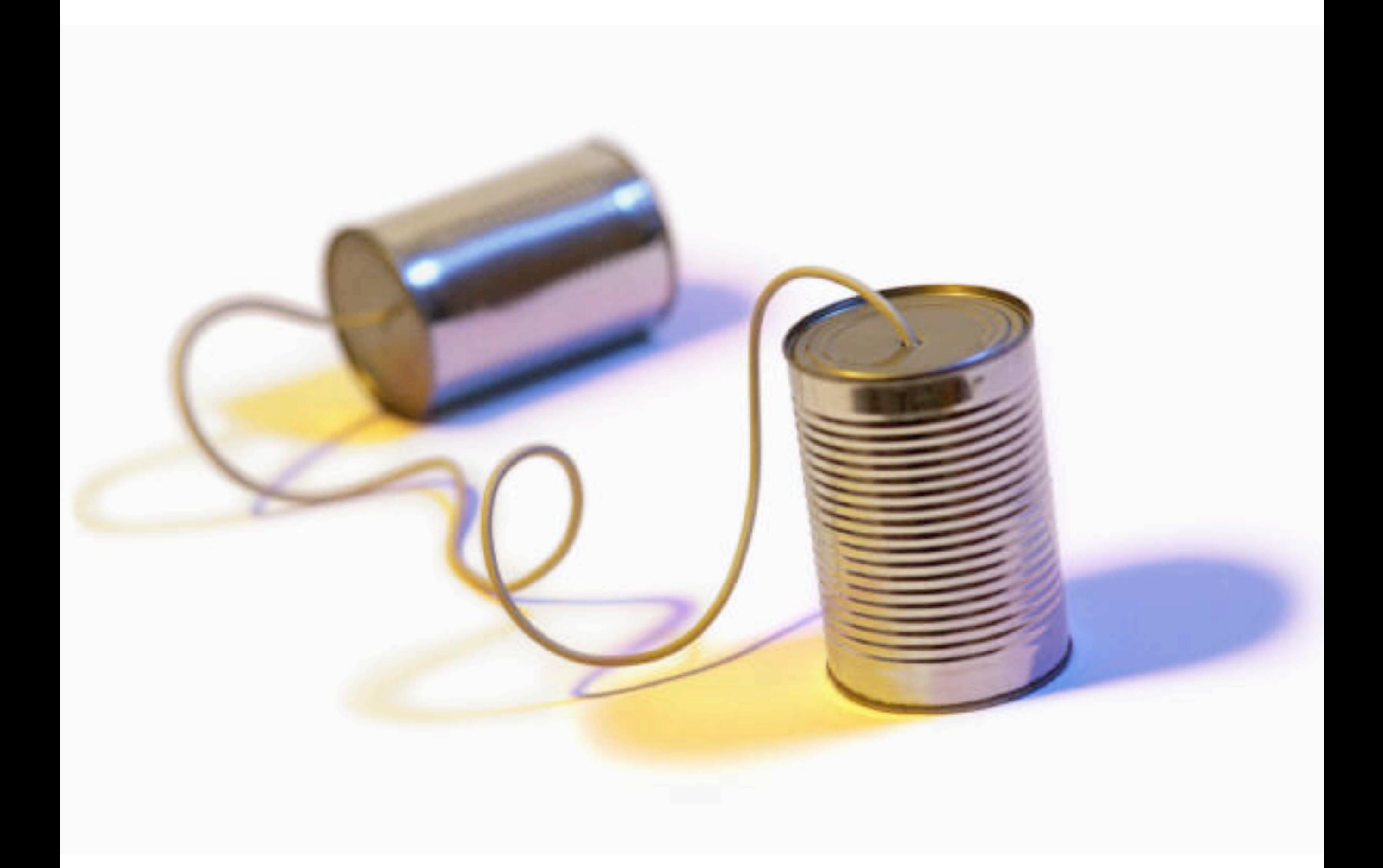

Wednesday, June 19, 13 Benefit: Communication

As developers, having a common vocabulary to work with improves our communication efectiveness. We can use this vocabulary to come up with new solutions.

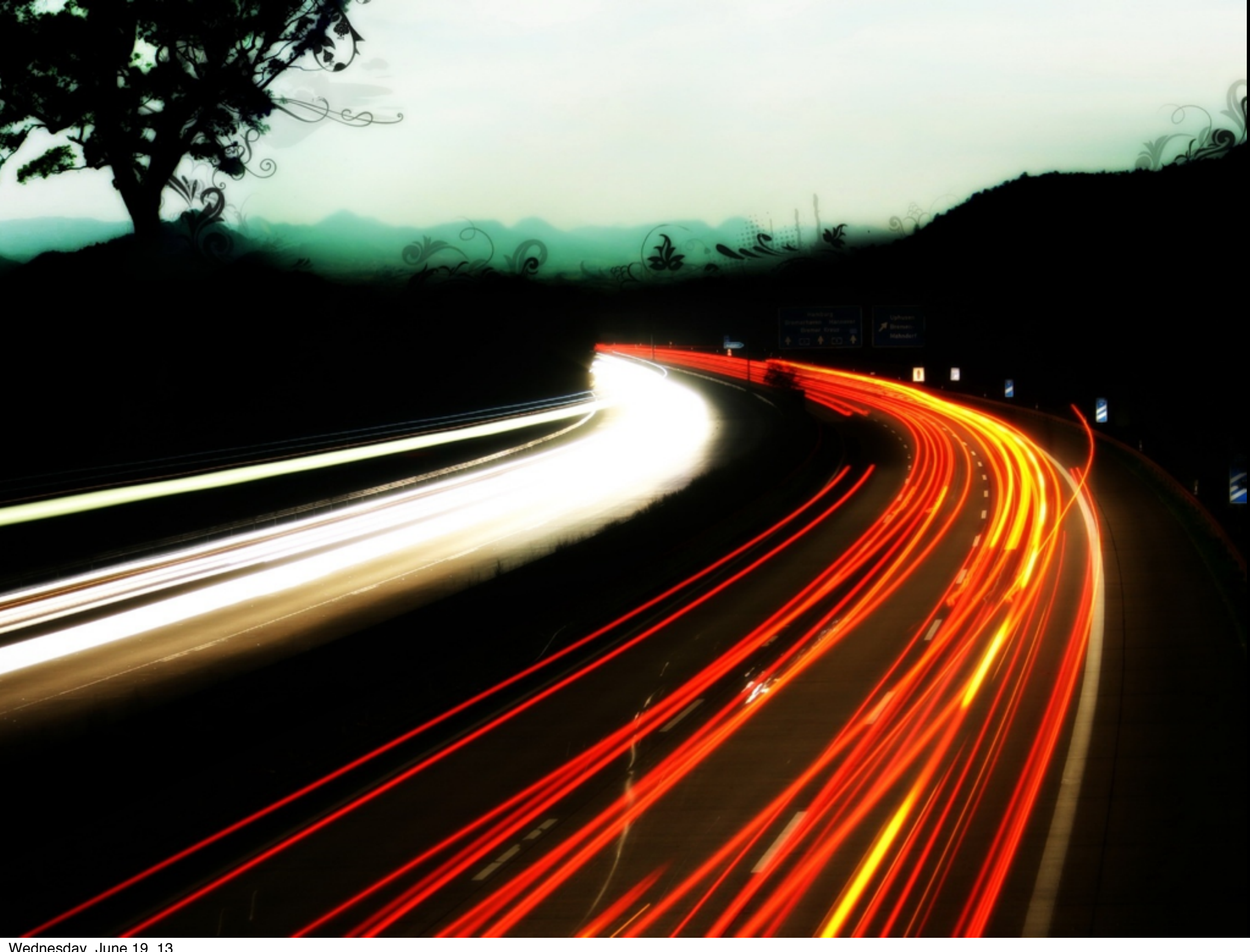

Wednesday, June 19, 13 Benefit: Speedier quality development

Why did rails become so popular? Because it was opinionated, and made some decisions for you every time. This time spent making decisions, especially the same ones, over and over

#### again can slow you down without even realizing it.

It was important, his father said, to craft the backs of cabinets and fences properly, even though they were hidden.

Steve Jobs by Walter Isaacson

### "He loved doing things right. He even cared about the look of the parts you couldn't see."

- Steve Jobs

Wednesday, June 19, 13 Steve Jobs by Walter Isaacson, Chapter 1

It is important to care about the internal quality of products you build, as well as the external.

Design Patterns are proven techniques to add care and quality to your apps while not compromising quality in a given amount of development time.

### [saul@magicalpanda.com](mailto:saul@magicalpanda.com)